# **BIOESTADÍSTICA**

Ec. Froilán Segundo Méndez Vélez. Mgs. Dr. Milton Bolívar Romo Toledo. Esp. Dra. Gabriela Alejandra Ortega Castro. Esp. **Bioestadística** 

ISBN (impreso): 978-9942-27-073-3 ISBN (electrónico): 978-9942-27-075-7

Primera edición.

Edición y Corrección Lic. Marilin Balmaseda Mederos, MSc.

Diagramación y maquetación en L<sup>AT</sup>EX Ing. Rodolfo Barbeito Rodríguez

Diseño de cubierta DG. Angel Gustavo Tacuri Quito, MSc ´

Impresión: Editorial Universitaria Católica (EDÚNICA)

Queda prohibida la reproducción total o parcial de la obra sin permiso por escrito de la Universidad Católica de Cuenca, quien se reserva los derechos para la primera edición.

# $\acute{I}$ ndice general

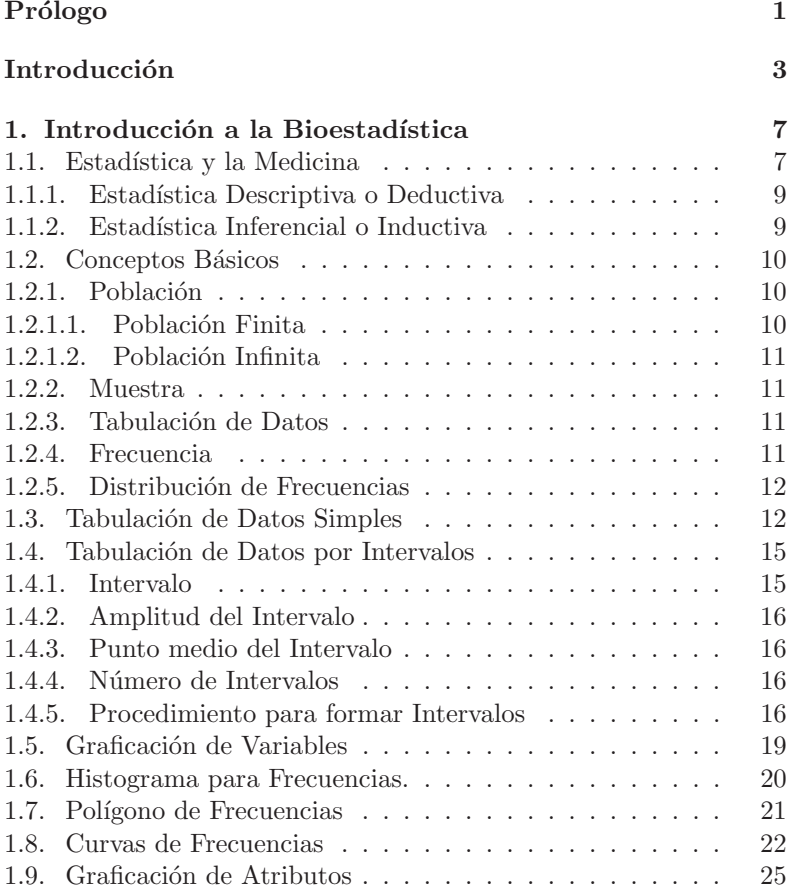

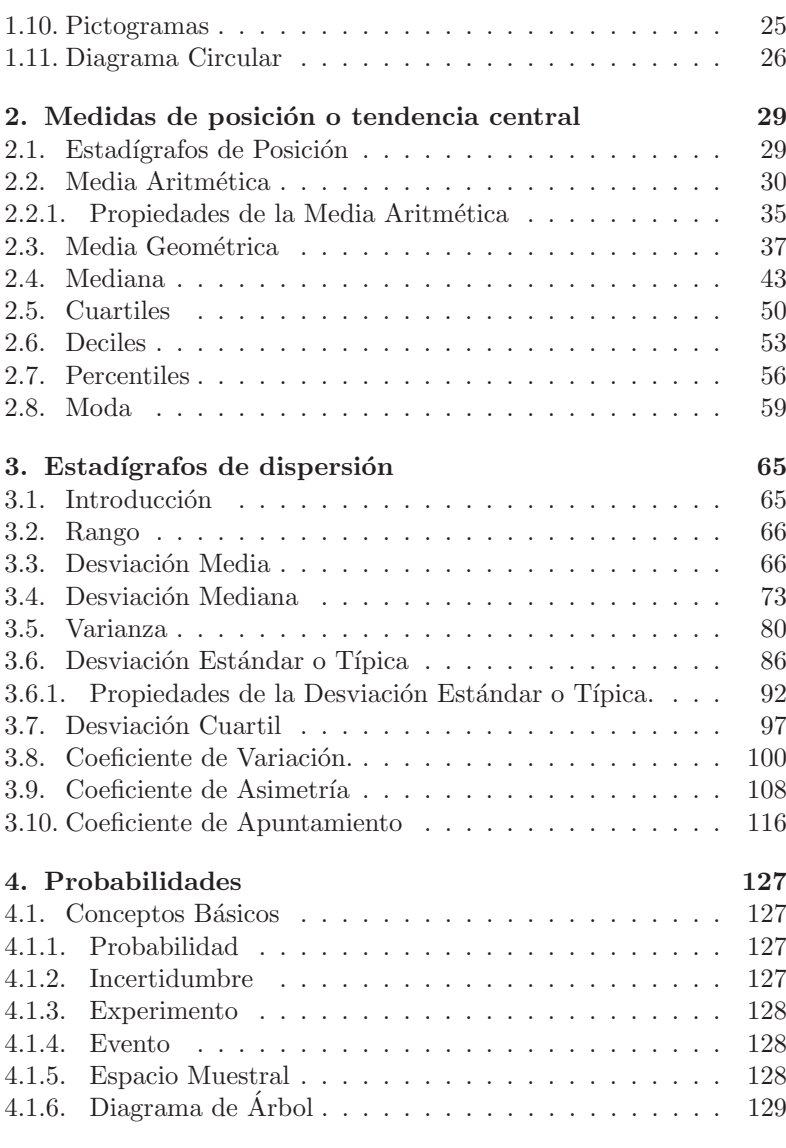

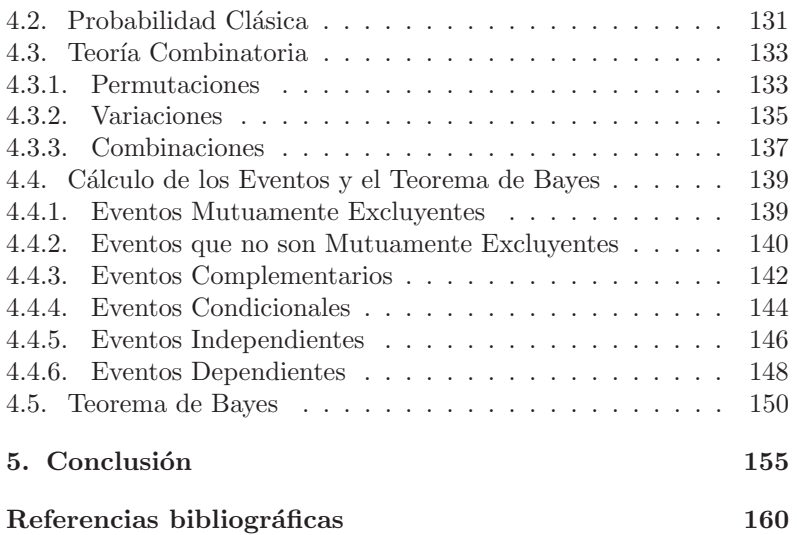

# Prólogo

Este libro de estadística tiene por objetivo que los estudiantes de las Ciencias Médicas y profesionales del sector, cuenten con una guía fácil y atractiva que les permita enfrentar las investigaciones biomédicas y, adentrarse al fascinante mundo de las estadísticas.

A lo largo del libro encontrará una introducción a la estadística descriptiva e inferencial con enfoque particular a su aplicación al ´area de la salud; luego se expone una serie de conceptos b´asicos que le avudarán a entrar de lleno en el mundo de la investigación médica.

Capítulos dirigidos a medidas de posición o tendencia central, medidas de dispersión y variabilidad y de probabilidades que incluyen diferentes temas, cada uno cuenta con una amplia gama de ejercicios resueltos a modo de ejemplos, no obstante será de gran ayuda para la comprensión de los contenidos y enfrentar la solución de diferentes problemas de investigación.

Además, se trata de un libro de bioestadística de referencia docente importante, apto para estudiantes de las ciencias médicas y para todos aquellos que decidan adentrarse en el campo de la estadística.

La principal motivación de los autores del presente libro, es compartir sus experiencias para que por medio del mismo pueda lograr fácilmente lo que a muchos estudiantes e investigadores les ha costado desvelos para poder alcanzar lo deseado desde el punto de vista académico o científico.

Esperamos que el presente libro sea de vuestro interés, al tiempo de que sea útil y capaz de responder sus necesidades académica e investigativa.

Julio Héctor Conchado Martínez, PhD

# Introducción

La estadística se deriva de la palabra italiana Statista que significa hombre de Estado; se sabe también que la estadística tuvo su origen en civilizaciones de la prehistoria y de la historia, como: Babilonia, Grecia, Egipto, China, Roma, entre otras. No obstante, su aplicación se dio de manera primitiva con gráficos o símbolos especialmente esculpidos en las paredes de las cuevas, rocas, maderas, etc., con la finalidad de contar personas, animales o cosas; es así que, con el devenir del tiempo, la estadística fue aplicada como ciencia por primera vez a mediados del siglo XVIII, concretamente, por el justipreciado economista demógrafo de origen británico Sir Thomas Malthus, quien en su ilustre obra denominada los "Principios de Población", publicado en 1798, hizo uso del método cuantitativo como un cálculo adjunto de las ciencias matemáticas, el señalado método, analizó determinadas características de manera imprescindible en los antecedentes tanto demográficos cuanto económicos; el objetivo principal de la Teoría Maltusiana fue que, la población crece en forma geométrica, mientras que los alimentos en forma aritmética y, es precisamente la palabra población la que se utiliza con mayor frecuencia para el proceso de recopilación de datos, organización de las tablas, representación gráfica y el análisis, siempre en forma de conclusiones y recomendaciones<sup>[1]</sup>.

En el travecto del siglo XIX, el demógrafo matemático también británico Karl Pearson, consolidó la estadística como una ciencia moderna encaminando su estudio hacia los fenómenos naturales y sociales; sin embargo, Ronald Fisher dio un salto trascendental a partir de la aplicación de la estadística deductiva  $v/\sigma$  descriptiva hasta la inductiva  $y/o$  inferencial; en ambos casos, es un método de investigación (metodología). Ya en pleno siglo XX, la ciencia estadística se divulgó de forma tal, que se convirtió en un elemento necesario para la creación de las técnicas informáticas; además, fue reconocida como una ciencia independiente de las matemáticas, pero como parte del amplio campo de las ciencias que va desde los instrumentos de investigación en los claustros universitarios hasta los procesos de control de calidad en entes públicos y empresas privadas, así como también en los indicadores económicos internacionales, etc. Es por ello que, mencionar a sus mejores colaboradores resulta importante y fundamental puesto que, coadyuvaron para la conformación de esta magnífica ciencia. En efecto, ellos fueron: Thomas Bayes, John Graunt, Edmund Halley, Friedrich Gauss, Pierre Laplace, entre los principales.

En este sentido, se conoce que al ser la estadística una ciencia autónomamente aplicable en cualquier rama del conocimiento, es necesario clasificar los otros tipos de estadística que se dividen en dos principales corrientes, tales como: descriptiva e inferencial; no obstante, la estadística aplicada, resulta ser la suma de las dos anteriores, al igual que la estadística matemática es usada generalmente por las probabilidades. Así también, en el presente estudio se tiene como objetivo generar nuevas propuestas de uso estadístico en el campo de las ciencias de la salud; para ello, se utilizará únicamente la descriptiva, aunque la probabilística tendrá su espacio en el desenlace del documento.

Por lo expuesto, resulta imperioso definir a la Bioestadística como la rama especializada de la informática médica, que se encarga de la aplicación del análisis estadístico a las diferentes situaciones vinculadas con las ciencias médicas; y, permite establecer pautas sobre la evolución de la morbilidad y mortalidad de los pacientes. Su conocimiento por parte de los especialistas de las Ciencias de la Salud, tiene una gran ventaja, que no solo se resuelve, sino que, mediante la metodología de respuesta a las hipótesis planteadas y facilita la organización de una investigación formativa, por lo tanto, Bioestadística se convierte en un escrito ineludible para la academia. En virtud de lo anotado, el presente documento hará una reseña histórica de la estadística y la medicina, desde sus inicios hasta la actualidad, definición de conceptos básicos y resolución de ejercicios prácticos. De esta manera, el documento se divide en cuatro capítulos o unidades, los mismos que de modo resumido tratan lo siguiente:

El Primer Capítulo hace referencia a las nociones básicas para condensar información, mediante el uso de fórmulas estadísticas, tablas de frecuencias, gráficos de variables y atributos y la posterior interpretación de los resultados obtenidos.

El Segundo Capítulo hace alusión a las múltiples y comunes fórmulas de los promedios o tendencia central, puesto que, toda la información recabada del capítulo anterior tiene que ser procesada matemáticamente, para determinar su posición.

El Tercer Capítulo se concentra en las desviaciones y coeficientes, su importancia tiene relación directa con los promedios, en consecuencia, la dispersión o variación puede ser medida solo en función de las medidas de posición.

Finalmente, el Cuarto Capítulo concluye con el uso simple de las probabilidades, la cual se destacar´a por traer consigo una serie de cálculos matemáticos, fundamentados en el análisis de la estadística descriptiva.

Los autores

# Introducción a la Bioestadística

**1**

#### 1.1. Estadística y la Medicina

Las Ciencias de la Salud, no son ciertamente ciencias exactas, pero, si son ciencias con una alta variedad de probabilidades, que propone una sobrentendida toma decisiones en situaciones de incertidumbre; bajo este contexto, se colige que la bioestadística proviene de la estadística, ocupándose de los problemas sociales en una población, tanto en las ramas de la medicina, odontología, biología, como en la enfermería. Entonces, por su naturaleza la bioestadística tiene el mismo soporte matemático que la estadística común y corriente, en razón de que su objetivo principal es aglomerar, analizar e interpretar los datos relacionados con los fenómenos descriptivos y probabilísticos para beneficiarse de las mejores variables permitidas<sup>[2]</sup>.

De esta manera es conocido que, la bioestadística, prosperó en Francia con el aporte del médico Philippe Pinel a finales del siglo XVIII cuando logra establecer una útil clasificación de las enfermedades mentales apoyado intrínsecamente en la estadística hospitalaria; es por ello que, años después esta novedosa práctica tomaría mayor importancia, en buena medida, por la matematización de los sistemas nosológicos; referido estudio, fue realizado por el también médico William Farr "curva epidémica", este avance trajo consigo una nueva corriente de la ciencia, coadyuvada por el aporte de varios profesionales de la medicina, tal el caso del ilustre médico estadístico Major Greenwood, quien experimentó las enfermedades en masa (vacunas para el tifus y cólera, entre otras). Finalmente, la bioestadística toma mayor énfasis en la mitad del siglo XX con varios estudios y congresos de salubridad, al punto que se le consideró una asignatura aplicada en las universidades<sup>[3]</sup>.

Ahora bien, es necesario resaltar que en la actualidad la estadística y la medicina están estrechamente vinculadas, en virtud de que, siempre existe la probabilidad de enfermar y consecuentemente esperar un diagn´ostico para un posterior tratamiento. Sin duda, el profesional de la salud, debe adecuar los conocimientos cient´ıficos y tecnológicos, a la situación clínica personal y social del paciente; además, se concibe que, para tener buen juicio el médico, enfermero, odontólogo, etc., buscará conseguir un equilibrio entre el riesgo que conlleva toda intervención diagnóstica o terapéutica y, el beneficio de dicha intervención en el paciente, esto habitualmente se logrará combinando la estadística y la medicina. Como resultado tenemos que la competencia de la bioestadística, proporciona una herramienta precisa, que ha de apoyar el conocimiento de los citados profesionales, al tiempo de que será aprovechada no solo para diagnosticar, pronosticar y tratar a los pacientes, sino también, para una clara interpretación de pruebas en los laboratorios, la prevención de los problemas sanitarios, estudios y proyecciones en temas de salubridad, entre otras. Por último, cabe recalcar, que los saberes estadísticos son indudablemente de carácter obligatorios, para ser compartidos a los futuros profesionales de las ciencias de la salud,

puesto que se han constituido en los conocimientos complementarios dentro del contexto praxeológico<sup>[4]</sup>.

Por todas las referencias históricas y científicas desplegadas, será necesario diferenciar la conceptualización de los tipos de estadística a utilizarse en el presente documento, es por ello que, resulta práctico sistematizarlas, contrastándolas mediante una clasificación que estará visualizada desde la ya citada estadística descriptiva y la inferencial, mismas que se detallaran a continuación:

# 1.1.1. Estadística Descriptiva o Deductiva

La estadística descriptiva o deductiva es el estudio que se determina sobre la población completa, observando una misma característica y calculando los parámetros que presten una información global de la población; es decir, recoger, ordenar y representar datos gráficamente con las mismas características<sup>[5]</sup>; ejemplos:

- $\blacksquare$  La población con positivo del virus del SIDA,
- La edad con mayor índice de cáncer en Latinoamérica,
- $\blacksquare$  El mercado de productos farmacéuticos en el mundo,
- $\blacksquare$  La tendencia e incidencia de tumores por el abuso de químicos,
- $\blacksquare$  La vida útil de los artefactos médicos de determinada marca,
- $\blacksquare$  El número de pacientes atendidos en un Hospital, etc.

# 1.1.2. Estadística Inferencial o Inductiva

La estadística inferencial o inductiva es el fruto de un estudio detallado del subconjunto de la población llamada muestra, misma que después extiende los resultados obtenidos a toda la población; es decir, es extrapolar los resultados de la población a partir de una muestra, generalmente, con un margen de confianza que se apoya en las probabilidades; ejemplo:

Una encuesta a las familias residentes del casco urbano de Azogues que estén conformados por 2 individuos, propensos a enfermedades cardiacas por cada 10 miembros familiares hasta el tercer grado de consanguinidad en el año 2016. Obviamente, lo expuesto dependerá de la complejidad del estudio para poder proyectar los resultados a un nivel nacional.

#### 1.2. Conceptos Básicos

La medicina es una ciencia que aglutina ciertos conceptos y fórmulas estadísticas, de tal forma que, suelen ser expuestos en términos de diagnósticos, protocolos y proyecciones que se desprenden de los siguientes argumentos:

#### 1.2.1. Población

La población es el conjunto de elementos, individuos o entes que están supeditados a un análisis o estudio, de los cuales se pretende obtener algún resultado determinado. En la mayoría de los casos la población estadística es conocida también como el universo de datos<sup>[6]</sup>, y se dividen en:

#### 1.2.1.1. Población Finita

Se tiene una población finita cuando el número de elementos conforman una población limitada, dicho de otra forma, es un conjunto limitado de elementos, individuos o entes, sujetos todos éstos a estudio. Ejemplo: el n´umero de alumnos que acuden a un centro de enseñanza; un grupo de alumnos que prefieren la carrera de odontología o cuántos profesionales de un hospital atienden en consulta privada, etc.

**Bioestadística** 

## 1.2.1.2. Población Infinita

Se obtiene una población infinita cuando el número de elementos forman la población ilimitada; es decir, un grupo considerablemente grande que pudiesen ser pensados como infinitos y difícil de calcular. Ejemplo: el número de individuos con alguna enfermedad catastrófica a nivel mundial, etc.

#### 1.2.2. Muestra

La muestra es el subconjunto de la población que está sujeta al estudio de características propias de la población, habitualmente se reflexiona que el número total de elementos, individuos o entes de una muestra se llama también "tamaño de la muestra".

#### 1.2.3. Tabulación de Datos

La tabulación de datos es conocido también como la distribución de las frecuencias, este proceso radica en resumir grandes cantidades de datos mediante la aplicación de tablas estadísticas que, comúnmente se les conoce como tablas de frecuencias, de igual manera las frecuencias pueden ser simples o por intervalos<sup>[7]</sup>.

#### 1.2.4. Frecuencia

Las frecuencias son consideradas valores o cantidades, pero en cualquier caso siempre indican algún tipo de ordenación de "va $riables \; estadísticas$ <sup>n</sup>, reflejadas en tabulaciones de datos; además, existen 4 tipos de frecuencias conocidas como:

**Frecuencia Absoluta Simple**  $(f_i)$ : Es el número de veces que se va repitiendo la variable.

 $1$ Variable Estadística: es la característica o cualidad en una población o muestra.

- **Frecuencia Absoluta Acumulada**  $(F_i)$ : Esta se obtiene sumando cada uno de los valores de  $(f_i)$ .
- **Frecuencia Relativa Simple**  $(hi)$ : Es la relación entre cada  $(fi)$  y el tamaño de la muestra, y su fórmula es:  $(hi = fi/n)$ .
- **Frecuencia Relativa Acumulada**  $(Hi)$ : Esta se obtiene sumando cada uno de los valores de (hi).

#### 1.2.5. Distribución de Frecuencias

La distribución de frecuencias tiene como propósito principal hacer agrupaciones con los datos para que faciliten la obtención de información, al tiempo que, al emplear las tablas numéricas se pueda dar paso a futuros cálculos matemáticos que proporcionarán un eficiente análisis e interpretación de los casos de estudio. Entonces, la distribución de frecuencias, es en buena cuenta el uso de tablas estadísticas en las cuales se asignarán en la segunda columna el número de ocurrencia o número de veces que se repite un valor, cantidad, porcentajes, entre otras; por otro lado, están las filas en las cuales se colocarán las variables, mismas que pueden ser:

- Variables Discretas. Son observaciones que se agrupan en categorías como por ejemplo: género, tipo de sangre, estado civil, número de hijos, etc.
- Variables Continuas. Son observaciones que se agrupan arbitrariamente como por ejemplo: edad, peso, estatura, etc<sup>[8]</sup>.

# 1.3. Tabulación de Datos Simples

En la tabulación de datos simples se condensará toda la información requerida en forma de tablas o cuadros estadísticos, colocando los datos de manera simple, además se usará en la mencionada tabla un título, contenido y notas explicativas de ser necesario.

#### Ejemplo:

La siguiente información refleja el número de hijos de 50 familias que son portadores de enfermedades contagiosas en un periodo determinado, se pide cuadrar todos los datos de manera ordenada en una tabla de frecuencias.

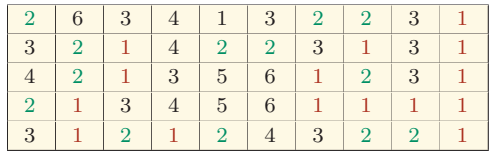

Espacio con datos.

Espacio a resolver.

Selección de frecuencias.

#### Cálculo:

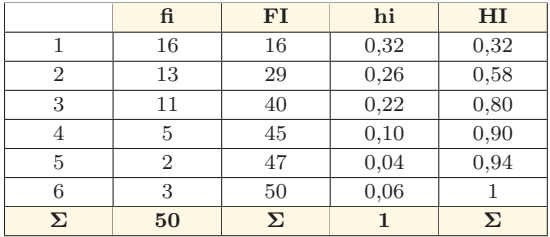

## Ejercicio 1:

Con la siguiente información referente al número de integrantes de familia cuyos hijos son estudiantes del tercer ciclo "C" de la Facultad de Medicina:

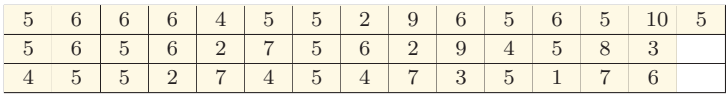

Se pide elaborar una tabla de frecuencias ordenada, calculando las frecuencias absolutas y relativas tanto simples cuanto acumuladas.

Cálculo:

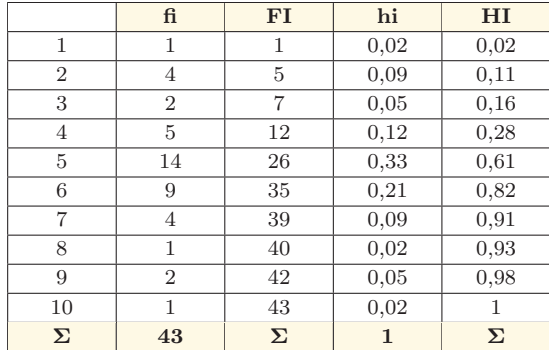

Ejercicio 2:

Determinar las edades del personal docente de la Unidad Académica de Ciencias de la Salud en la Matriz y Sedes; los datos son los siguientes:

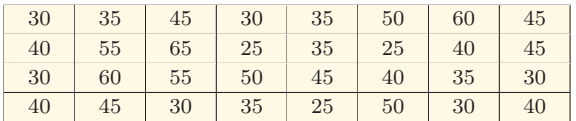

Se pide elaborar una tabla de frecuencias ordenada, calculando las frecuencias absolutas y relativas tanto simples cuanto acumuladas.

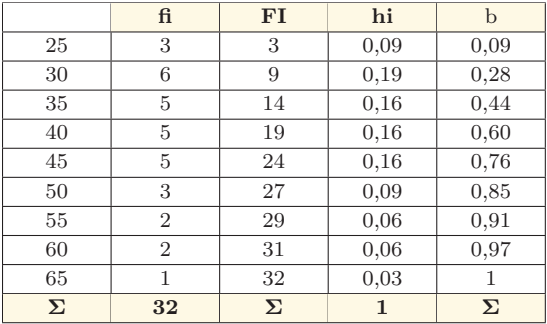

#### Cálculo:

# 1.4. Tabulación de Datos por Intervalos

En la tabulación de datos por intervalos al igual que en la tabulación de datos simples se sintetizará la información requerida en forma de tablas o cuadros estadísticos, siempre de manera ordenada; adicionalmente, es necesario que se efectúe una serie de cálculos entendidos como: intervalos, frecuencias y punto medio; sabiendo que, éste último es el más importante<sup>[9]</sup>.

#### 1.4.1. Intervalo

El intervalo está determinado por una clase o categoría, o sea es un grupo de valores que facilitan la clasificación de datos, siempre que ´estos se encuentren dispersos entre s´ı. Sin embargo, todo intervalo tiene 2 límites:

- If Limite inferior, su nomenclatura es  $(Li)$ .
- Límite superior, su nomenclatura es  $(Ls)$ .

#### 1.4.2. Amplitud del Intervalo

La amplitud del intervalo no es más que la diferencia existente entre los dos l´ımites del intervalo, es decir, es el resultado de restar el límite inferior con el límite superior, su nomenclatura más conocida es  $(C)^{[10]}$ .

#### 1.4.3. Punto medio del Intervalo

El punto medio es el valor central que tiene todo intervalo y se le conoce también como la marca de clase, además para poder obtener este valor se deber´a calcular la sumatoria de los dos l´ımites del intervalo y su respuesta se dividirá para dos. La fórmula es:

$$
Xn = \frac{Li + Ls}{2}
$$

#### 1.4.4. Número de Intervalos

Para calcular el número de intervalos necesarios se deberá aplicar una fórmula conocida como la " $\mathit{Regla de Sturges}$ "<sup>2</sup>, al resultado de la descrita fórmula se debe redondear en unidades. La fórmula es:

$$
I = 1 + 3,3(\log n)
$$

#### 1.4.5. Procedimiento para formar Intervalos

El procedimiento acostumbrado para formar los intervalos se traduce en dos pasos muy simples, y estos son:

1. Encontramos el rango de la distribución que resulta de la diferencia entre el valor máximo y mínimo del conjunto original de datos. La fórmula es:

 $2$ Regla de Sturges: es el número de intervalos que deben ser considerados al momento de elaborar una tabla de frecuencias.

$$
R = M - m
$$

2. Se aplica y reemplaza la fórmula de Sturges, tomando en cuenta el total de las frecuencias, esto es:

 $I = 1 + 3,3(\log n) \rightarrow$  Siendo "n" el total de las frecuencias

3. Luego después de obtener el rango, se dividirá para el número de intervalos obtenidos, lo cual constituye la amplitud de cada intervalo. La fórmula es:

$$
C = R/I
$$

4. Por último, se debe calcular el punto medio de las variables dividiendo los dos límites de cada intervalo, esto es:

$$
Xn = \frac{Li + Ls}{2} \rightarrow \frac{\text{Este paso es necesario para cálculos y}}{\text{para gráficar}}
$$

Ejemplo:

Con la información recabada por el Centro de Salud  $N^{\Omega}$  3, se pide elaborar una tabla de frecuencias de las visitas domiciliarias a las familias del sector Guarangos Alto.

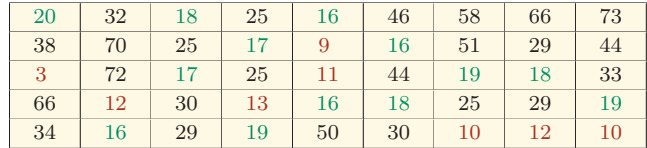

Cálculo:

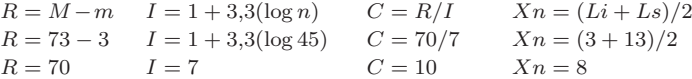

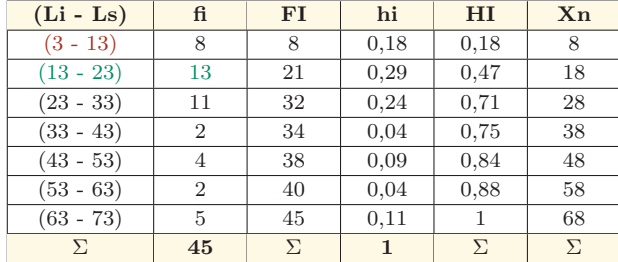

Ejercicio 1.

Se elegirá un cierto número de pacientes hospitalizados, mismos que serán tomados al azar para un programa de descuentos. Con la siguiente información realizar los cálculos necesarios para después ser tabulados:

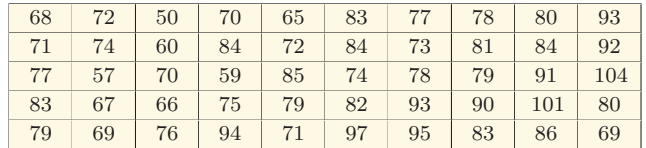

Cálculo:

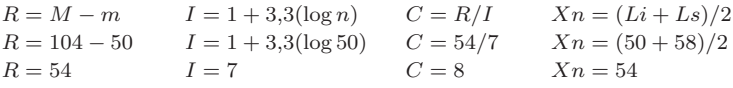

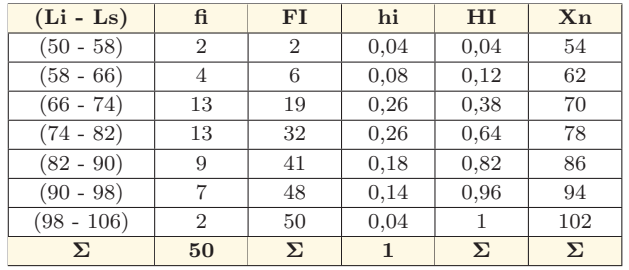

#### Ejercicio 2:

Determinar las edades del personal docente de la Unidad Académica de Ciencias de la Salud en la Matriz y Sedes; los datos son los siguientes:

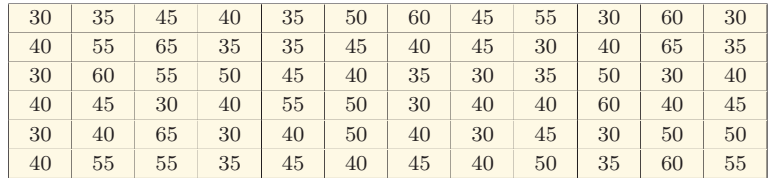

Cálculo:

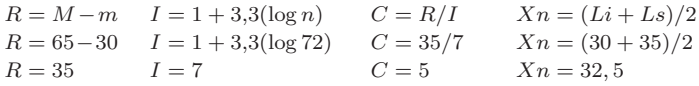

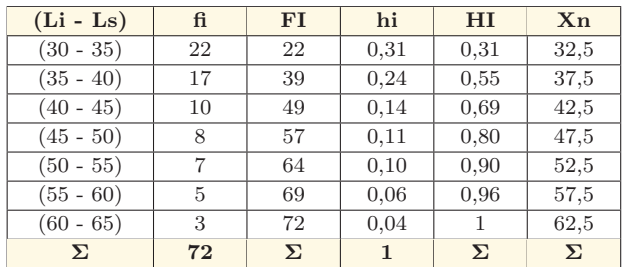

# 1.5. Graficación de Variables

Para la graficación de las variables habitualmente se utilizan los histogramas, polígonos y las curvas $^3$  , en consecuencia indagaremos

 $\overline{\text{3}}$ Histogramas, polígonos y curvas, son representaciones gráficas tanto de variables como de atributos.

este apartado para estudiar su composición, el tipo de representación y su frecuencia tanto en la población cuanto en el tamaño de la muestra.

## 1.6. Histograma para Frecuencias.

El histograma de frecuencias permite figurar la cantidad de veces que se repite cualquier variable cuantitativa, también se consigue construir un histograma desde los datos de la tabla de frecuencias de la variable de estudio. Generalmente se representará en el eje de las " $X$ " la variable sea ésta discreta o continua, y en el eje de las " $Y$ " se representará la frecuencia como, por ejemplo: calificaciones, porcentajes, etc. Adem´as, es importante aclarar que cada barra se constituirá en la frecuencia de la variable de la población o de la muestra.

#### Ejemplo:

Con la información recabada por el Centro de Salud N°3, se pide elaborar una tabla de frecuencias de las visitas domiciliarias a las familias del sector Guarangos. En efecto, utilizaremos una gráfica de histograma.

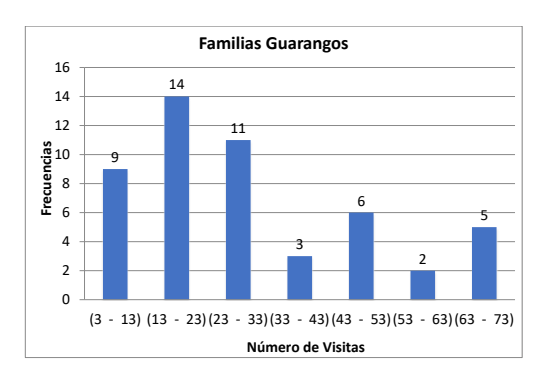

Figura 1.1

# 1.7. Polígono de Frecuencias

El polígono de frecuencias tiene la particularidad de que se representar´a gr´aficamente en base a un histograma, pero tomando en cuenta que solo son para variables cuantitativas. También se figuran en el eje de las "X" cualquier variable (discreta o continua), y en el eje de las "Y" las frecuencias (calificaciones, porcentajes, etc.). Además, se conoce que el punto medio es la representación de aquellos puntos que permiten la unión de todas las líneas.

#### Ejemplo:

Con la información recabada por el Centro de Salud N°3, se pide elaborar una tabla de frecuencias de las visitas domiciliarias a las familias del sector Guarangos. En efecto, utilizaremos una gráfica un polígono.

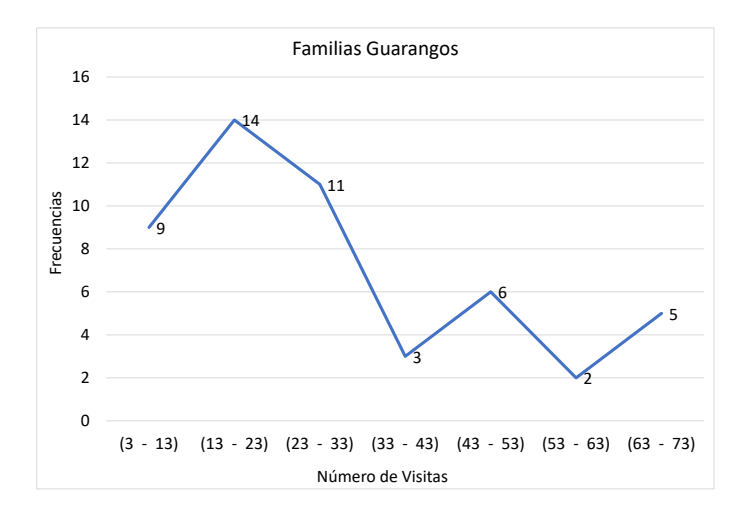

Figura 1.2

# 1.8. Curvas de Frecuencias

La curva de frecuencias es distinguida como la representación gráfica suavizada de un polígono de frecuencias, estas curvas pueden tomar diferentes formas, es por ello que, a continuación, se presentarán los ocho tipos de curvas:

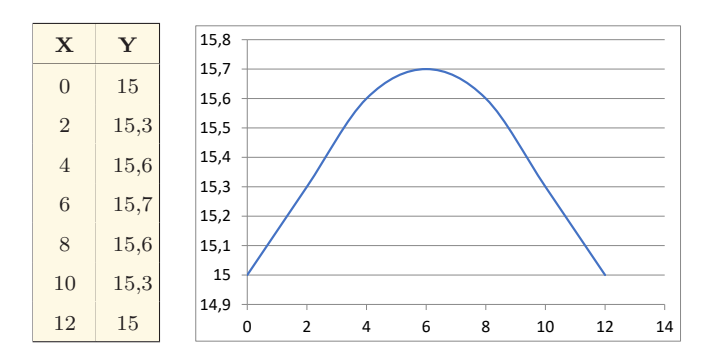

#### Curva Normal o Simétrica:

Curva sesgada a la derecha:

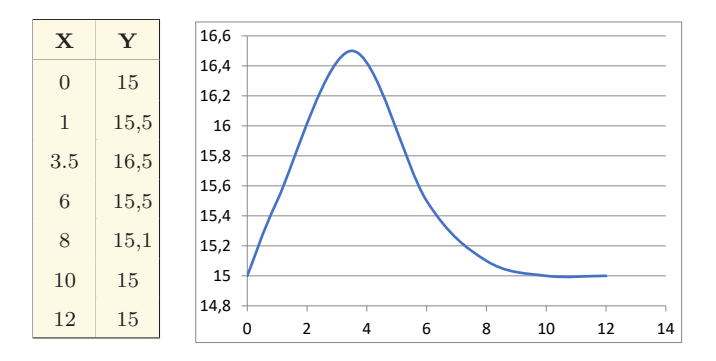

 $X \mid Y$ 0 15 1 15  $3.5 \, | \, 15,1$ 6 15,5 8 16,5  $10 \mid 15,5$ 12 15  $14,8$   $+$ 15 15,2 15,4 15,6 15,8 16  $_{16.2}$  $\vert_{16.4}$ 16.6 0 2 4 6 8 10 12 14

Curva sesgada a la izquierda:

#### Curva en forma de Jota:

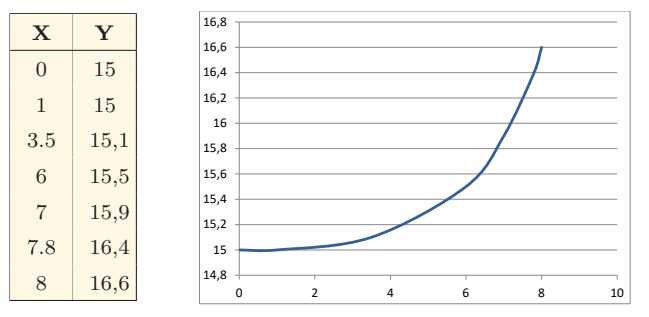

#### Curva en forma de Jota invertida:

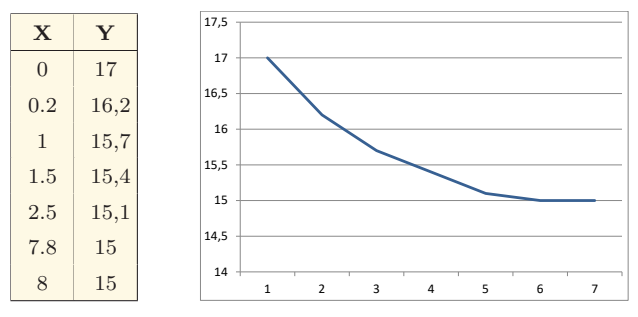

Curva en forma de U:

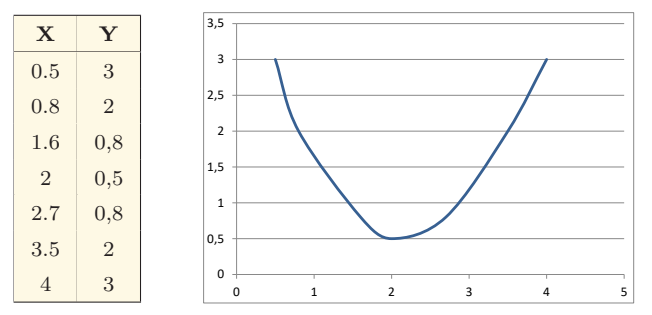

## Curva Bimodal:

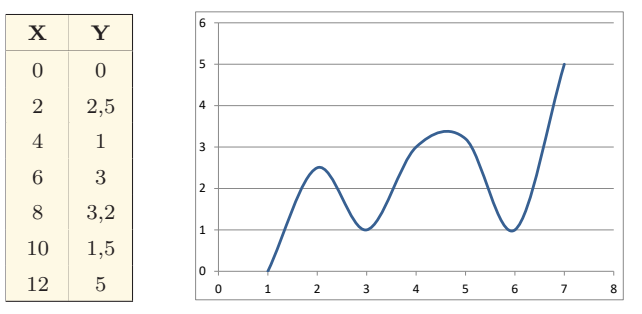

Curva Multimodal:

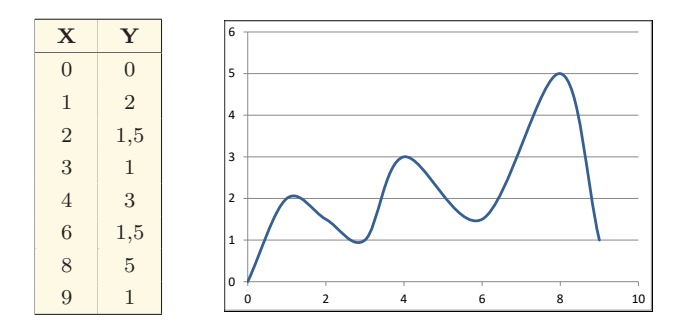

## 1.9. Graficación de Atributos

Para la graficación de  $atributos<sup>4</sup>$  normalmente se utilizan los pictogramas y diagramas, sean éstos en forma de barras, círculos, dibujos, etc. Al igual que en la graficación de variables, los atributos serán analizados con el fin de estudiar su composición y el tipo de representación<sup>[5]</sup>.

# 1.10. Pictogramas

Los pictogramas se pueden representar a través de imágenes, símbolos, figuras, etc. Es así, que las variables cualitativas o discretas tienen diferentes diseños significativos que, finalmente son comprensibles con una simple observación.

Ejemplo:

Con los siguientes datos de la Empresa "Su Salud", se pide que se elabore un gráfico de pictograma, representando el número de unidades vendidas de ciertas bebidas naturales en una semana.

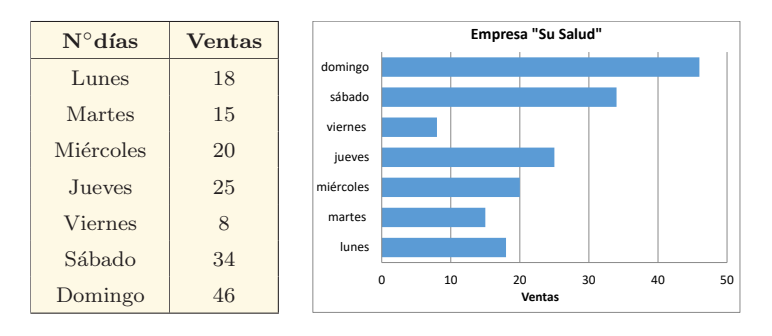

<sup>&</sup>lt;sup>4</sup>Atributos: se utilizan cuando no es fácil medir el objeto de estudio, entonces se usará una gráfica con las características que generalmente son técnicas.

## 1.11. Diagrama Circular

El diagrama circular también es conocido como un diagrama de pastel, representando diferentes imágenes, símbolos, figuras, variables cualitativas o discretas, es decir, varios gráficos significativos de fácil comprensión.

Ejemplo:

Con los siguientes datos se pide elaborar un gráfico de diagrama circular, el mismo que estará representado por el número de unidades vendidas de ciertas bebidas naturales en una semana, perteneciente a la Empresa "Su Salud".

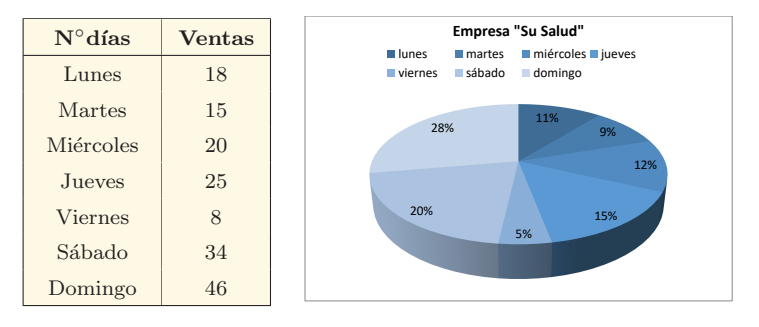

En general podemos concluir que cualquier gráfico llámese este histograma, polígono, curvas, pictograma o un diagrama; es un dibujo complementario derivado de la tabla o de un cuadro que, en buena cuenta ha de facilitar el análisis estadístico de una serie de variables discretas o continuas, y que además, son utilizados en la mavoría de cátedras del claustro universitario; razón por la cual todos los gráficos tanto de variables cuanto de atributos deben contener básicamente los siguientes ítems:

a) El  $t$ *itulo* es el más importante, puesto que debe ser concreto, debe explicar la relación con la información; además debe evidenciar cuándo y en dónde se realizaron todas las observaciones.

- b) El *cuerpo* o *estructura* es el gráfico mismo, éste puede tener distintas formas según el tipo de información a la que se relaciona o el tipo de público que ha de recibir la información.
- c) Las notas adicionales permitirán dar una mayor claridad en lo referente a las escalas utilizadas en cada eje, así como el crédito de quien proporcionó tal o cual información, entre otros.
- d) La *fuente* permitirá conocer de dónde se obtuvieron todos los datos originales, confirmando la veracidad del gráfico.
- e) Por último, es necesario incorporar en el pie del gráfico la  $in$ terpretación de los resultados obtenidos, concluyendo en pocas líneas lo que dice el gráfico.

#### PROBLEMAS

1. Con la siguiente información del Laboratorio "Assistence" referente al número de calorías de los cereales y sus derivados en 35 de éstos, se pide que se calcule fórmulas, tabule, grafique e interprete los resultados tanto del gráfico como de las variables (histograma) y de los atributos (pictograma):

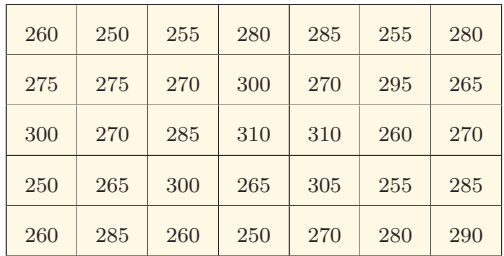

2. Con la siguiente información del Laboratorio "Frenesí" referente al número de proteínas en 35 tipos de alimentos, se pide

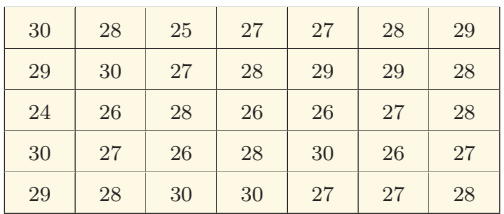

calcular fórmulas, tabular, graficar e interpretar los resulta- $\cos$  tanto del gráfico como de las variables (polígono) y de los atributos (diagrama de pastel):

3. Con la siguiente información del Laboratorio "Hervidero" referente al número de grasas en 35 tipos de alimentos con alto contenido de lípidos, se pide que se calcule fórmulas, tabule, grafique e interprete los resultados tanto del gráfico de las variables (histograma) y de los atributos (diagrama de pastel):

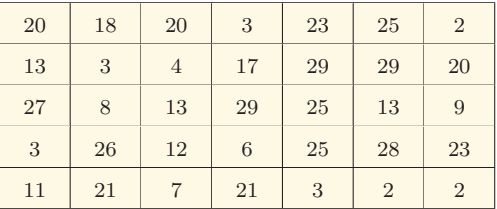

Adicionalmente, en los tres problemas se deberá escribir las respuestas de los siguientes literales:

- a) El punto medio del 4to. Intervalo.
- b) Los límites del 1er. Intervalo.
- c) El límite superior del 2do. Intervalo.
- d) La frecuencia absoluta simple del 3er. Intervalo.
- e) La frecuencia relativa simple del 2do. Intervalo.

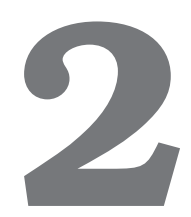

# Medidas de posición o tendencia central

# 2.1. Estadígrafos de Posición

En el análisis de datos  $estadígrafos<sup>5</sup>$  se aplicará comúnmente a la muestra, mientras que, el parámetro se aplicará a la población; es por ello que, a los estadígrafos de posición se les conocen también como medidas de tendencia central o promedios, proporcionando una estimación de los valores encontrados en una distribución. Sin duda, si utilizamos los promedios obtendremos una idea concreta de un amplio grupo de valores numéricos, permitiendo comprobar valores de distintas magnitudes y extensiones<sup>[11]</sup>.

 $5$ Estadígrafos: es una variable que define la característica de una distribución.

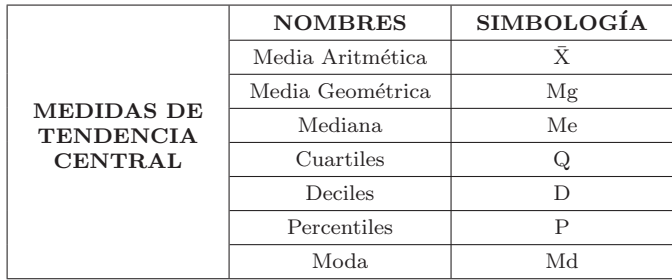

# 2.2. Media Aritmética

La media aritmética es la suma de todas las observaciones dividido para el número de casos estudiados, es también una medida muy ventajosa ya que con un sencillo cálculo matemático ésta ofrece el promedio de las observaciones de una distribución. La media aritmética es en realidad el centro de una distribución, al tiempo de verse afectado por los valores extremos de la serie, siendo en todo caso, una medida de la magnitud del conjunto de valores numéricos.

NOTA: La media aritmética no es recomendable cuando hay datos muy extremos.

Cálculo con datos Originales o Simples:

Se llaman datos originales cuando los datos no tienen frecuencias, y su fórmula es:

$$
\bar{X} = \frac{\sum X_i}{n}
$$

Ejemplo:

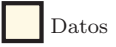
$\overline{\phantom{0}}$ 

La media aritmética del número de glóbulos rojos (expresados en millones), aplicados a 40 pacientes de acuerdo al número de exámenes.

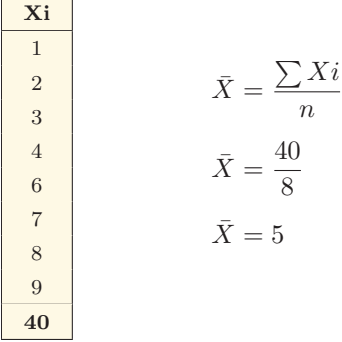

Ejercicio 1:

El historial de enfermedades aplicado en 6 pacientes de un Centro Geriátrico fue:  $9, 7, 6, 8, 5$  y 13. Hallar la media aritmética.

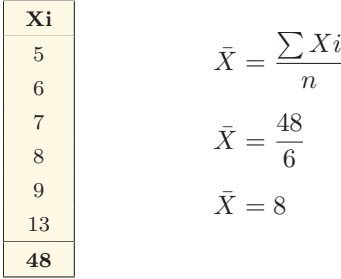

### Cálculo con datos Agrupados con variable Discreta

Se llama datos agrupados cuando los datos vienen agrupados en una tabla de frecuencia, y su fórmula es:

$$
\bar{X} = \frac{\sum (Xi)(fi)}{n}
$$

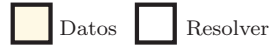

Ejemplo:

Determinar la media aritmética del número de casos de influenza en las edades tanto de niños cuanto de adultos, en un Centro de Control.

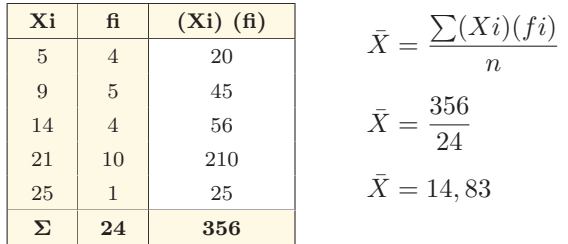

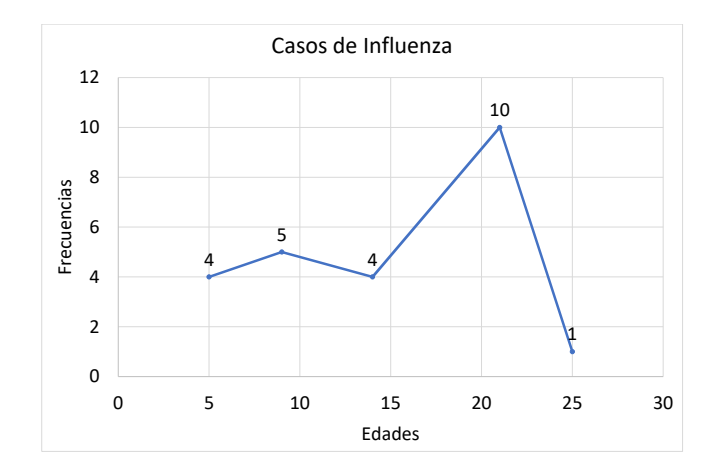

Fuente: Archivos Centro de Control

Interpretación: Como se puede observar del gráfico, la mayor cantidad de los casos de influenza registrados entre niños y adultos de un Centro de Control, se encuentran más o menos cerca de los 21 años de edad. No obstante, su media aritmética oscila en los 14 y 15 años de edad.

Ejercicio 1:

De entre 100 pacientes hospitalizados en el último mes del año 2016, tenemos que: 20 son 4 adultos medios, 40 son 5 adultos mayores, 30 son 6 jóvenes, y los restantes son 7 infantes. Hallar la media aritmética.

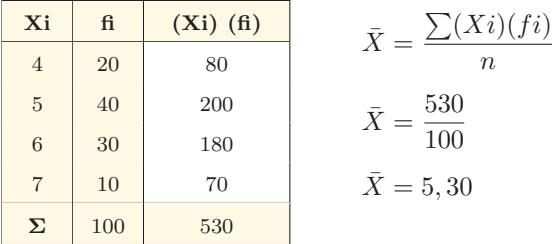

Cálculo con datos Agrupados con variable Continua:

Se denominan así cuando los datos vienen agrupados en una tabla de frecuencias, pero con intervalos, y su fórmula es:

$$
\bar{X} = \frac{\sum (Xn)(fi)}{n}
$$

Ejemplo:

Determinar la media aritmética del índice de mortalidad neonatal en clínicas privadas, la información es expresada en el número de días.

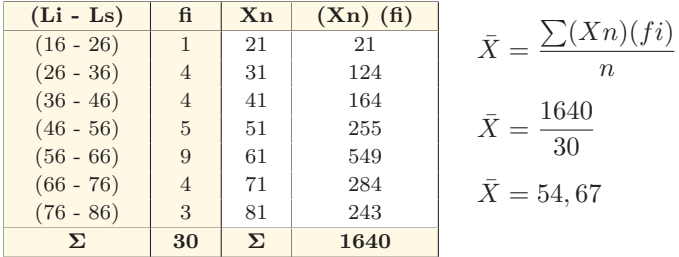

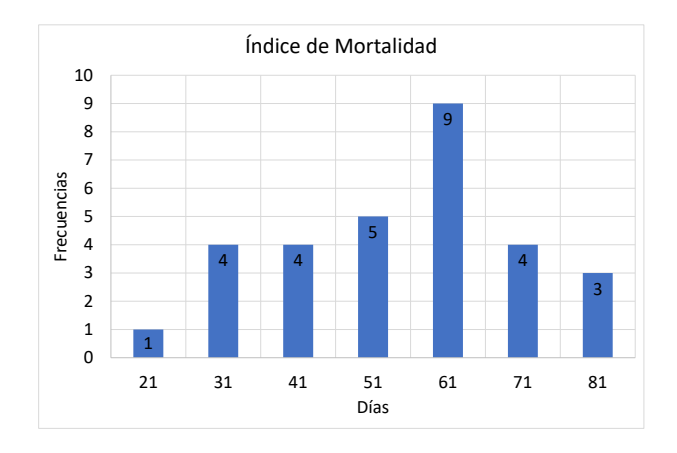

Fuente: Archivos Clínica Privada

Interpretación: Como se puede observar del gráfico, el índice más alto de mortalidad neonatal en una en las clínicas privadas, suceden cada dos meses. No obstante, su media aritmética fluctúa en los 55 días.

Ejercicio 1:

De la empresa Farmacéutica "Puro Químico", se pide determinar la vida útil que hay en 24 tipos de medicamentos perecibles, los

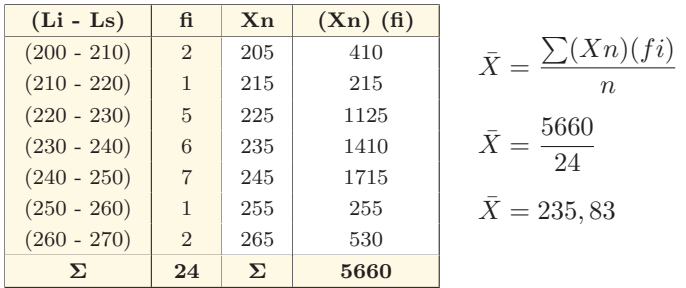

mismos que vienen expresados en número de días. Hallar la media aritmética.

# 2.2.1. Propiedades de la Media Aritmética

Dentro de las propiedades de la media aritmética están la desviación con un punto fijo y la desviación respecto a un origen de trabajo<sup>[6]</sup>.

Desviación.- Es la diferencia entre el valor de la variable y un valor fijo cualquiera, está constituida por:

- La primera, es la desviación calculada con relación a la media aritmética y ésta se representará por medio de (Zi).
- La segunda, es la desviación calculada con un valor distinto de la media aritmética y se representará con  $(Z_i^1)$  y la llamaremos Origen de Trabajo (Ot).

Origen de Trabajo.- Es la diferencia entre el valor de la variable y el valor central $^6$ , está constituida por:

■ Primero, tomaremos en cuenta el número de datos; es decir, sí la observación es par, se toma uno de los valores centrales.

 $^{6}$ (OT): es una desviación que se utiliza generalmente en las propiedades de la media aritmética.

 $\blacksquare$  Segundo, tomaremos en cuenta el número de datos; es decir, sí la observación es impar, se toma el valor central.

Entonces, seleccionaremos las expresiones matemáticas para estas dos propiedades de la media aritmética, las mismas que son:

$$
Zi = Xi - \bar{X}
$$

$$
Zi^1 = Xi - Ot
$$

# Primera Propiedad

La primera propiedad se condensa en una suma de varias desviaciones calculadas con respecto de la media aritmética, siempre es igual a 0. Sus expresiones matemáticas son:

a) 
$$
\sum Z_i = \phi
$$
 b)  $Z_i = X_i - \bar{X}$ 

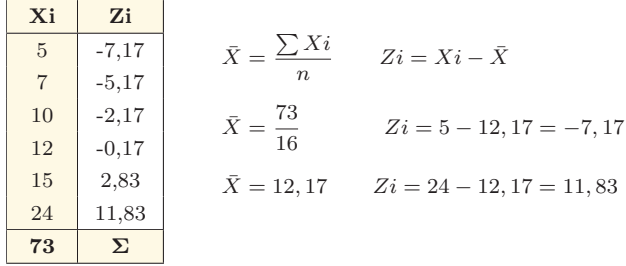

### Segunda Propiedad

Es la suma de los cuadrados de las desviaciones con respecto a la media aritm´etica y, es menor que la suma de los cuadrados de las desviaciones con respecto a un (ot) origen de trabajo. Sus expresiones matemáticas son:

a) 
$$
\sum Z i^2 < (Z i^1)^2
$$
 b)  $Z i^1 = X i - O t$ 

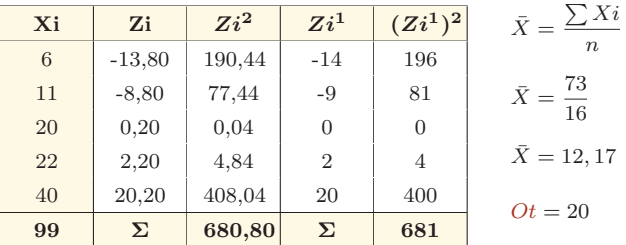

 $\sum Z_i^2 < (Z_i^1)^2$ ; se cumple con la regla  $\implies$  680, 80 < 6819

#### Tercera Propiedad

La tercera propiedad es la media aritmética de una constante: es decir, siempre será el valor de dicha constante.

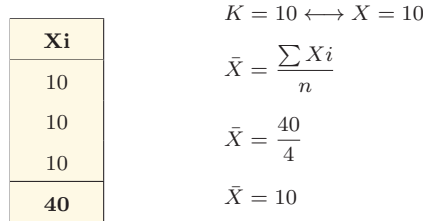

# 2.3. Media Geométrica

La media geométrica se representará por medio de  $(Mg)$ , y ésta se define como la raíz enésima del producto de los n valores de la distribución. La fórmula que observaremos a continuación es la menos aplicada:  $Mg = \sqrt[n]{X_1, X_2, X_3...X_n}$ . Entonces, su aplicación será como comprobación; por otro lado, si todos los datos están agrupados en intervalos la expresión de la media geométrica es la misma, pero utilizando la marca de clase  $(X_n)$ , entonces el empleo más frecuente de la media geométrica será promediar variables tales como:  $\log$  porcentajes, tasas, números índices, etc.<sup>[12]</sup>

NOTA: Los valores extremos en la media geométrica no influencia, además, cuando la variable toma al menos un  $Xi = 0$  se tiene que la media geométrica se anula.

# Cálculo con datos Originales o Simples:

La fórmula es<sup>.</sup>

$$
\log Mg = \frac{\sum \log Xi}{n}
$$

Ejemplo:

Se pide determinar la media geométrica del número de glóbulos blancos en 5 pacientes de acuerdo a sus edades.

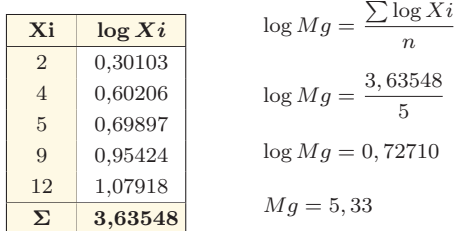

Ejercicio 1:

El historial de enfermedades aplicado en 5 pacientes de un Centro Geriátrico fue:  $9, 7, 6, 8, y, 5$ . Hallar la media geométrica.

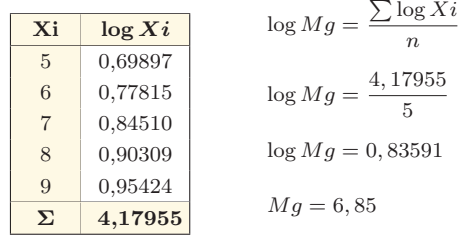

Cálculo con datos Agrupados con variable Discreta:

La fórmula es:

$$
\log Mg = \frac{\sum (\log Xi)(fi)}{n}
$$

Ejemplo:

Determinar la media geométrica del número de casos de influenza en las edades tanto de niños cuanto de niñas.

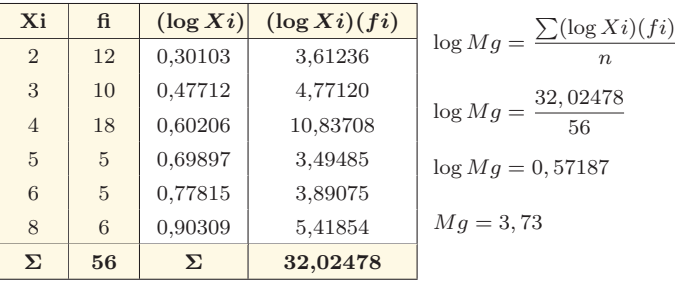

Ejercicio 1:

De entre 100 pacientes hospitalizados en el último mes del año 2016, tenemos que: 20 son 4 adultos medios, 40 son 5 adultos mayores, 30 son 6 jóvenes y los restantes son 7 infantes. Hallar la media geométrica.

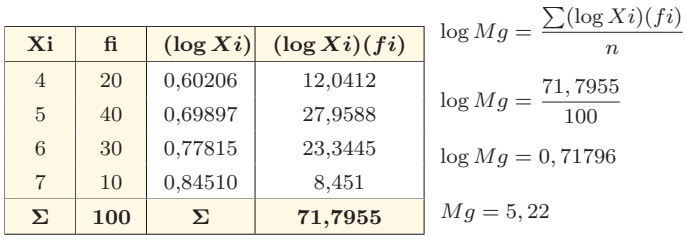

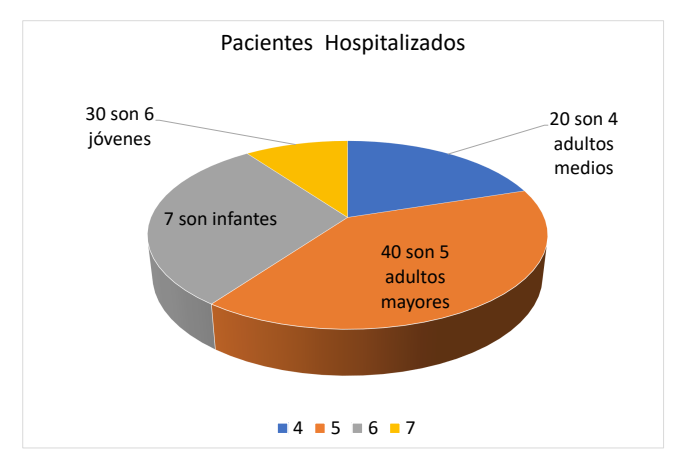

Fuente: Archivos del hospital

Interpretación: Como se puede observar del gráfico, las etapas o per´ıodos del ciclo de vida de pacientes en un hospital, son con frecuencia los adultos mayores aquellos que se hospitalizan; y los infantes son los que menos son hospitalizados. No obstante, su media geométrica se ubica entre los jóvenes y los adultos medios.

#### Cálculo con datos Agrupados con variable Continua:

La fórmula es:

$$
\log Mg = \frac{\sum (\log Xn)(fi)}{n}
$$

Ejemplo:

Determinar la media geométrica del índice de mortalidad a causa de negligencia médica en los hospitales públicos, de acuerdo al número de veces.

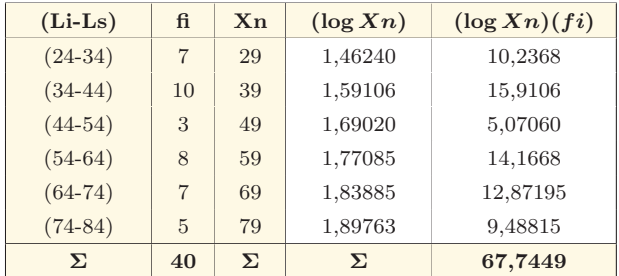

$$
\log Mg = \frac{\sum (\log Xn)(fi)}{n}
$$

$$
\log Mg = \frac{67,7449}{40}
$$

$$
\log Mg = 1,69362
$$

$$
Mg = 49,39
$$

Ejercicio 1:

De la empresa Farmacéutica "Puro Químico", se pide determinar la vida útil que hay en 24 tipos de medicamentos perecibles, los mismos que vienen expresados en número de días. Hallar la media geométrica.

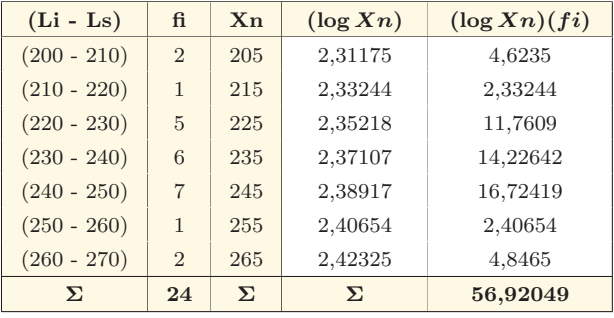

$$
\log Mg = \frac{\sum (\log Xn)(fi)}{n}
$$

$$
\log Mg = \frac{56,92049}{24}
$$

$$
\log Mg = 2,37168
$$

$$
Mg = 235,33
$$

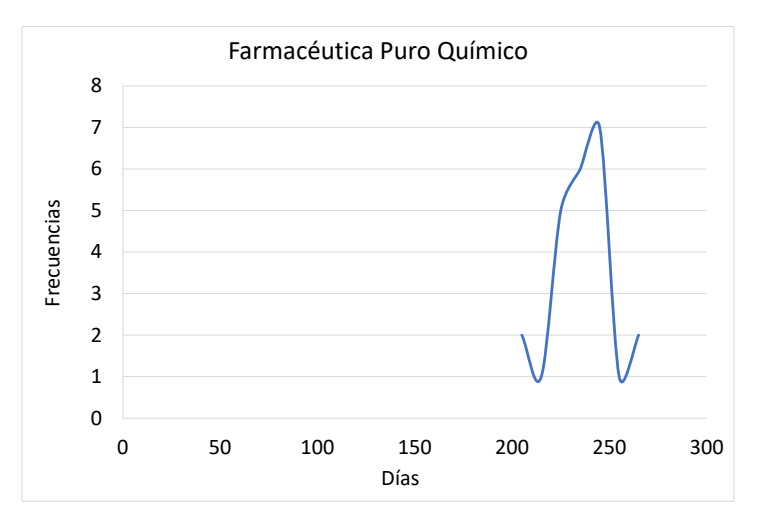

Fuente: Archivos de la Empresa Farmacéutica

Interpretación: Como se puede observar del gráfico, la vida ´util que tienen estos 24 tipos de medicamentos, son perecibles cada  $200$ a $250$ días, es decir, su rotación de los inventarios deben ser cada 7 meses y 15 días de acuerdo a su media geométrica.

# 2.4. Mediana

La mediana es estrictamente el valor central de una serie de datos ordenados ascendente o descendente que, supera el 50 % de los casos y es, además, superado por el otro  $50\%$  de los casos. Entonces, si la serie es impar hay un valor central, mismo que cumple con ser la mediana; y, si la serie es par hay dos valores centrales, en este caso se procederá a calcular el promedio de los dos valores centrales para obtener la mediana. Para los dos casos, no importa si los valores se repiten como, por ejemplo:  $3 + 4 + 5 + 8 + 8 + 8 + 9 + 10$  la mediana es 8.

NOTA: Esta medida resulta de gran beneficio cuando la serie tiene valores extremos, pero es necesario ordenar sus datos para poderla calcular.

#### C´alculo con datos Originales o Simples

Ejemplo:

Determinar la mediana del número de enfermeras por cirugía.

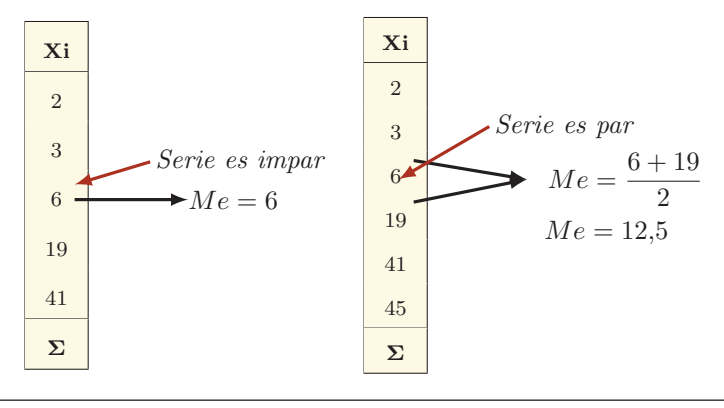

Ejercicio 1:

El historial de enfermedades aplicado en 4 pacientes de un Centro Geriátrico fue:  $7, 6, 8$  y 5. Hallar la mediana.

| Xi |                      |
|----|----------------------|
| 5  | $Me = \frac{6+7}{2}$ |
| 7  | $Me = 6,5$           |
| 8  |                      |
| 2  |                      |

## Cálculo con datos Agrupados con variable Discreta

Ejemplo:

Determinar la mediana del número de casos de influenza en las edades tanto de niños cuanto de adultos.

 $1)$   $Fi$ 2)  $n/2 \Longrightarrow 70/2 = 35$ 3)  $n j = Fi > (n/2) \Longrightarrow 40 > 35$ 

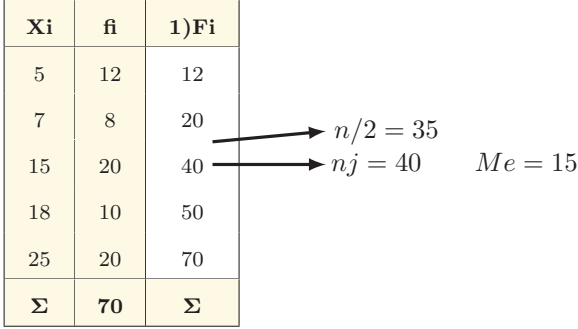

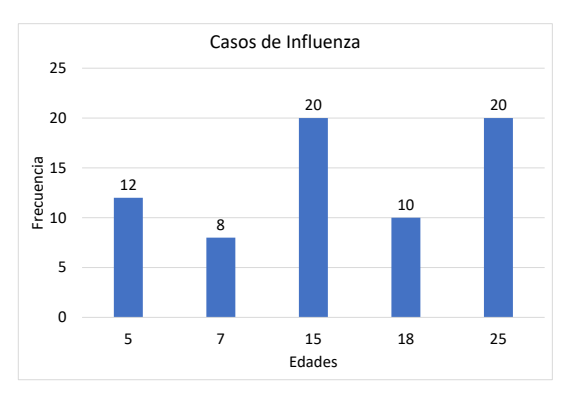

Fuente: Archivos Centro de Control

Interpretación: Como se puede observar del gráfico, la mayor cantidad de los casos de influenza registrados entre niños y adultos de un Centro de Control, se encuentran 15 y 25 años de edad. No obstante, su mediana son los 15 años de edad.

Ejercicio 1:

De entre 100 pacientes hospitalizados en el año 2016: 20 son 4 adultos medios,  $40$  son  $5$  adultos mayores,  $30$  son  $6$  jóvenes y los restantes son 7 infantes. Hallar la mediana.

$$
1) \tFi
$$

$$
2) \ \ n/2
$$

3)  $nj = Fi > (n/2)$ 

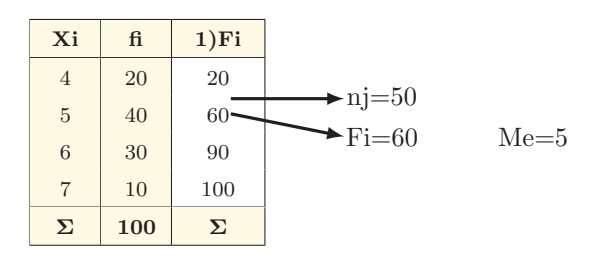

1)  $n/2 \Longrightarrow 100/2 = 50$ 2)  $nj = Fi > (n/2) \Longrightarrow 60 > 50$ 

Cálculo con datos Agrupados con variable Continua

La fórmula es:

$$
Me = Li + \frac{n/2 - nj^{-1}}{nj - nj^{-1}} \times C
$$

Ejemplo:

Calcule la mediana del ´ındice de nacidos vivos en hospitales de acuerdo a su repitencia.

1) 
$$
Fi
$$
  
\n2)  $n/2$   
\n3)  $nj = Fi > (n/2)$   
\n4)  $nj^{-1}$ 

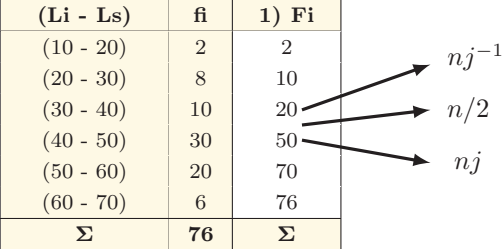

$$
Me = Li + \frac{\frac{n}{2} - nj^{-1}}{nj - nj^{-1}} \times C
$$

$$
Me = 40 + \frac{38 - 20}{50 - 20} \times 10
$$

$$
Me = 40 + 0, 6 \times 10
$$

$$
Me = 46
$$

1) 
$$
n/2 \Rightarrow 76/2 = 38
$$
  
2)  $nj = Fi > (n/2) \Rightarrow 50 > 38$   
3)  $nj^{-1}20$ 

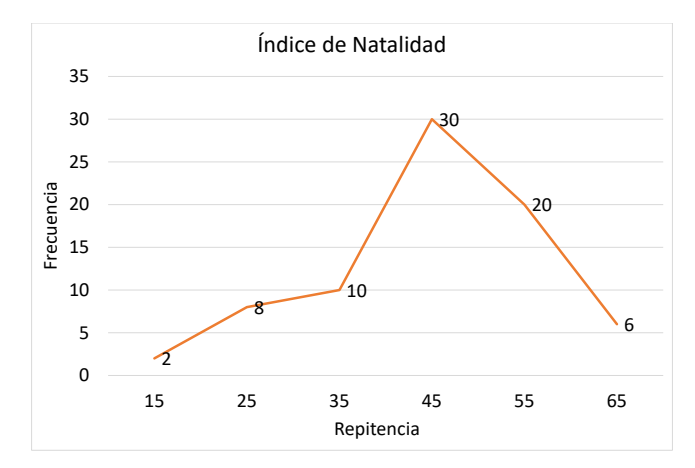

Fuente: Archivos de Hospitales.

Interpretación: Como se puede observar del gráfico, la repitencia de nacidos vivos en los hospitales, son 30 veces de cada 40 a 50 ni˜nos neonatos. No obstante, su mediana de acuerdo a los 76 nacidos vivos son 46 niños.

Ejercicio 1:

De la empresa Farmacéutica "Puro Químico", se pide determinar la vida útil que hay en 24 tipos de medicamentos perecibles, los mismos que vienen expresados en número de días. Hallar la mediana.

1)  $Fi$ 2) n/2 3)  $nj = Fi > (n/2)$ 4)  $ni^{-1}$ 

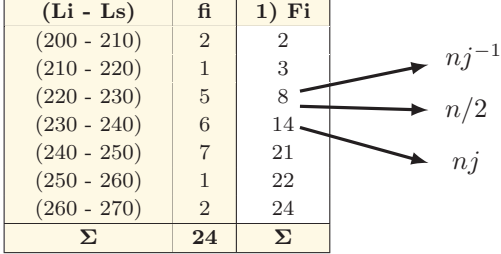

$$
Me = Li + \frac{\frac{n}{2} - nj^{-1}}{nj - nj^{-1}} \times C
$$

$$
Me = 230 + \frac{12 - 8}{14 - 8} \times 10
$$

$$
Me = 230 + 0,67 \times 10
$$

$$
Me = 236,7
$$

1)  $n/2 \Longrightarrow 24/2 = 12$ 2)  $nj = Fi > (n/2) \Longrightarrow 14 > 12$ 3)  $ni^{-1} \implies 8$ 

Caso Especial.

El caso especial de la mediana generalmente se considera que, si el valor asumido por el (n/2) coincide con una de las frecuencias acumuladas (Fi) se deberá mantener el mismo procedimiento, pero la mediana será el promedio de las variables que corresponden a los  $(n/2)$  y  $(nj)$ .

1)  $Fi$ 

- 2) n/2
- 3)  $nj = Fi > n/2$

La fórmula es:

$$
Me = \frac{\frac{n}{2} + nj}{2}
$$

Ejemplo:

Determinar la mediana del número de casos de influenza en los niños de las escuelas del Cantón Déleg, de acuerdo a las edades.

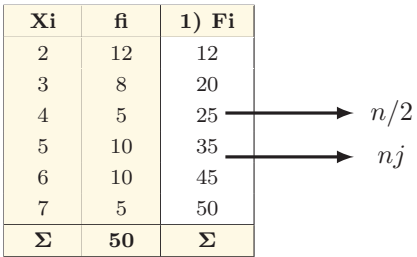

$$
Me = \frac{\frac{n}{2} + nj}{2}
$$

$$
Me = \frac{25 + 35}{2}
$$

$$
Me = 30
$$

1) 
$$
n/2 \Longrightarrow 50/2 = 25
$$
  
2)  $nj = Fi > (n/2) \Longrightarrow 35 > 25$ 

# 2.5. Cuartiles

Se conoce que el objetivo fundamental del cuartil es partir a la serie en 4 partes iguales, de tal manera que se obtenga como resultado 3 cuartiles; entonces, debemos obtener la siguiente relación:

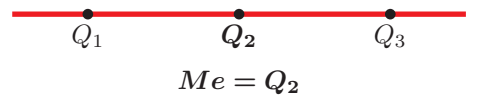

- El  $Q_1$  supera al 25 % de los datos y es superado por el 75 %.
- El  $Q_2$  supera al 50 % de los datos y es superado por el 50 %.
- El  $Q_3$  supera al 75 % de los datos y es superado por el 25 %.

NOTA: En el caso de los cuartiles se recomienda manipular solo cuando los datos son agrupados (intervalos).

#### Cálculo con datos agrupados con variable Continua.

La fórmula es:

$$
Q_2 = Li + \frac{n/2 - nj^{-1}}{nj - nj^{-1}} \times C
$$

Ejemplo:

Determinar el cuartil 2 del índice de nacidos vivos en los hospitales públicos de acuerdo al número de veces.

- $1)$   $Fi$
- 2)  $2n/4 \implies 152/4 = 38$
- 3)  $n j = Fi > (2n/4) \Longrightarrow 50 > 38$

4) 
$$
nj^{-1} \implies 20
$$

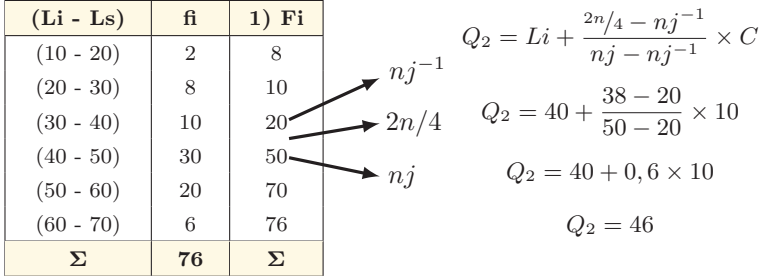

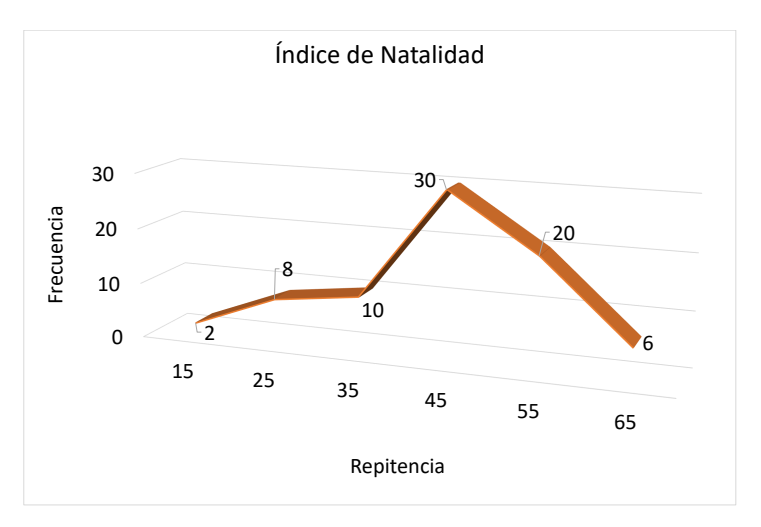

Fuente: Archivos de Hospitales.

Interpretación: Como se puede observar del gráfico, la repitencia de nacidos vivos en los hospitales, son 30 veces de cada 40 a 50 ni˜nos neonatos. No obstante, su cuartil dos de acuerdo a los 76 nacidos vivos son 46 niños, siendo el mismo valor de la mediana.

Ejercicio 1:

De la empresa Farmacéutica "Puro Químico", se pide determinar la vida útil que hay en 24 tipos de medicamentos perecibles, los mismos que vienen expresados en número de días. Hallar el cuartil dos.

- $1)$   $Fi$
- 2) 2n/4
- 3)  $nj = Fi > (n/2)$
- 4)  $ni^{-1}$

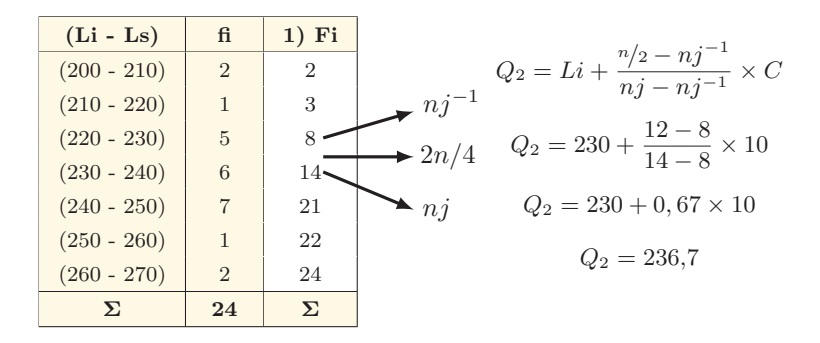

1) 
$$
2n/4 \Rightarrow 48/4 = 12
$$
  
2)  $nj = Fi > (2n/4) \Rightarrow 14 > 12$   
3)  $nj^{-1} \Rightarrow 8$ 

NOTA: Es necesario conocer que los resultados de la mediana y del cuartil número dos, deben ser exactamente iguales.

# 2.6. Deciles

El objetivo del decil es el mismo que de los cuartiles, por lo tanto, en esencia resulta de dividir a la serie en 10 partes iguales, obteniendo como resultado 9 deciles; por lo que tenemos:

$$
D_1 \t D_2 \t D_3 \t D_4 \t D_5 \t D_6 \t D_7 \t D_8 \t D_9
$$

$$
Me = Q_2 = D_5
$$

Cálculo con datos agrupados con variable Continua.

La fórmula es:

$$
D5 = Li + \frac{5n/10 - nj^{-1}}{nj - nj^{-1}} \times C
$$

Ejemplo:

El decil 5 del índice de nacidos vivos en los hospitales de acuerdo al número de veces.

- $1)$   $Fi$
- 2) 5n/10
- 3)  $nj = Fi > 5n/10$
- 4)  $ni^{-1}$

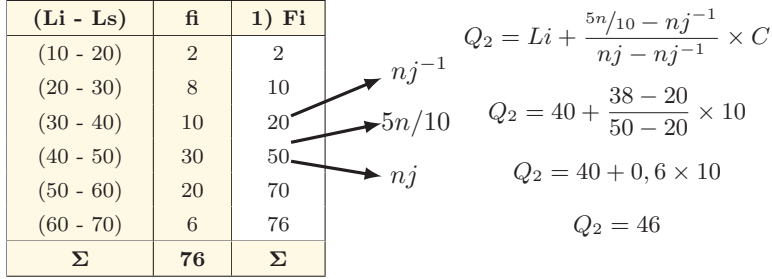

1) 
$$
5n/10 \Rightarrow 380/10 = 38
$$
  
\n2)  $nj = Fi > (5n/10) \Rightarrow 50 > 38$   
\n3)  $nj^{-1} \Rightarrow 20$ 

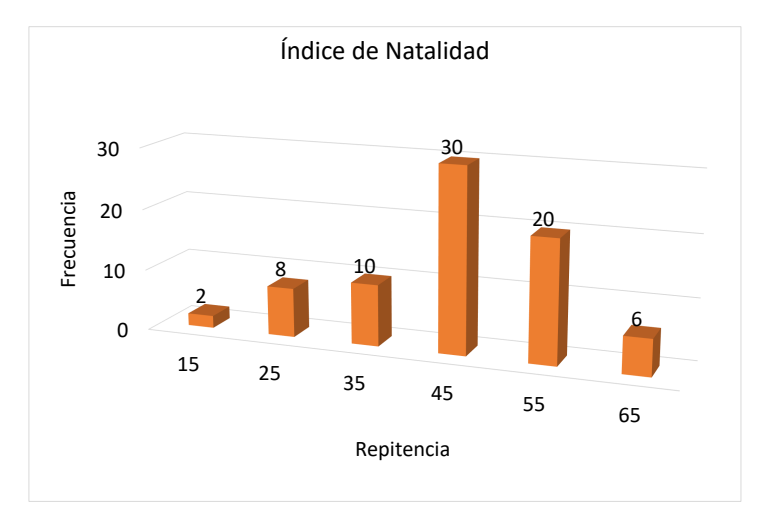

Fuente: Archivos de Hospitales.

Interpretación: Como se puede observar del gráfico, la repitencia de nacidos vivos en los hospitales, son 30 veces de cada 40 a 50 ni˜nos neonatos. No obstante, su decil cinco de acuerdo a los 76 nacidos vivos son 46 niños, siendo exactamente igual, tanto al valor de la mediana, cuanto al cuartil dos.

Ejercicio 1:

De la empresa Farmacéutica "Puro Químico", se pide determinar la vida útil que hay en 24 tipos de medicamentos perecibles, los mismos que vienen expresados en número de días. Hallar el decil cinco.

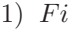

- 2) 5n/10
- 3)  $nj = Fi > (5n/10)$
- 4)  $ni^{-1}$

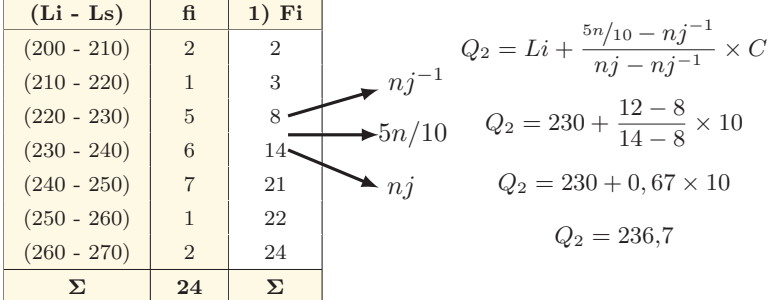

$$
2) \ \ 5n/10 \Longrightarrow 120/10 = 12
$$

$$
3) \ \ nj = Fi > (5n/10) \Longrightarrow 14 > 12
$$

4)  $n j^{-1} \implies 8$ 

NOTA: Es necesario correlacionar que, de la mediana, así como del cuartil número dos y en el decil número cinco habrán de obtenerse exactamente los mismos resultados, por ende, deben siempre estos resultados ser representados en la mitad de las partes.

# 2.7. Percentiles

Al igual que en los cuartiles y los deciles el objetivo del percentil será dividir a la serie en 100 partes iguales, utilizando el mismo procedimiento, por lo tanto, hemos de tener 99 percentiles; entonces:

$$
P_1
$$
  $P_{50}$   $P_{90}$   
\n $Me = Q_2 = D_5 = P_{50}$ 

Cálculo con datos agrupados con variable Continua.

La fórmula es:

$$
P_{50} = Li + \frac{50n/100 - nj^{-1}}{nj - nj^{-1}} \times C
$$

Ejemplo:

Se busca determinar el percentil 50, en relación a la información del índice de nacidos vivos en los hospitales públicos del Austro Ecuatoriano, de acuerdo al número de veces. Comprobar que sea igual al decil 5, cuartil 2 y la mediana.

 $1)$   $Fi$ 

- 2)  $50n/100$
- 3)  $nj = Fi > 50n/100$
- 4)  $ni^{-1}$

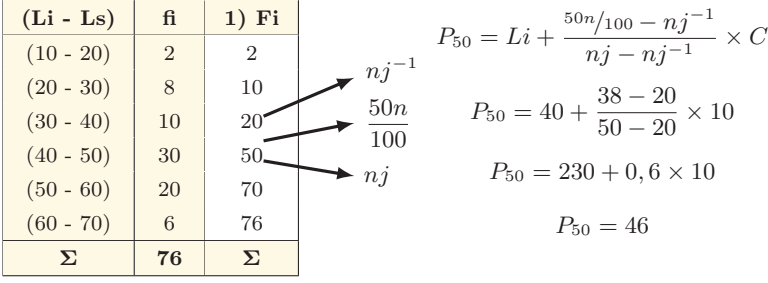

- 2)  $50n/100 \implies 3800/100 = 38$
- 3)  $nj = Fi > (50n/100) \implies 50 > 38$
- 4)  $nj^{-1} \implies 20$

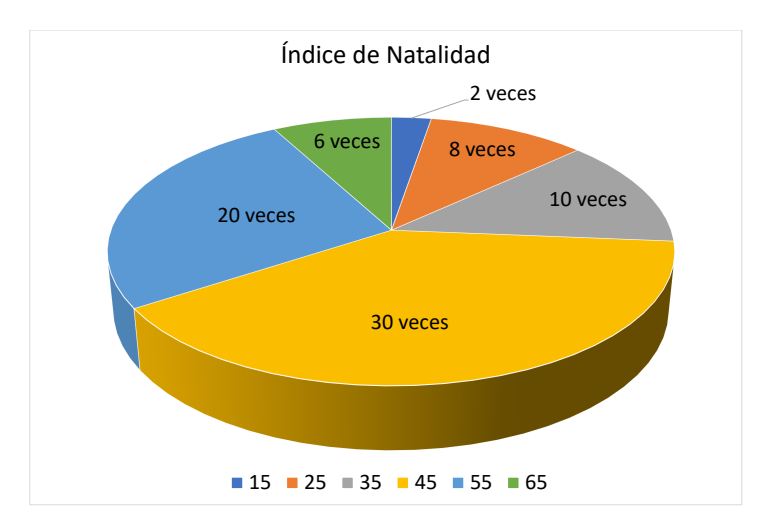

Fuente: Archivos de Hospitales.

Interpretación: Como se puede observar del gráfico, la repitencia de nacidos vivos en los hospitales, son 30 veces de cada 40 a 50 ni˜nos neonatos. No obstante, su decil cinco de acuerdo a los 76 nacidos vivos son 46 niños, siendo exactamente igual a los valores de la mediana, cuartil dos y decil cinco.

Ejercicio 1:

De la empresa Farmacéutica "Puro Químico", se pide determinar la vida útil que hay en 24 tipos de medicamentos perecibles, expresados en días. Hallar el percentil cincuenta.

 $1)$   $Fi$ 

- 2) 50n/100
- 3)  $nj = Fi > (50n/100)$
- 4)  $ni^{-1}$

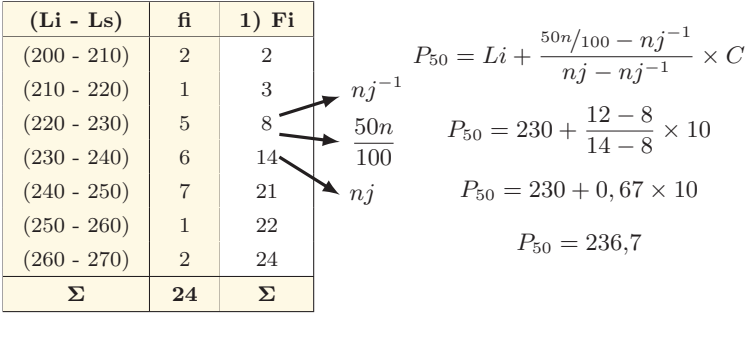

2)  $50n/100 \implies 120/10 = 12$ 

- 3)  $n j = Fi > (50n/100) \implies 14 > 12$
- 4)  $ni^{-1} \implies 8$

NOTA: El percentil cincuenta es exactamente el mismo valor de la mediana, cuartil dos y decil cinco.

# 2.8. Moda

La moda es la puntuación u observación que se ha de repetir con mayor frecuencia en la distribución y la identificaremos como (Md); mientras que la antimoda<sup>7</sup> resulta ser la puntuación u observación que se repite con menor frecuencia y su nomenclatura es (AMd) (Levine, 2014).

- $\blacksquare$  Si una distribución tiene una moda es Unimodal.
- $\blacksquare$  Si una distribución tiene dos modas es Bimodal.
- $\blacksquare$  Si una distribución tiene más de dos modas es Multimodal.

# Ejemplo:

Podemos distinguir de una serie de 6 números diferentes, que no necesariamente deben tener orden alguno, por lo tanto, se pide calcular los tres tipos de modas existentes, claro está, siempre recordando que se tomará en cuenta el mayor número de sucesiones que se repitan.

 $7\!$ Antimoda: la dinámica de esta moda contraria se realiza contando las veces que no aparece un valor, y ordenado de menor a mayor, se podrá observar a la antimoda.

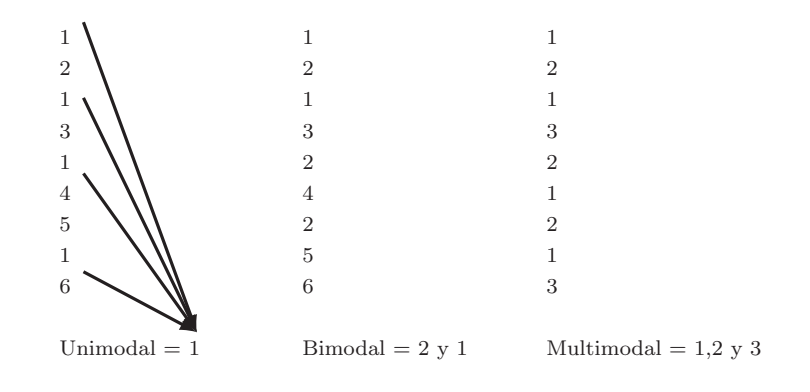

NOTA: La moda es poco utilizada en la práctica.

#### Cálculo con datos Originales o Simples.

Ejemplo:

Como en el ejemplo anterior se puede observar que hay una serie aleatoria de 5 números diferentes sin ningún orden posible, en tal virtud se pide que se calcule dos tipos de modas y tres tipos de antimodas existentes, siempre recordando que las modas son las que se repiten más y las antimodas las que menos se repiten.

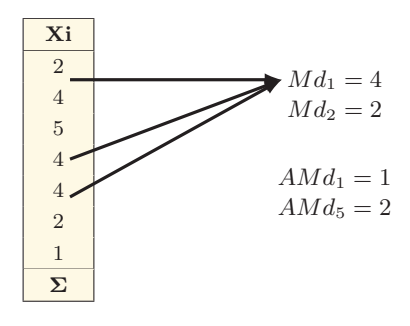

**Bioestadística** 

Cálculo con datos Agrupados con variable Discreta.

Ejemplo:

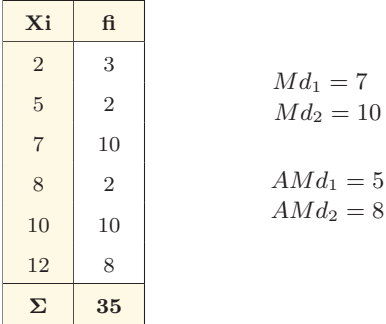

Cálculo con datos Agrupados con variable Continua.

La moda es el valor del punto medio del intervalo que tiene la mayor frecuencia, y su fórmula es:

$$
Md = Li + \frac{D_1}{D_1 + D_2} \times C
$$

- $D_1 = Es$  la diferencia entre la mayor frecuencia modal y la frecuencia premodal.
- $D_2 =$  Es la diferencia entre la mayor frecuencia modal y la frecuencia posmodal.

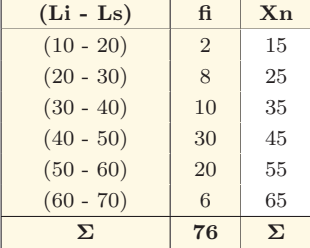

Ejemplo:

$$
Md = Li + \frac{D_1}{D_1 + D_2} \times C
$$
  

$$
Md = 40 + \frac{20}{20 + 10} \times 10
$$
  

$$
Md = 40 + 6{,}67
$$
  

$$
Md = 46{,}67
$$

En la presente unidad podemos observar que las medidas de tendencia central o también llamadas medidas de posición son aplicables en todos los casos, claro está que existen mejor aplicabilidad de ciertas medidas para cierto tipo de datos, entonces podemos decir que va depender de la información que se tenga para escoger la mejor medida posible. No obstante, es nuestro deber hacer uso de la gráfica para que los resultados sean más explícitos y de mayor entendimiento, buscando así su complementariedad.

#### PROBLEMAS

1. Con la siguiente información determinar la cantidad de enfermedades endémicas que ocurren en la costa ecuatoriana, al tiempo de relacionarlas con las edades de sus habitantes. Entonces, se pide que se articule una tabla de frecuencias, un gráfico y su interpretación.

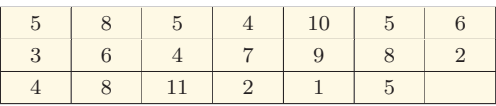

De igual manera se pide que se calcule las siguientes medidas de posición con su respectivo comentario de cuál es la más apropiada para estos datos:

- a) Calcular la media aritmética.
- b) Calcular la media geométrica.
- c) Calcular la mediana.
- d) Calcular el cuartil dos.
- e) Calcular el decil cinco.
- f) Calcular el percentil cincuenta.
- g) Calcular la moda.
- 2. Con la siguiente información del Laboratorio "Gourmet" referente al número de casos de VIH en 24 meses de los sectores más vulnerables del país, al tiempo de relacionarlas con las edades de sus habitantes. Entonces, se pide que se articule una tabla de frecuencias, un gráfico y su interpretación.

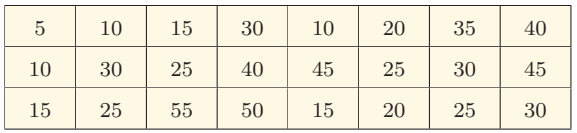

De igual manera se pide que se calcule las siguientes medidas de posición con su respectivo comentario de cuál es la más apropiada para estos datos:

- a) Calcular la media aritmética.
- b) Calcular la media geométrica.
- c) Calcular la mediana.
- d) Calcular el cuartil dos.
- e) Calcular el decil cinco.
- f) Calcular el percentil cincuenta.
- g) Calcular la moda.

# **3**

# Estadígrafos de dispersión

# 3.1. Introducción

Generalmente la importancia de las medidas de posición puede resultar incompletas, ya que un promedio sin la debida interpretación carece de significado y esto se da en gran medida, en virtud que algunas distribuciones pueden tener promedios juntos y en otros casos pueden estar separados[7]. Entonces, una medida promedio debe ir decididamente acompañado de otra información que señale la amplitud de los casos o las desviaciones con respecto a un promedio, es por ello que necesariamente se deberán utilizar las medidas de dispersión, las mismas que se pueden observar en la siguiente tabla<sup>8</sup>:

 ${}^{8}$ Estadígrafos de dispersión: se dividen en absolutos y relativos.

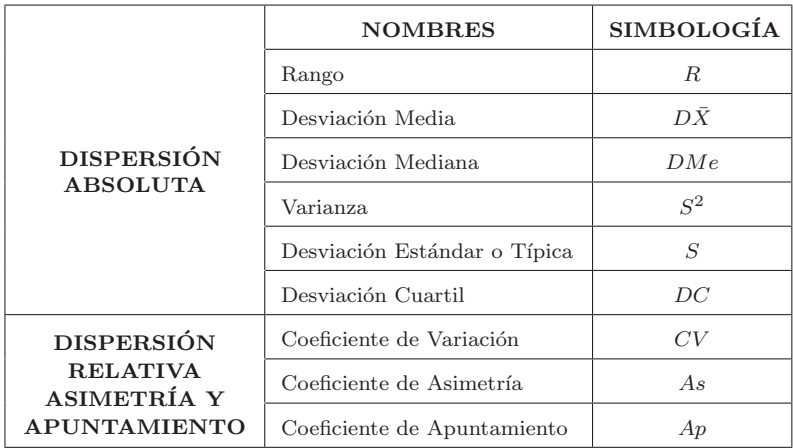

# 3.2. Rango

Dentro de las medidas de dispersión absolutas tenemos el rango, mismo que en razón de su procedimiento es considerada como la medida más sencilla para calcular de todas las medidas de dispersión si le consideramos como una desviación y, al igual que en las medidas de posición tiene el mismo tratamiento, entonces se ha de obtener calculando la diferencia entre los valores máximo y mínimo de la variable, y su fórmula es:

$$
R = M - m
$$

# 3.3. Desviación Media

La desviación media establece el promedio de las desviaciones con respecto a la media aritmética  $(\bar{X})$ de la muestra. Por lo tanto, si queremos cuantificar la separación de los valores de la distribución respecto a la citada media, tenemos que hacer que todos los valores estén cercanos al valor medio, y su nomenclatura es  $(Zi)$ 

**Bioestadística**
entendida como una expresión matemática<sup>[6]</sup>. Al mismo tiempo, es imperioso razonar que esta medida es tan solo representativa, por lo tanto, todas las expresiones que observaremos a continuación están en función de:

 $(Zi = Xi - \overline{X})$  Datos originales y agrupados con variables discretas.

 $(Zi = Xn - \overline{X})$  Datos agrupados continuos.

NOTA: En la desviación media cuanta mayor son las desviaciones de sus medias, más dispersas o menos concentradas estarán los datos, por ende, obtendremos una efectiva apreciación del estudio, además es necesario aclarar que esta medida es poco utilizada cuando hay muchos datos.

Cálculo con datos Originales o Simples.

La fórmula es:

$$
D\bar{X} = \frac{\sum |Zi|}{n}
$$

 $F_{\rm iomn}$ l $\sim$ 

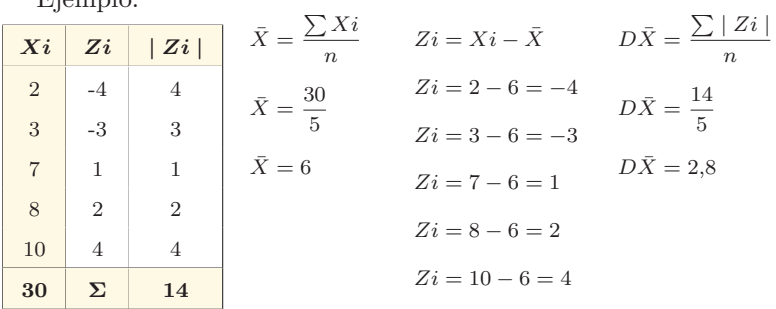

#### Ejercicio 1:

Los historiales de enfermedades aplicado en 6 pacientes de un Centro Geriátrico fueron: 9, 7, 6, 8, 5 y 13. Hallar primero la media aritm´etica por el procedimiento normal y luego calcularemos su desviación.

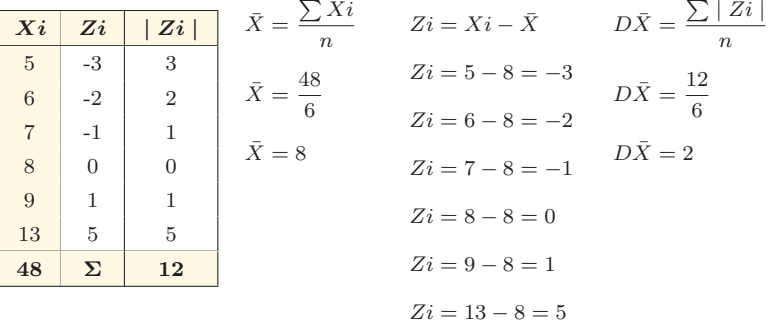

#### Cálculo con datos Agrupados con variable Discreta.

La fórmula es:

$$
D\bar{X} = \frac{\sum |Z_i| (fi)}{n}
$$

Ejemplo:

Calcular la desviación media de las enfermedades cardíacas en el Austro Ecuatoriano, en base a las edades de ocho familias.

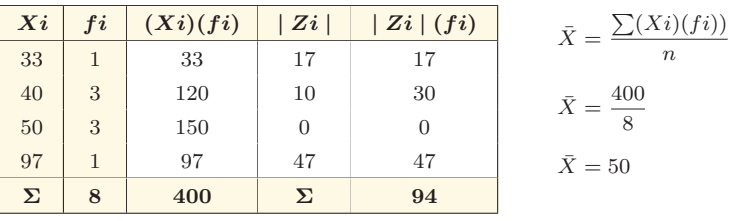

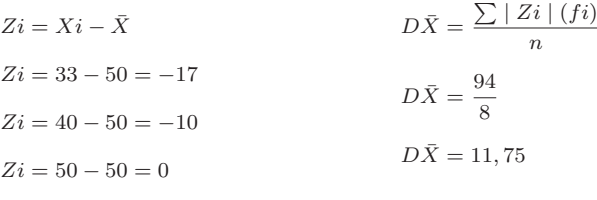

 $Z_i = 97 - 50 = 47$ 

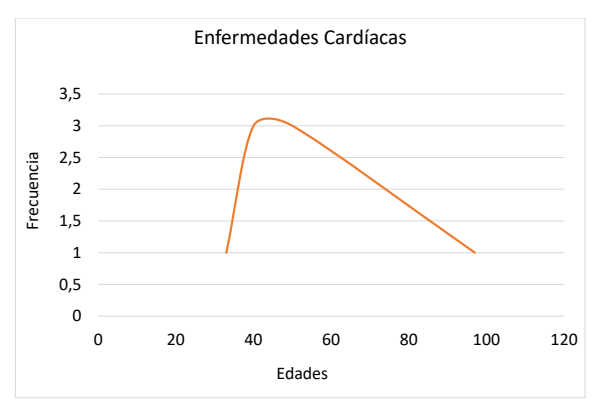

Fuente: Archivos INEC

Interpretación: Como se puede observar del gráfico, las enfermedades cardíacas vistas en ocho familias reflejan que, las edades más propensas fluctúan entre los 40 y 75 años. No obstante, su media aritmética se ubica en los 50 años con una desviación de casi de 12 años, lo cual indica la información no es real o la media aritmética no es la apropiada para estos datos.

Ejercicio 1:

Se sabe que, entre 100 pacientes hospitalizados en el último mes del a˜no 2016, tenemos que 20 son 4 adultos medios, 40 son 5 adultos mayores, 30 son 6 jóvenes y los restantes son 7 infantes. Hallar primero la media aritmética mediante el procedimiento normal y luego se deberá calcular su desviación.

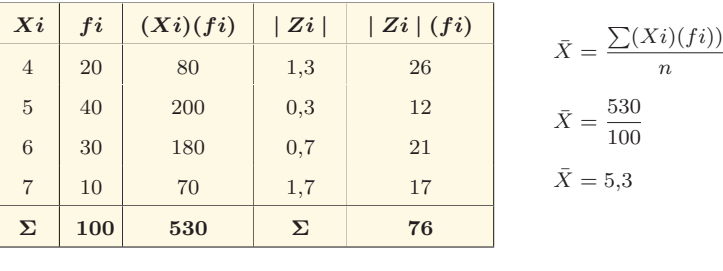

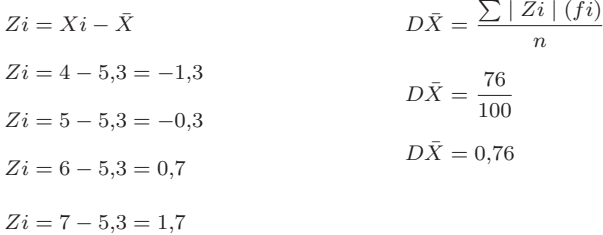

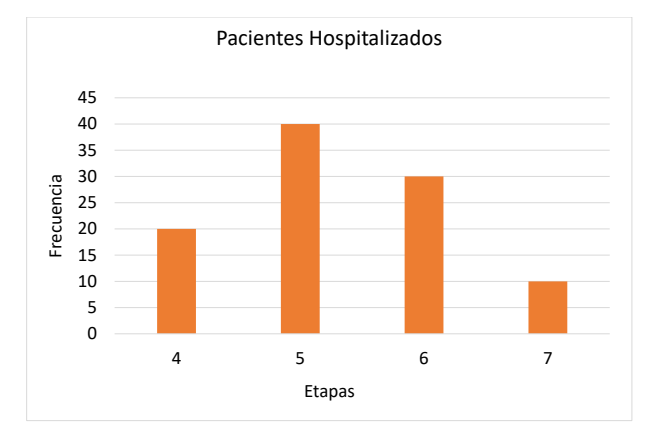

Fuente: Archivos del Hospital

Interpretación: Como se puede observar del gráfico, las etapas o per´ıodos del ciclo de vida de pacientes en un hospital, son con frecuencia los adultos mayores aquellos que se hospitalizan; y los infantes son los que menos son hospitalizados. No obstante, su media aritmética se ubica en los jóvenes y su desviación es mínima, lo cual se traduce en datos altamente confiables y la aplicación de la medida de posición es la adecuada.

Cálculo con datos Agrupado con variable Continua.

La fórmula es:

$$
D\bar{X} = \frac{\sum |Zi| (fi)}{n}
$$

Ejemplo:

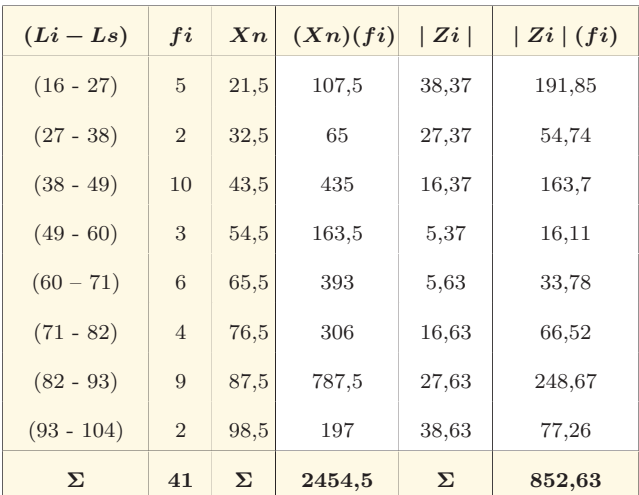

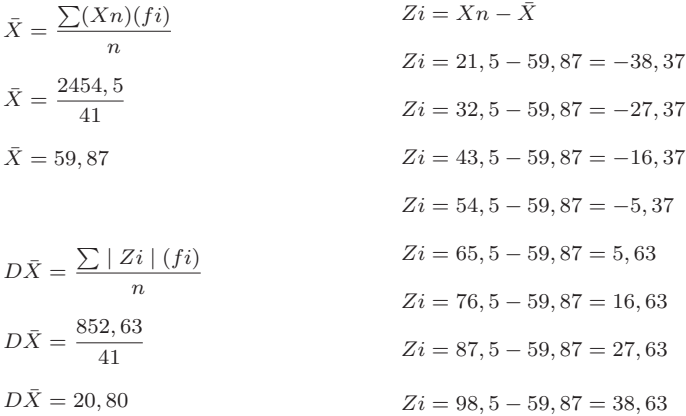

#### Ejercicio 1:

De la empresa Farmacéutica "Puro Químico", se pide determinar la vida útil que hay en 24 tipos de medicamentos perecibles, los mismos que vienen expresados en número de días. Hallar primero la media aritm´etica por el procedimiento normal y luego habremos de calcular su desviación.

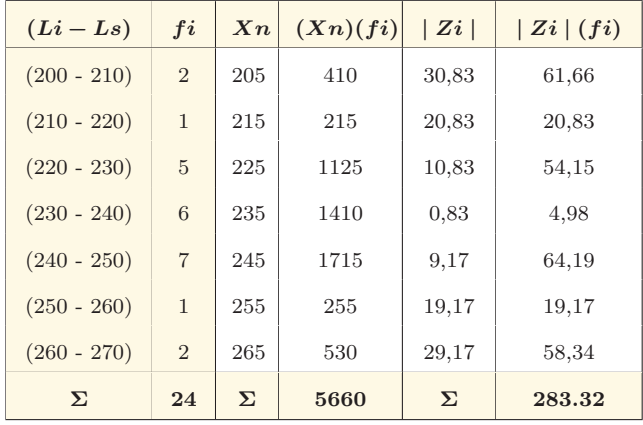

$$
\bar{X} = \frac{\sum (Xn)(fi)}{n}
$$
  
\n
$$
\bar{X} = \frac{5660}{24}
$$
  
\n
$$
\bar{X} = 235,83
$$
  
\n
$$
\bar{X} = 235,83
$$
  
\n
$$
Zi = 205 - 235,83 = -30,83
$$
  
\n
$$
Zi = 215 - 235,83 = -20,83
$$
  
\n
$$
Zi = 225 - 235,83 = -10,83
$$
  
\n
$$
Zi = 235 - 235,83 = -0,83
$$
  
\n
$$
Zi = 245 - 235,83 = -0,83
$$
  
\n
$$
Zi = 245 - 235,83 = 9,17
$$
  
\n
$$
D\bar{X} = \frac{283,22}{24}
$$
  
\n
$$
D\bar{X} = 11,80
$$
  
\n
$$
Zi = 265 - 235,83 = 19,17
$$
  
\n
$$
Zi = 265 - 235,83 = 29,17
$$

# 3.4. Desviación Mediana

La desviación de la mediana se conoce que ha de establecer el promedio de todas las desviaciones con respecto de la mediana de las distribuciones. Por lo tanto, si queremos cuantificar la separación de los valores de la distribución respecto a la citada mediana, tenemos que hacer que todos los valores estén cercanos al valor de la mediana, y su nomenclatura es igual que en la media aritmética  $(Zi)^9$ . Asimismo, es imperdonable que se razone que la mediana resulta ser exclusivamente representativa en función de las siguientes reglas:

 $(Zi = Xi - Me)$  Datos Originales y Agrupados Discretas.

 $(Zi = Xn - Me)$  Datos Agrupados Continuos.

 $9<sup>9</sup>(Zi)$ : expresión matemática que se establece como una función para las medidas de dispersión.

NOTA: En la desviación de la mediana cuanto mayor sea la dispersión existente entre los datos, mayor será el promedio del valor de las diferencias de estos mismos datos con respecto de la mediana; además, se conoce que la mediana puede ser muy útil cuando se le compare con otras medidas.

Cálculo con datos Originales o Simples.

La fórmula es:

$$
DMe = \frac{\sum |Zi|}{n}
$$

Ejemplo:

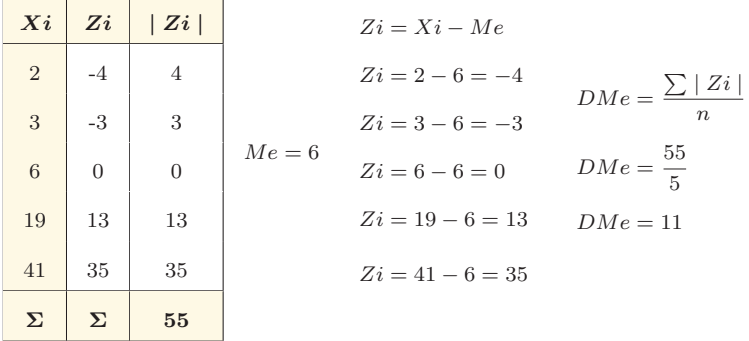

Ejercicio 1:

El historial de enfermedades aplicado en 6 pacientes de un Centro Geriátrico fue: 9, 7, 6, 8, 5 y 13. Hallar primero la mediana por el procedimiento normal y luego debemos calcular su desviación.

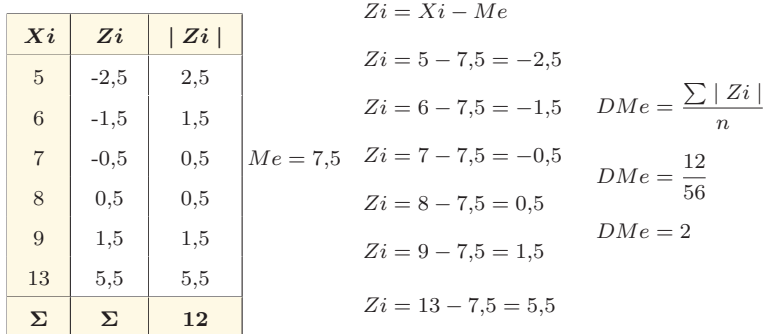

# Cálculo con datos Agrupados con variable Discreta.

La fórmula es:

$$
DMe = \frac{\sum |Z_i| (fi)}{n}
$$

Ejemplo:

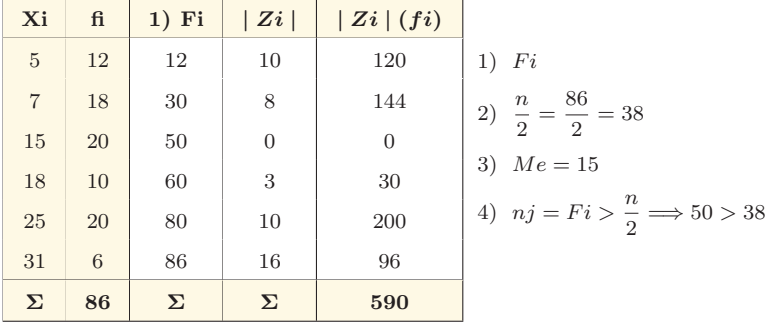

 $\label{eq:2} \textsc{Biostadística}$ 

 $Z_i = X_i - Me$  $Z_i = 5 - 15 = -10$  $Z_i = 7 - 15 = -8$  $Z_i = 15 - 15 = 0$  $Z_i = 18 - 15 = 3$  $Z_i = 25 - 15 = 10$  $Z_i = 31 - 15 = 16$  $DMe = \frac{\sum |Z_i| (fi)}{i}$ n  $DMe = \frac{510}{c}$ 86  $DMe = 6,86$ 

Ejercicio 1:

De entre 100 pacientes hospitalizados en el último mes del año 2016 tenemos que 20 son 4 adultos medios, 40 son 5 adultos mayores, 30 son 6 jóvenes y los restantes son 7 infantes. Hallar primero la mediana por el procedimiento normal y luego calcularemos su desviación.

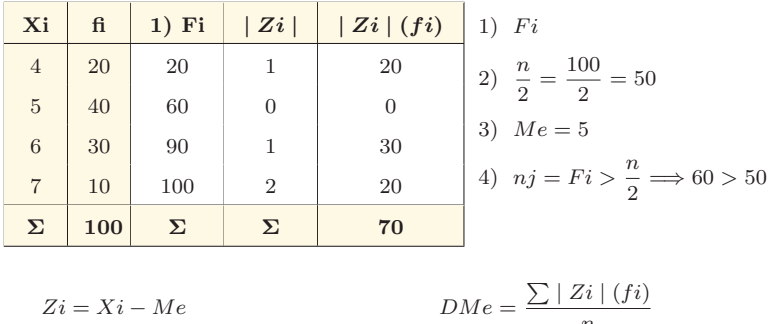

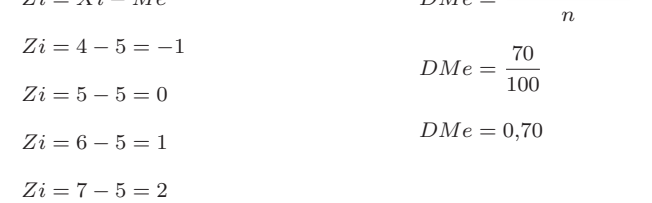

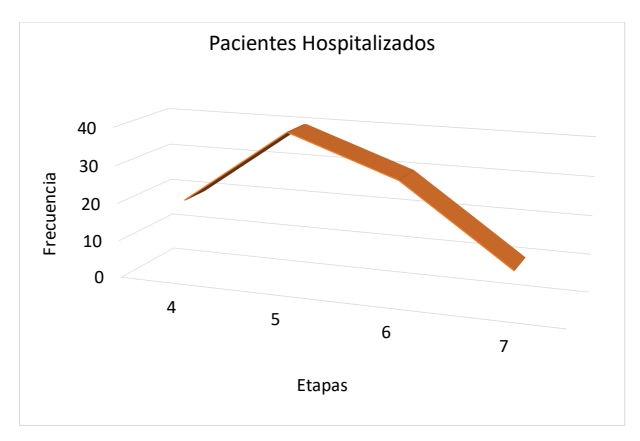

Fuente: Archivos del Hospital

Interpretación: Como se puede observar del gráfico, las etapas o per´ıodos del ciclo de vida de pacientes en un hospital, son con frecuencia los adultos mayores aquellos que se hospitalizan; y los infantes son los que hospitalizan con menor frecuencia. No obstante, su mediana se ubica en los 30 jóvenes y su desviación es mínima, lo cual se traduce en datos altamente confiables y la aplicación de la medida de posición es la adecuada.

# Cálculo con datos Agrupados con variable Continua.

La fórmula es:

$$
DMe = \frac{\sum |Z_i| (fi)}{n}
$$

#### Ejemplo:

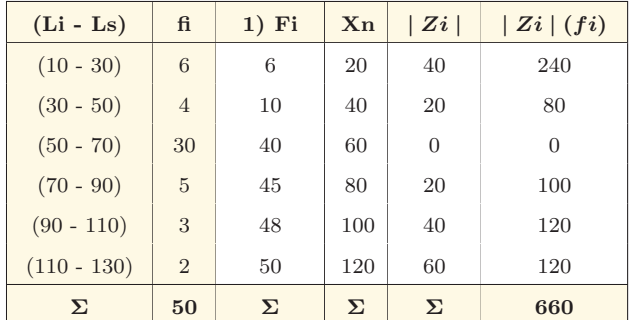

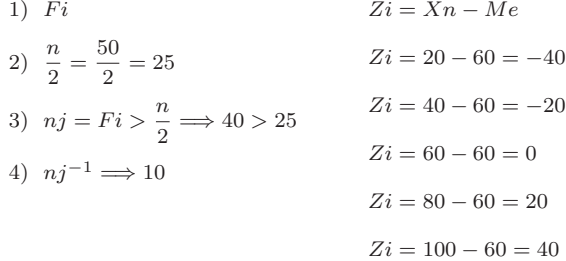

 $Z_i = 120 - 60 = 60$ 

 $Me = Li + \frac{n/2 - nj^{-1}}{n}$  $\frac{n_j}{nj - nj - 1} \times C$  $Me = 50 + \frac{25 - 10}{10}$  $\frac{20}{40 - 10} \times 20$  $Me = 60$  $DMe = \frac{\sum |Z_i| (fi)}{i}$ n  $DMe = \frac{660}{50}$ 50  $DMe = 13,20$ 

Ejercicio 1:

De la empresa Farmacéutica "Puro Químico", se pide determinar la vida útil que hay en 24 tipos de medicamentos perecibles, los

mismos que vienen expresados en número de días. Hallar primero la mediana por el procedimiento normal y luego calcularemos su desviación.

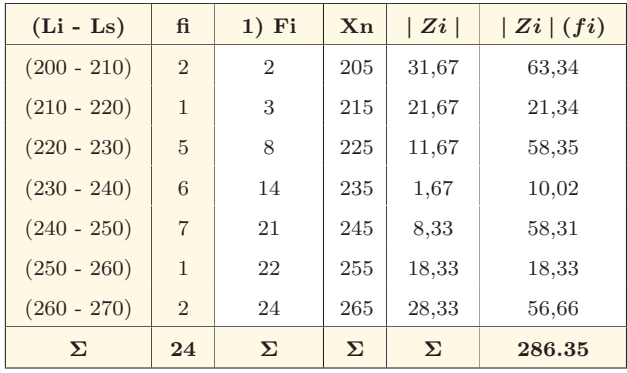

 $1)$   $Fi$ 

2)  $\frac{n}{2} = \frac{24}{2} = 12$ 3)  $nj = Fi > \frac{n}{2} \Longrightarrow 14 > 12$ 4)  $nj^{-1} \implies 8$ 

$$
Zi = Xn - Me
$$
  
\n
$$
Zi = 205 - 236, 67 = -31, 67
$$
  
\n
$$
Zi = 215 - 236, 67 = -21, 67
$$
  
\n
$$
Zi = 225 - 236, 67 = -11, 67
$$
  
\n
$$
Zi = 235 - 236, 67 = -1, 67
$$
  
\n
$$
Zi = 245 - 236, 67 = 8, 33
$$
  
\n
$$
Zi = 255 - 236, 67 = 18, 33
$$
  
\n
$$
Zi = 265 - 236, 67 = 28, 33
$$

$$
Me = Li + \frac{n/2 - nj - 1}{nj - nj - 1} \times C
$$
  
\n
$$
Me = 230 + \frac{12 - 8}{14 - 8} \times 10
$$
  
\n
$$
De = 236,67
$$
  
\n
$$
DMe = \frac{286,35}{24}
$$
  
\n
$$
DMe = \frac{286,35}{24}
$$
  
\n
$$
DMe = 11,93
$$

# 3.5. Varianza

Dentro de las medidas de dispersión absolutas se encuentra la varianza, misma que por definición es el promedio de todas las desviaciones de la media aritmética elevadas al cuadrado, como resultado de esto tendremos un parámetro más útil de una muestra; entonces, podemos asumir que esta desviación es con seguridad significativa entre todas las medidas de dispersión, y sus expresiones matemáticas son:

 $(Zi = Xi - \overline{X})$  Datos Originales y Agrupados Discretas.

 $(Zi = Xn - \overline{X})$  Datos Agrupados Continuos.

**NOTA**: La varianza es aquella medida desde un punto hasta el cual se dispersan todas las observaciones alrededor de su media aritmética<sup>[5]</sup>.

Cálculo con datos Originales o Simples.

La fórmula es:

$$
S^2 = \frac{\sum (Z_i)^2}{n}
$$

Eiemplo:

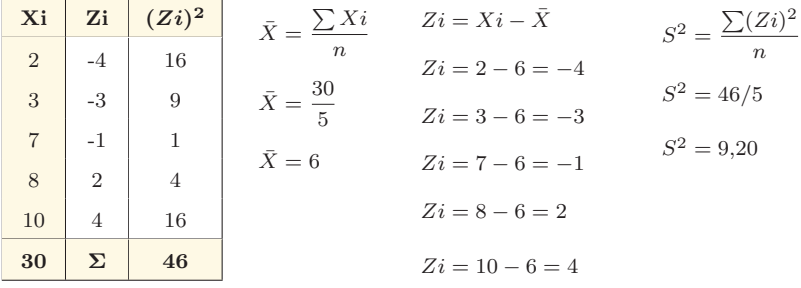

Ejercicio 1:

El historial de enfermedades aplicado en 6 pacientes de un Centro Geriátrico fue:  $9, 7, 6, 8, 5$  y 13. Hallar primero la media aritmética por el procedimiento normal y luego debemos calcular su desviación.

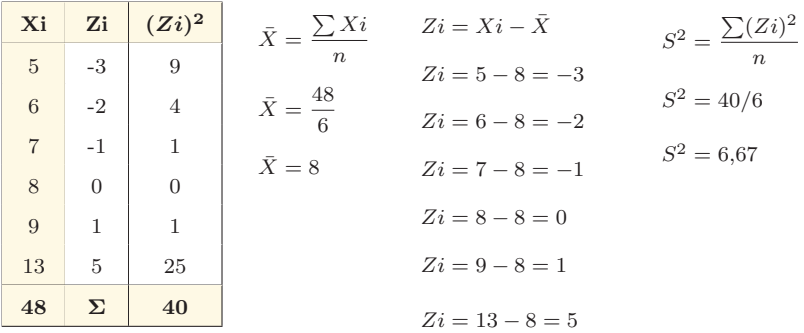

Cálculo con datos Agrupados con variable Discreta.

La fórmula es:

$$
S^2 = \frac{\sum (Zi)^2 (fi)}{n}
$$

Ejemplo:

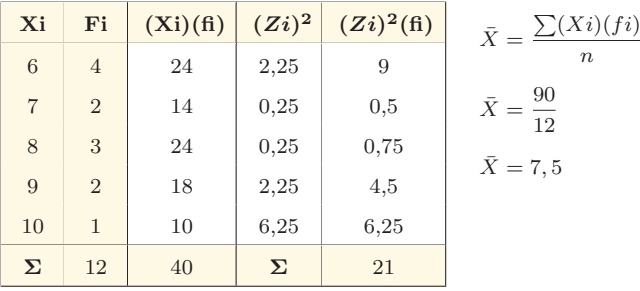

 $S^2 = \frac{\sum (Zi)^2 (fi)}{n}$  $Z_i = Xi - \overline{X}$  $Z_i = 6 - 7, 5 = -1, 5$  $S^2 = 21/12$  $Z_i = 7 - 7, 5 = -0, 5$  $S^2 = 1,75$  $Z_i = 8 - 7.5 = 0.5$  $Z_i = 9 - 7, 5 = 1, 5$  $Z_i = 10 - 7, 5 = 2, 5$ 

Ejercicio 1:

De entre 100 pacientes hospitalizados en el último mes del año 2016 tenemos que 20 son 4 adultos medios, 40 son 5 adultos mayores, 30 son 6 jóvenes y los restantes son los 7 infantes. Hallar primero la media aritmética por el procedimiento normal y luego calcularemos su desviación.

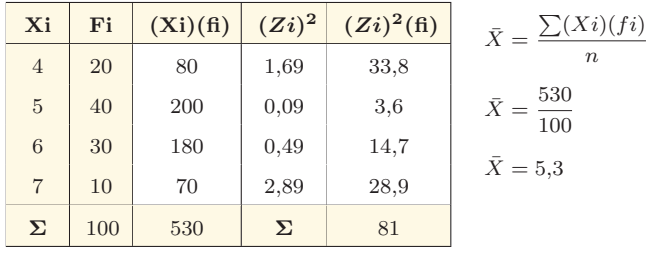

$$
Zi = Xi - \bar{X}
$$
  
\n
$$
Zi = 4 - 5, 3 = -1, 3
$$
  
\n
$$
Zi = 5 - 5, 3 = -0, 3
$$
  
\n
$$
Zi = 6 - 5, 3 = 0, 7
$$
  
\n
$$
Zi = 7 - 5, 3 = 1, 7
$$

$$
S2 = \frac{\sum (Zi)^{2}(fi)}{n}
$$

$$
S2 = 81/100
$$

$$
S2 = 0.81
$$

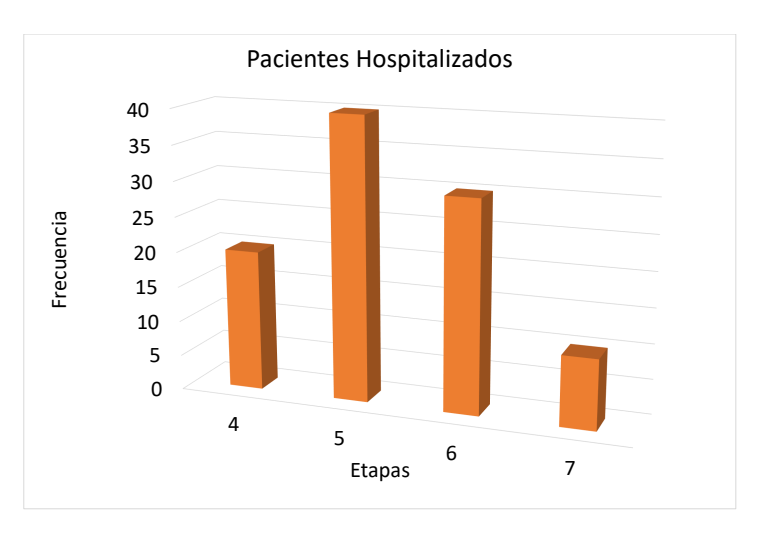

Fuente: Archivos del hospital

Interpretación: Como se puede observar del gráfico, las etapas o per´ıodos del ciclo de vida de pacientes en un hospital, son con frecuencia los adultos mayores aquellos que se hospitalizan; y los infantes son los que hospitalizan con menor frecuencia. No obstante, su media aritmética se ubica en los adultos mayores y los jóvenes. Comparablemente, su varianza es aceptable por lo tanto los datos altamente y la aplicación de la medida de posición son confiables.

Cálculo con datos Agrupados con variable Continua.

La fórmula es<sup>.</sup>

$$
S^2 = \frac{\sum (Zi)^2 (fi)}{n}
$$

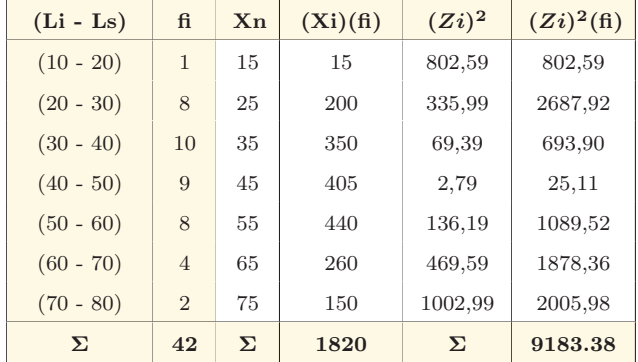

Ejemplo:

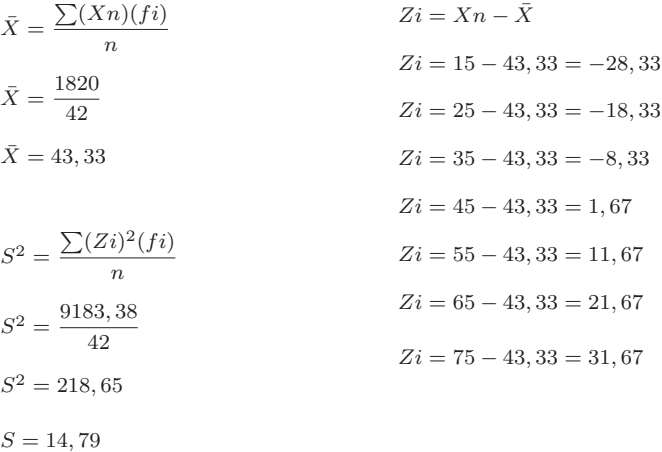

Ejercicio 1:

De la empresa Farmacéutica "Puro Químico", se pide determinar la vida útil que hay en 24 tipos de medicamentos perecibles, los

 $S = 15,25$ 

mismos que vienen expresados en número de días. Hallar primero la media aritmética por el procedimiento normal y luego debemos calcular su desviación.

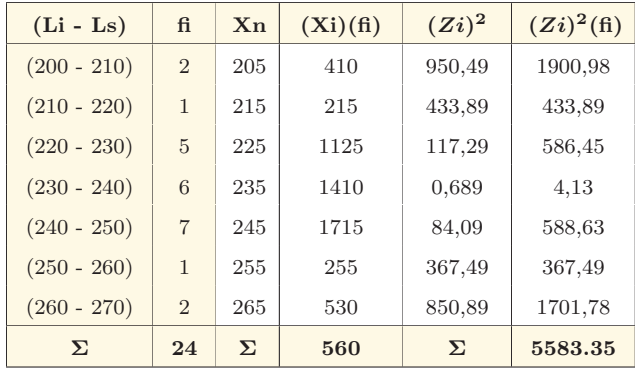

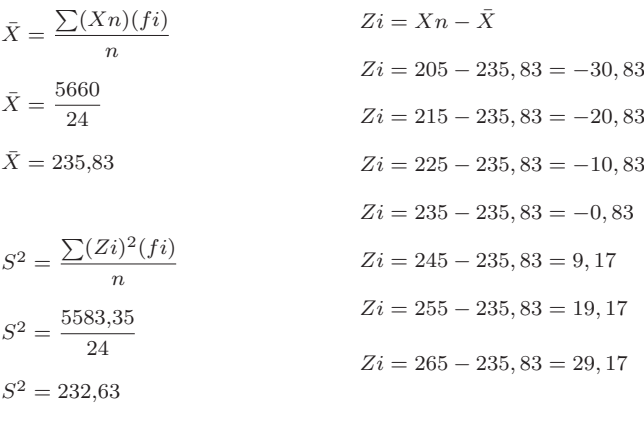

 $\label{thm:2} \textsc{Biostadística}$ 

NOTA: La varianza es una de las medidas promedios más importantes y más utilizados en cualquiera de sus variables, obligatoriamente se obtendrá sacando la raíz cuadra del resultado final.

# 3.6. Desviación Estándar o Típica<sup>10</sup>

La desviación estándar o típica se reduce en la raíz cuadrada de la varianza, por lo tanto, esta medida de dispersión resulta ser más importante que la citada varianza, razón por la cual ha de trabajar con datos más reales y confiables, en consecuencia, la desviación típica como se la conoce comúnmente es utilizada con mayor frecuencia en los procesos estadísticos a cualquier nivel, y al igual que las anteriores medidas sus reglas enunciadas matemáticamente son:

 $(Zi = Xi - \overline{X})$  Datos Originales y Agrupados Discretas.

 $(Zi = Xn - \overline{X})$  Datos Agrupados Continuos.

#### Cálculo con datos Originales o Simples.

La fórmula es:

$$
S = \sqrt{\frac{\sum (Z_i)^2}{n}}
$$

 $\frac{10}{10}$ Desviación estándar o típica tiene el mismo efecto que la varianza aplicando la raíz cuadrada.

#### Ejemplo:

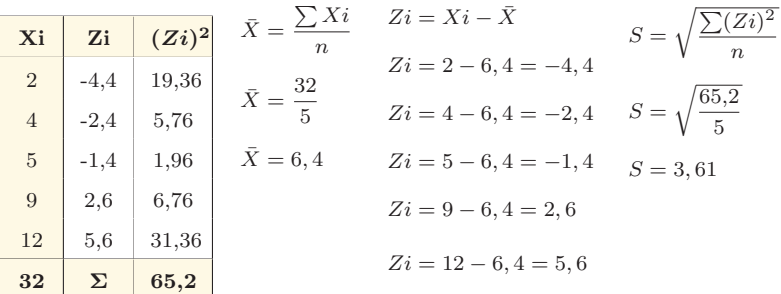

Ejercicio 1:

El historial de enfermedades aplicado en 6 pacientes de un Centro Geriátrico fue:  $9, 7, 6, 8, 5$  y 13. Hallar primero media aritmética por el procedimiento normal y luego debemos calcular su desviación.

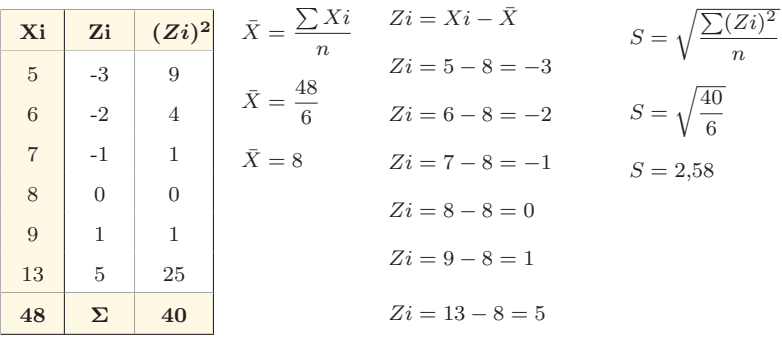

Cálculo con datos Agrupados con variable Discreta.

La fórmula es:

$$
S = \sqrt{\frac{\sum (Zi)^2 (fi)}{n}}
$$

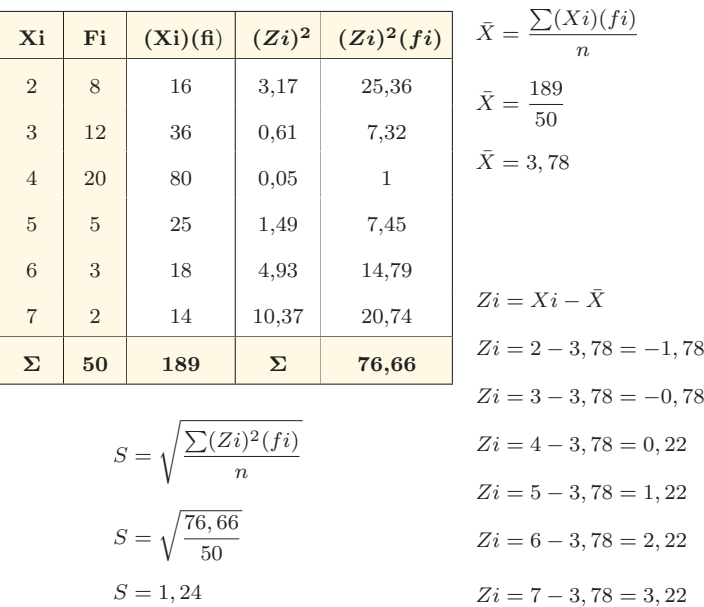

Ejemplo:

#### Ejercicio 1:

De entre 100 pacientes hospitalizados en el último mes del año 2016 tenemos que 20 son 4 adultos medios, 40 son 5 adultos mayores, 30 son 6 jóvenes y los restantes son 7 infantes. Hallar primero la media aritmética por el procedimiento normal para luego calcular su desviación.

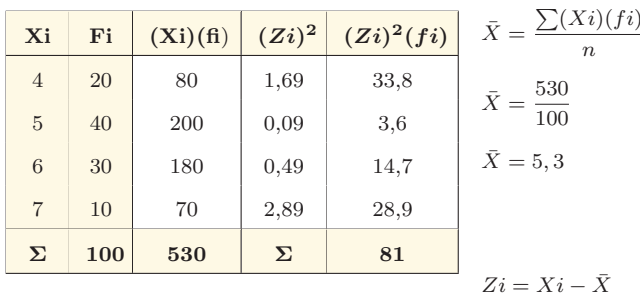

$$
S = \sqrt{\frac{\sum (Zi)^2 (fi)}{n}}
$$

$$
S = \sqrt{\frac{81}{100}}
$$

$$
S = 0.9
$$

$$
Zi = Xi - \bar{X}
$$
  
\n
$$
Zi = 4 - 5, 3 = -1, 3
$$
  
\n
$$
Zi = 5 - 5, 3 = -0, 3
$$
  
\n
$$
Zi = 6 - 5, 3 = 0, 7
$$
  
\n
$$
Zi = 7 - 5, 3 = 1, 7
$$

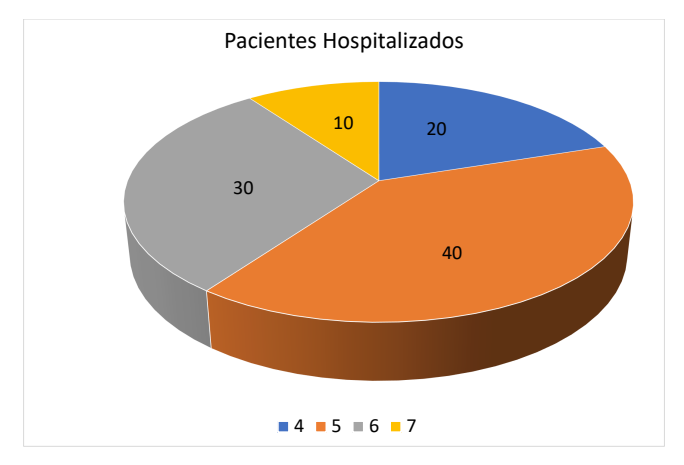

Fuente: Archivos del hospital

 $\label{thm:2} \textsc{Biostadística}$ 

Interpretación: Como se puede observar del gráfico, las etapas o períodos del ciclo de vida de pacientes en un hospital, son con frecuencia los adultos mayores aquellos que se hospitalizan; y los infantes son los que hospitalizan con menor frecuencia. No obstante, su media aritmética se ubica en los adultos mayores y los jóvenes. Comparablemente, su desviación típica es confiable, por lo tanto, la información adecuada.

Cálculo con datos Agrupados con variable Continua.

La fórmula es:

$$
S = \sqrt{\frac{\sum (Zi)^2 (fi)}{n}}
$$

Ejemplo:

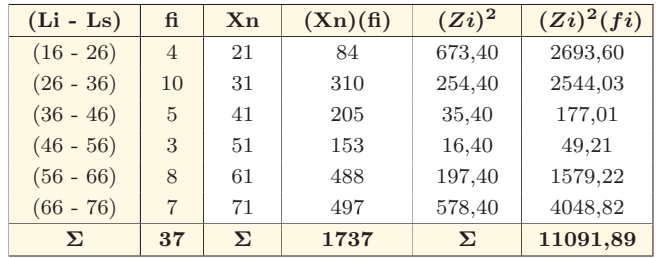

$$
\bar{X} = \frac{\sum (Xn)(fi)}{n}
$$
\n
$$
\bar{X} = \frac{1737}{37}
$$
\n
$$
\bar{X} = 46,95
$$
\n
$$
Zi = 21 - 46,95 = -25,95
$$
\n
$$
\bar{X} = 46,95
$$
\n
$$
Zi = 31 - 46,95 = -15,95
$$
\n
$$
Zi = 41 - 46,95 = -5,95
$$
\n
$$
Zi = 41 - 46,95 = -5,95
$$
\n
$$
Zi = 51 - 46,95 = 4,05
$$
\n
$$
Zi = 61 - 46,95 = 14,05
$$
\n
$$
Zi = 61 - 46,95 = 14,05
$$
\n
$$
Zi = 71 - 46,95 = 24,05
$$

#### Ejercicio 1:

De la empresa Farmacéutica "Puro Químico", se pide determinar la vida útil que hay en 24 tipos de medicamentos perecibles expresados en días. Hallar su desviación.

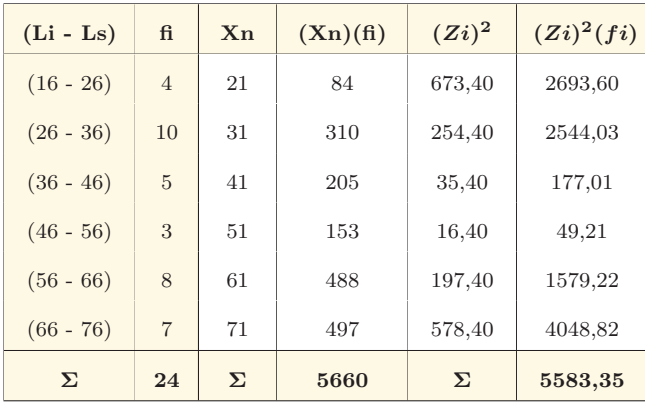

$$
\bar{X} = \frac{\sum (Xn)(fi)}{n}
$$
\n
$$
\bar{X} = \frac{5660}{24}
$$
\n
$$
Zi = 205 - 235, 83 = -30, 83
$$
\n
$$
\bar{X} = 235, 83
$$
\n
$$
Zi = 215 - 235, 83 = -20, 83
$$
\n
$$
Zi = 225 - 235, 83 = -10, 83
$$
\n
$$
Zi = 235 - 235, 83 = -10, 83
$$
\n
$$
Zi = 245 - 235, 83 = -0, 83
$$
\n
$$
Zi = 245 - 235, 83 = 9, 17
$$
\n
$$
S = \sqrt{\frac{5583,35}{24}}
$$
\n
$$
Zi = 255 - 235, 83 = 19, 17
$$
\n
$$
Zi = 265 - 235, 83 = 29, 17
$$
\n
$$
Zi = 265 - 235, 83 = 29, 17
$$

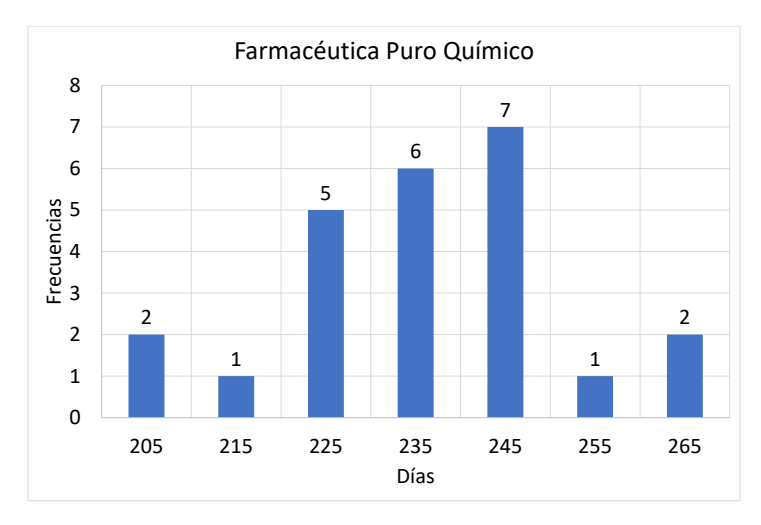

Fuente: Archivos de la Empresa Farmacéutica.

Interpretación: Como se puede observar del gráfico, la vida ´util que tienen estos 24 tipos de medicamentos, son perecibles cada 240 a 250 días, es decir, su rotación de los inventarios deben ser cada 7 meses de acuerdo a su media aritm´etica. Equivalentemente, su desviación típica es menor en relación a su medida de posición, lo cual, deriva en una medida aplicada correctamente.

#### 3.6.1. Propiedades de la Desviación Estándar o Típica.

1. Propiedad.- La desviación estándar se define por las relaciones de donde "a" puede ser cualquier medida de posición:

$$
S = \sqrt{\frac{\sum (Zi)^2}{n}} \quad S = \sqrt{\frac{\sum (Xi - \bar{X})^2}{n}} \quad S = \sqrt{\frac{\sum (Xi - a)^2}{n}}
$$

Cálculo con datos Originales o Simples.

Ejemplo:

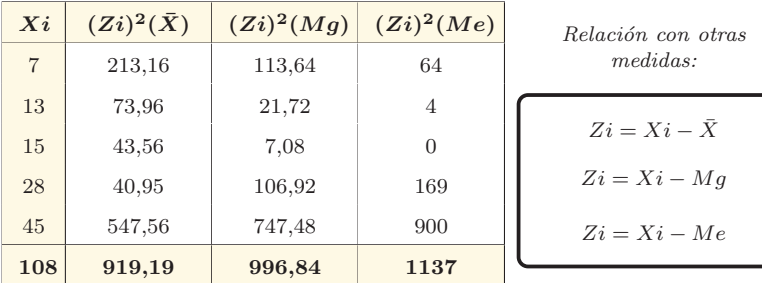

$$
\bar{X} = \frac{\sum Xi}{n}
$$
\n
$$
Mg = \sqrt[n]{X_1, X_2, X_3 \dots X_n}
$$
\n
$$
\bar{X} = \frac{108}{5}
$$
\n
$$
Mg = \sqrt[5]{(7)(13)(15)(28)(45)}
$$
\n
$$
\bar{X} = 21,60
$$
\n
$$
Mg = 17,66
$$
\n
$$
Mg = 17,66
$$

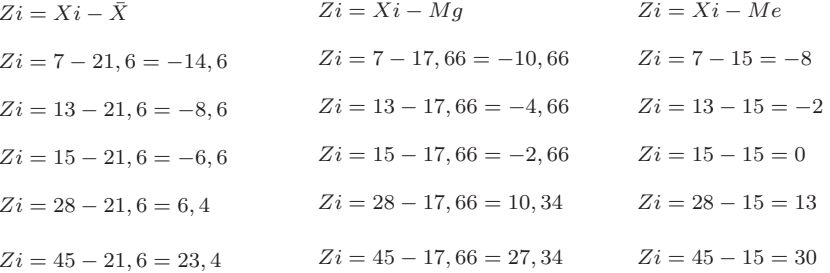

 $\label{eq:2} \textsc{Biostadística}$ 

$$
S = \sqrt{\frac{\sum (Zi)^2}{n}}
$$
  
\n
$$
S = \sqrt{\frac{\sum (Zi)^2}{n}}
$$
  
\n
$$
S = \sqrt{\frac{996, 84}{108}}
$$
  
\n
$$
S = \sqrt{\frac{1137}{108}}
$$
  
\n
$$
S = 2,92
$$
  
\n
$$
S = \sqrt{\frac{1137}{108}}
$$
  
\n
$$
S = 3,04
$$
  
\n
$$
S = \sqrt{\frac{1137}{108}}
$$
  
\n
$$
S = 3,24
$$

NOTA: Por lo tanto, de entre varias desviaciones estándar resultará menor aquella que se calcule con la media aritmética.

- 2. Propiedad.- Distribuciones normales (Campana de Gauss) se tiene que:
- a) El 68 % de los casos están comprendidos entre  $\bar{X}$  +15 y  $\bar{X}$  −15.
- b) El 95 % de los casos están comprendidos entre  $\bar{X}$  +25 y  $\bar{X}$  −25.
- c) El 99.7% de los casos están comprendidos entre  $\bar{X}$  + 35 y  $\bar{X}$  − 35.

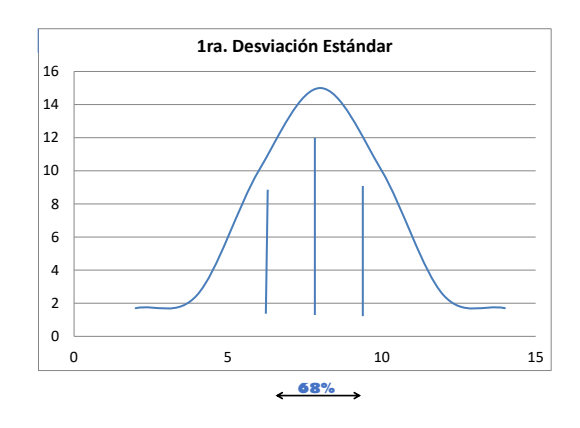

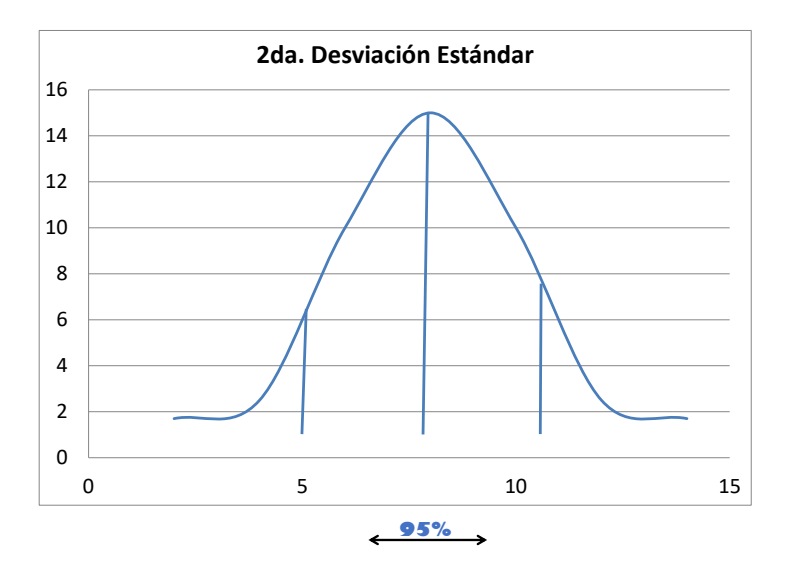

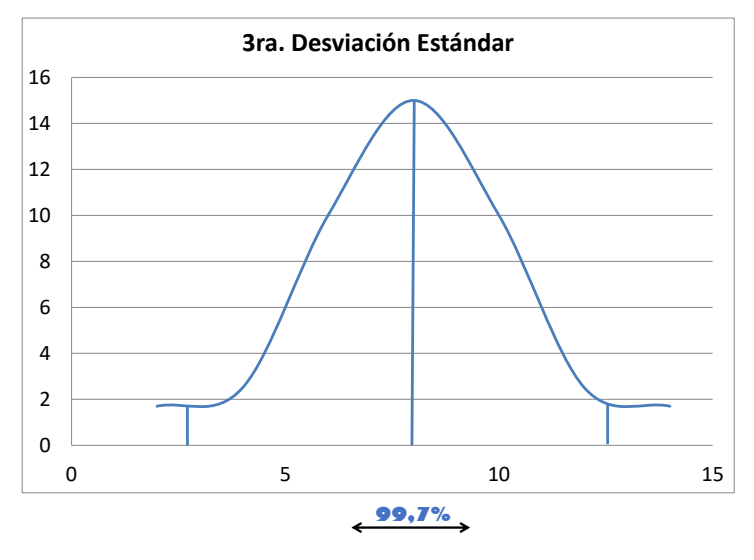

 $Z_i = 20 - 30 = -10$ 

 $Zi = 30 - 30 = 0$  $Zi = 40 - 30 = 10$ 

 $Z_i = 50 - 30 = 20$ 

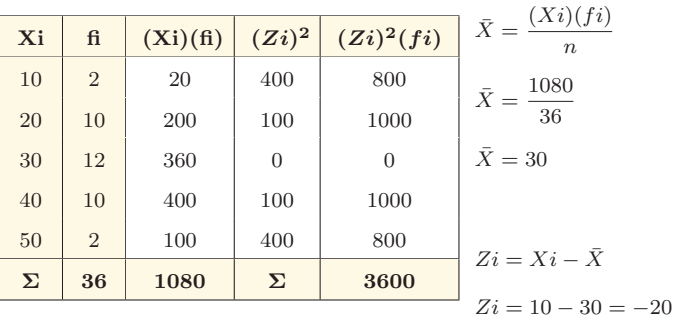

Cálculo con datos Agrupados con variable Discreta.

 $S = \sqrt{\frac{\sum (Z_i)^2(f_i)}{n}}$  $S = \sqrt{\frac{3600}{36}}$ 

# $S=10$

a)  $30 + 10 y 30 - 10$ ; 40 y 20 b)  $30 + 20$  y  $30 - 20$ ;  $50$  y  $10$ c)  $30 + 30 y 30 - 30 ; 60 y 0$ 

Ejemplo:

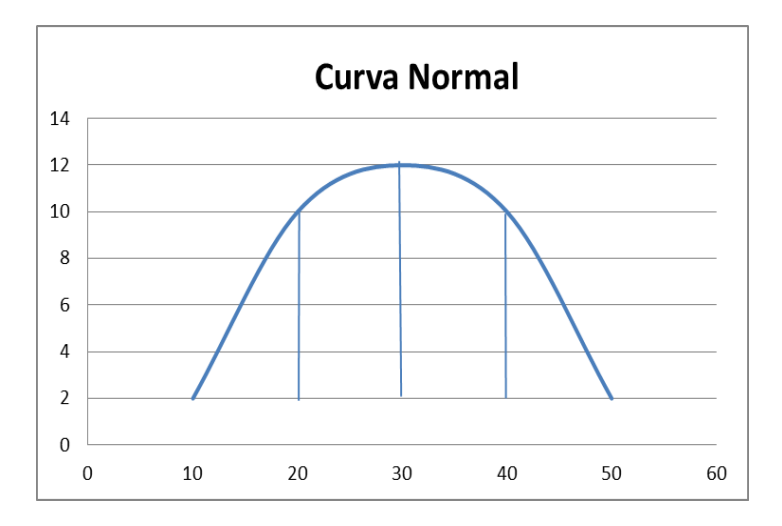

# 3.7. Desviación Cuartil $11$

La desviación cuartílica es conocida también como el rango semintercuartílico, además establece la mitad de la diferencia entre los cuartiles 1 y 3 respecto de la mediana de las distribuciones (Spiegel,  $2010$ , y su fórmula es:

$$
DC = \frac{Q_3 - Q_1}{2}
$$

NOTA: Por si sola un cuartil no es de ninguna manera una medida de dispersión.

 $11$ Semintercuartílico: rango que se ubica entre la mitad de los cuartiles, y es justo para datos extremos.

Cálculo con datos Agrupados con variable Continua.

Ejemplo:

1) 
$$
Fi \text{ en } el \text{ } Q_1
$$
\n2)  $\frac{n}{4} = \frac{51}{4} = 12,75$ \n3)  $nj = Fi > \frac{n}{4} = 20$ \n4)  $nj^{-1} = 4$ 

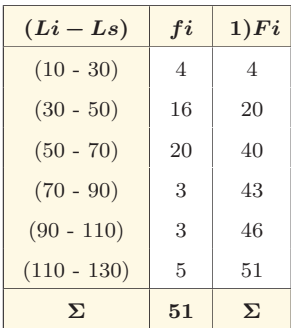

1) 
$$
Fi \t\t en \t\t el \t\t Q_3
$$
\n2) 
$$
\frac{3n}{4} = \frac{153}{4} = 38,25
$$
\n3) 
$$
nj = Fi > \frac{3n}{4} = 40
$$
\n4) 
$$
nj^{-1} = 20
$$

$$
Q_1 = Li + \frac{\frac{n}{4} - nj^{-1}}{nj - nj^{-1}} \times C
$$

$$
Q_1 = 30 + \frac{12,75 - 4}{20 - 4} \times 20
$$

$$
Q_1=41
$$

$$
Q_3 = Li + \frac{\frac{3n}{4} - nj^{-1}}{nj - nj^{-1}} \times C
$$
  

$$
Q_3 = 50 + \frac{38,25 - 20}{40 - 20} \times 20
$$
  

$$
Q_3 = 68,20
$$

$$
DC = \frac{Q_3 - Q_1}{2}
$$

$$
DC = \frac{68, 20 - 41}{2}
$$

$$
DC = 13, 60
$$

Ejercicio 1:

De la empresa Farmacéutica "Puro Químico", se pide determinar la vida útil que hay en 24 tipos de medicamentos perecibles, los mismos que vienen expresados en número de días. Hallar primero la media aritmética y luego calcular la desviación.

1) Fi en el  $Q_1$ **2)**  $\frac{n}{4} = \frac{24}{4} = 6$ 3)  $nj = Fi > \frac{n}{4} = 8$ 4)  $nj^{-1} = 3$ 

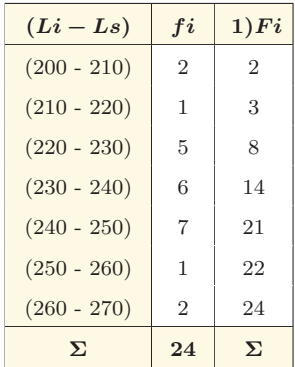

1) Fi en el  $Q_3$ **2)**  $\frac{3n}{4} = \frac{72}{4} = 18$ 3)  $nj = Fi > \frac{3n}{4} = 21$ 4)  $nj^{-1} = 14$ 

$$
Q_1 = Li + \frac{\frac{n}{4} - nj^{-1}}{nj - nj^{-1}} \times C
$$

$$
Q_1 = 220 + \frac{6-3}{8-3} \times 10
$$

$$
Q_1 = 226
$$

$$
Q_3 = Li + \frac{\frac{3n}{4} - nj^{-1}}{nj - nj^{-1}} \times C
$$
  

$$
Q_3 = 240 + \frac{18 - 14}{21 - 14} \times 10
$$
  

$$
Q_3 = 245,71
$$

$$
DC = \frac{Q_3 - Q_1}{2}
$$

$$
DC = \frac{245,71 - 226}{2}
$$

$$
DC = 9,86
$$

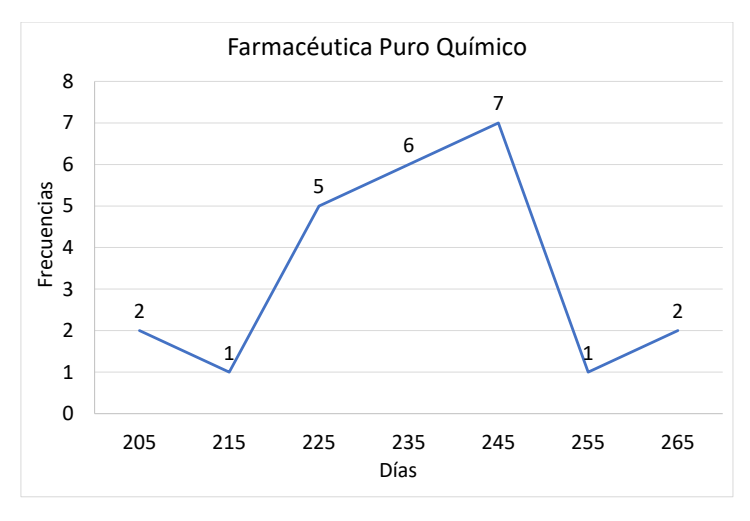

Fuente: Archivos de la Empresa Farmacéutica.

Interpretación: Como se puede observar del gráfico, la vida  $\tilde{u}$ til que tienen estos 24 tipos de medicamentos, son perecibles cada 240 a 250 días, es decir, su rotación de los inventarios deben ser cada 226 días y 246 días de acuerdo a sus cuartiles uno y tres. Equivalentemente, su desviación cuartífica es mínima, siendo la más apropiada.

# 3.8. Coeficiente de Variación.

Dentro de las medidas de la dispersión relativa se encuentra el coeficiente de variación, el cual permite comparar la variabilidad de dos o más muestras dadas en diferentes unidades de medida, con el objeto de conocer cuál de ellas tiene mayor o menor grado de dispersión. Esta se logra comparando las medidas más importantes tanto de posición cuanto de dispersión, es decir, la media aritmética y la desviación típica; su fórmula es:

**Bioestadística** 

$$
CV = \frac{S}{\bar{X}} \times 100
$$

NOTA: El coeficiente de variación es una medida que sólo se debe calcular con valores positivos y suele generalmente expresarse en porcentajes.

#### Cálculo con datos Originales o Simples.

Ejemplo:

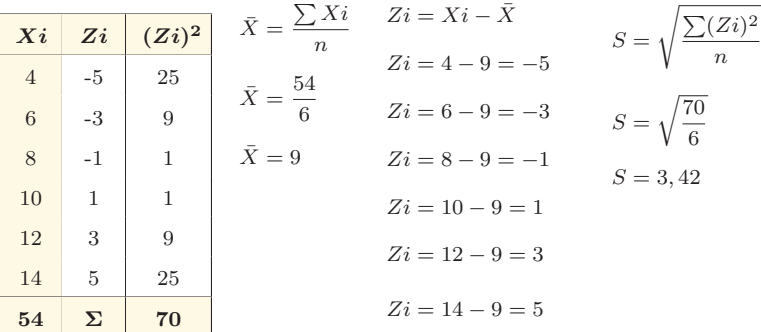

$$
CV = \frac{S}{\overline{X}} \times 100
$$

$$
CV = \frac{3.42}{9} \times 100
$$

$$
CV = 38\%
$$

#### Ejercicio 1:

El historial de enfermedades aplicado en 6 pacientes de un Centro Geriátrico fue:  $9, 7, 6, 8, 5$  y 13. Hallar el coeficiente de variación.

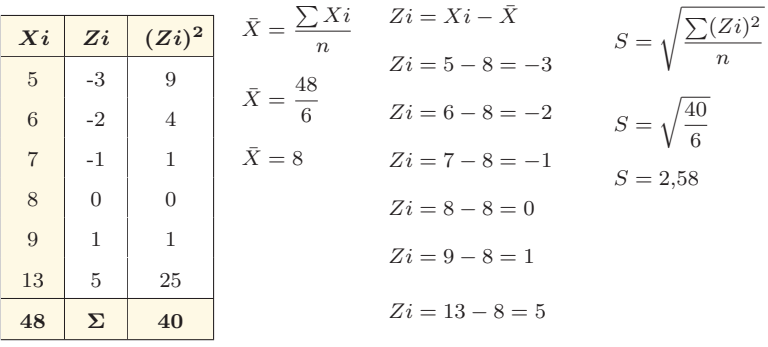

$$
CV = \frac{S}{\overline{X}} \times 100
$$

$$
CV = \frac{2,58}{8} \times 100
$$

$$
CV = 32,25\%
$$

Cálculo con datos Agrupados con variable Discreta.

Ejemplo:

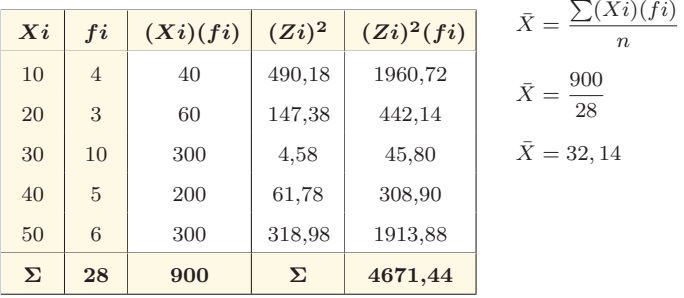
$$
S = \sqrt{\frac{\sum (Zi)^2 (fi)}{n}}
$$
  
\n
$$
Zi = Xi - \bar{X}
$$
  
\n
$$
Zi = 10 - 32, 14 = -22, 14
$$
  
\n
$$
Zi = 20 - 32, 14 = -12, 14
$$
  
\n
$$
Zi = 30 - 32, 14 = -2, 14
$$
  
\n
$$
Zi = 40 - 32, 14 = -7, 86
$$
  
\n
$$
Zi = 50 - 32, 14 = 17, 86
$$
  
\n
$$
Zi = 50 - 32, 14 = 17, 86
$$
  
\n
$$
CV = \frac{S}{\bar{X}} \times 100
$$

$$
CV = \frac{12,92}{32,14} \times 100
$$

 $CV = 40,2\,\%$ 

Ejercicio 1:

De entre 100 pacientes hospitalizados en el último mes del año 2016 tenemos que 20 son 4 adultos medios, 40 son 5 adultos mayores, 30 son 6 jóvenes y los restantes son 7 infantes. Hallar primero la media aritmética por el procedimiento normal, luego su desviación para después calcular su coeficiente de variación.

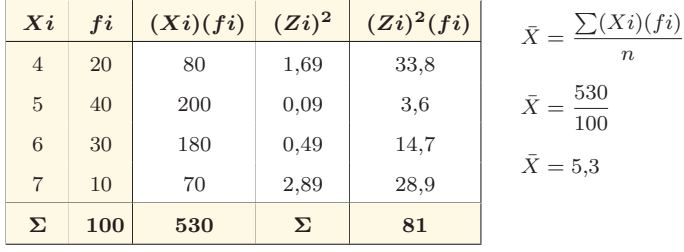

$$
S = \sqrt{\frac{\sum (Zi)^2 (fi)}{n}}
$$
  
\n
$$
Zi = Xi - \bar{X}
$$
  
\n
$$
Zi = 4 - 5, 3 = -1, 3
$$
  
\n
$$
Zi = 5 - 5, 3 = -0, 3
$$
  
\n
$$
Zi = 6 - 5, 3 = 0, 7
$$
  
\n
$$
Zi = 6 - 5, 3 = 0, 7
$$
  
\n
$$
Zi = 7 - 5, 3 = 1, 7
$$
  
\n
$$
CV = \frac{S}{\bar{X}} \times 100
$$
  
\n
$$
CV = 16,98\%
$$

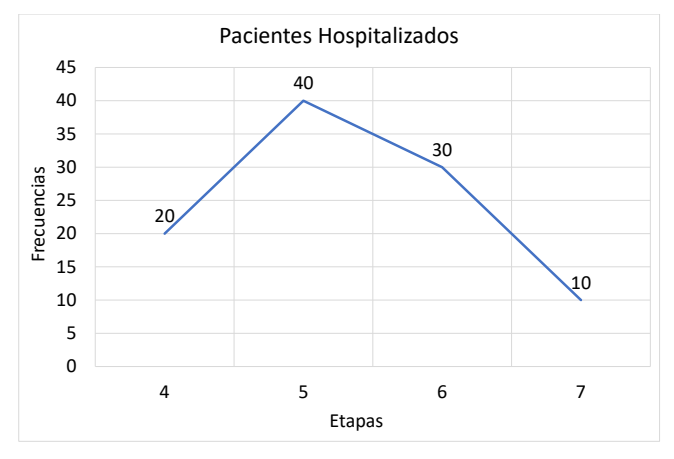

Fuente: Archivos del Hospital

Interpretación: Como se puede observar del gráfico, los pacientes hospitalizados son los adultos mayores. No obstante, su media

Ejemplo:

aritmética se ubica en los adultos mayores y su desviación típica es mínima. Asimismo, el coeficiente de variación se encuentra en la cuarta parte de los datos, por lo tanto, los resultados son altamente confiables.

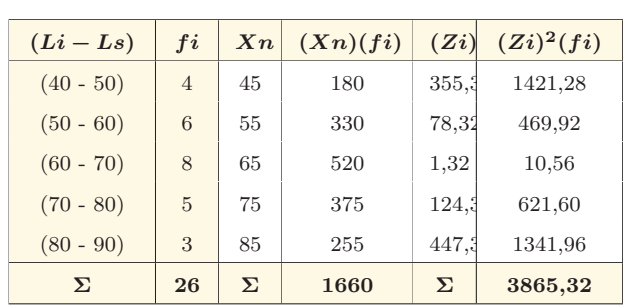

Cálculo con datos Agrupados con variable Continua.

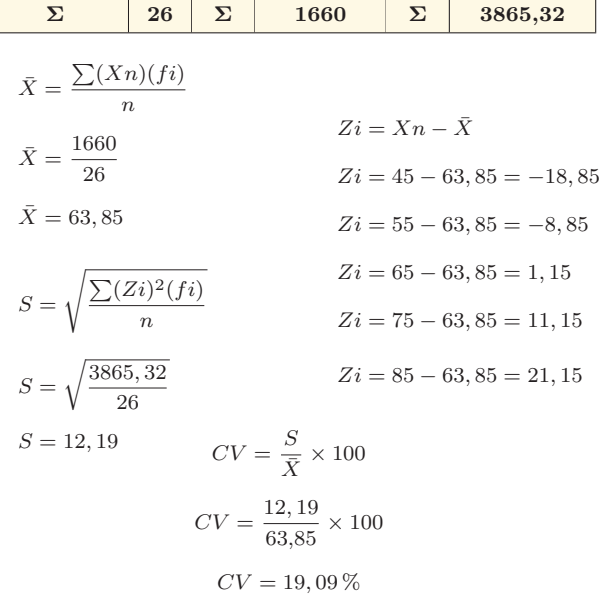

## Ejercicio 1:

De la empresa Farmacéutica "Puro Químico", se pide determinar la vida útil que hay en 24 tipos de medicamentos perecibles, los mismos que vienen expresados en número de días. Hallar el coeficiente de variación.

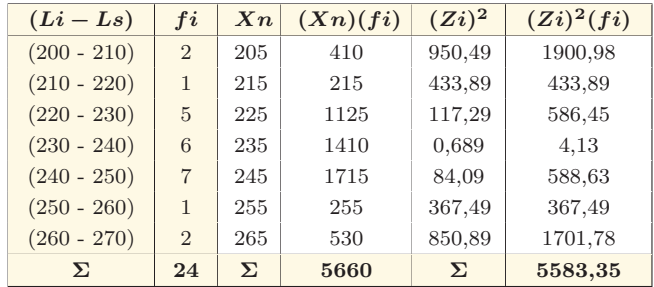

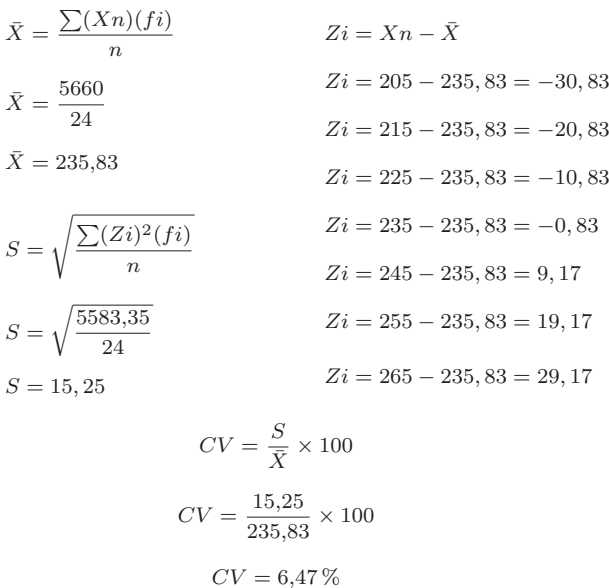

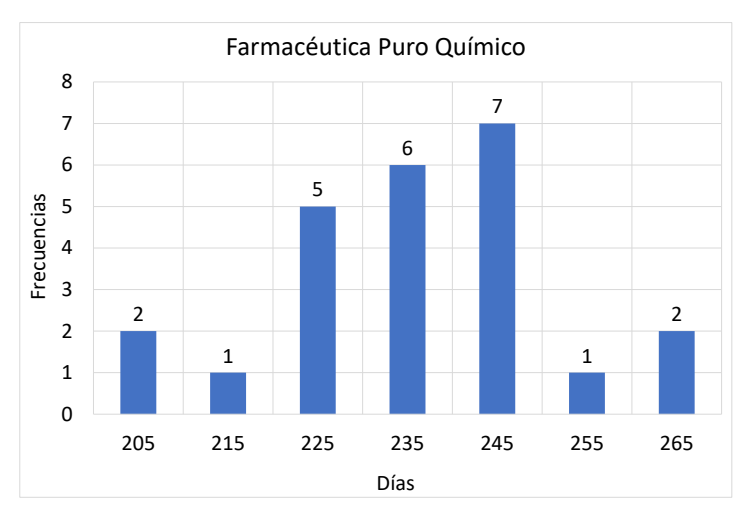

Fuente: Archivos de la Empresa Farmacéutica.

Interpretación: Como se puede observar del gráfico, la vida  $\tilde{u}$ til que tienen los 24 tipos de medicamentos, tenemos que son perecibles cada 240 a 250 días, es decir, su rotación de inventarios debe ser cada 7 meses de acuerdo a su media aritmética. Paralelamente, su desviación típica es mínima y su coeficiente de variación entre la media y la típica fluctúa en un 7%, lo que se traduce en una información confiable y la aplicación de las medidas de posición y variación son las más adecuadas para estos datos.

#### Medidas de Dispersión Relativa

Es fundamental aclarar que las medidas de dispersión relativa están conformadas por los coeficientes de asimetría y apuntamiento, ya que son considerados en gran providencia como aquellas medidas que señalarán cierta variación de las medidas ya estudiadas; es por ello, que para ser concordantes con la metodología utilizada vamos a obtener de los resultados de las medidas de dispersión absolutas<sup>[5]</sup>.

## 3.9. Coeficiente de Asimetría $^{12}$

Dentro de las medidas simétricas y apuntadas, es importante subrayar que el coeficiente de asimetría es entendida como una distribución normal, esto ha de suceder siempre que tracemos una perpendicular desde la parte m´as alta de la curva hasta el eje de las "x"; entonces, el área de la curva queda dividida en dos partes iguales, consecuentemente se obtendrá que en este punto serán iguales la media aritmética, la mediana y la moda; en razón de que se puede comparar estas citadas medidas reflejadas en el gráfico siguiente:

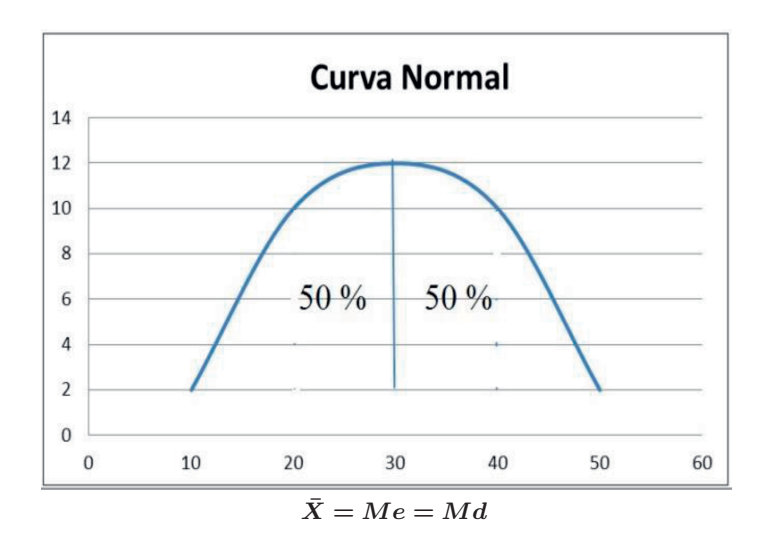

 $\frac{12}{12}$ Asimetría: indicador estadístico que permite determinar el grado de simetría o asimetría de un gráfico.

Ahora bien, si uno de los lados de la curva es más prolongado se considerará asimétrica o deforme. Si el alargamiento de la curva es hacia la derecha tenemos asimetría positiva, pero si el alargamiento es hacia la izquierda tenemos asimetría negativa.

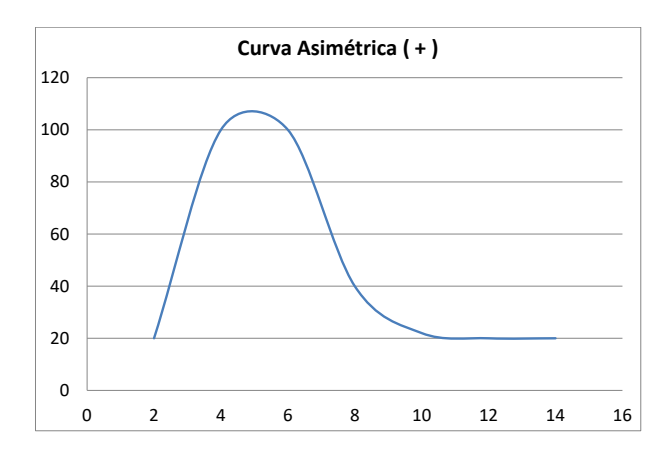

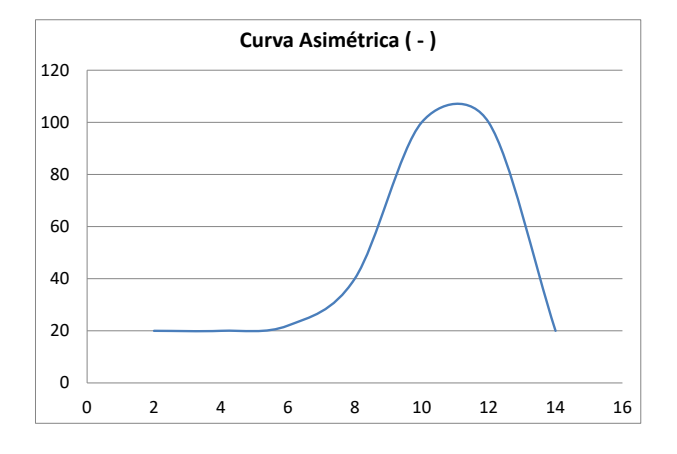

- a) Si la asimetría es  $= 0$ , la curva es normal.
- b) Si la asimetría es  $> 0$ , la curva es sesgada a la derecha.
- c) Si la asimetría es  $< 0$ , la curva es sesgada a la izquierda.

La fórmula de la asimetría es:

$$
As = \frac{\bar{X} - Md}{S}
$$

Cálculo con datos Agrupados con variable Discreta.

Ejemplo:

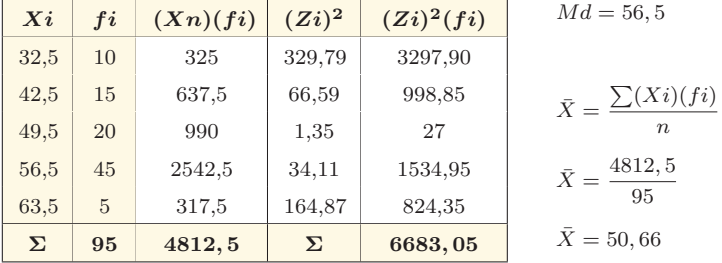

$$
S = \sqrt{\frac{\sum (Zi)^2 (fi)}{n}}
$$
  
\n
$$
S = \sqrt{\frac{6683,05}{95}}
$$
  
\n
$$
S = 8,39
$$
  
\n
$$
A = \frac{\bar{X} - Md}{S}
$$
  
\n
$$
S = 6,66 - 56,5
$$
  
\n
$$
S = 6,5 - 50,66 = -1,16
$$
  
\n
$$
Zi = 42,5 - 50,66 = -8,16
$$
  
\n
$$
Zi = 49,5 - 50,66 = -1,16
$$
  
\n
$$
Zi = 56,5 - 50,66 = 5,84
$$
  
\n
$$
Zi = 63,5 - 50,66 = 12,84
$$

 $As = -0, 70$  (Curva sesgada a la izquierda)

Ejercicio 1:

De entre 58 pacientes hospitalizados en el último mes del año 2016 tenemos que 5 son 2 adultos medios, 35 son 4 adultos mayores, 12 son 6 jóvenes y la diferencia básicamente son 8 infantes. Hallar el coeficiente de asimetría.

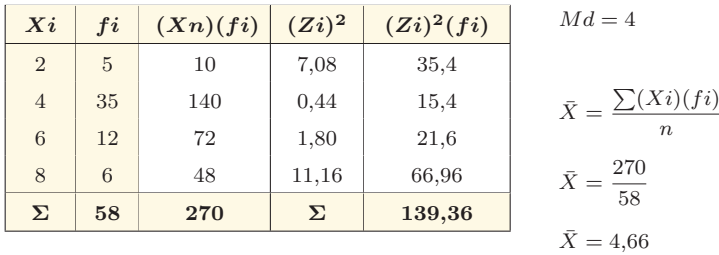

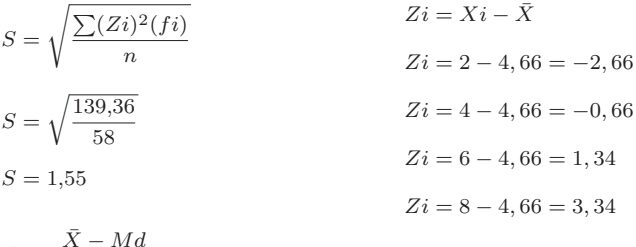

$$
As = \frac{A - Ma}{S}
$$

$$
As = \frac{4,66 - 4}{1,55}
$$

$$
As = 0.43
$$

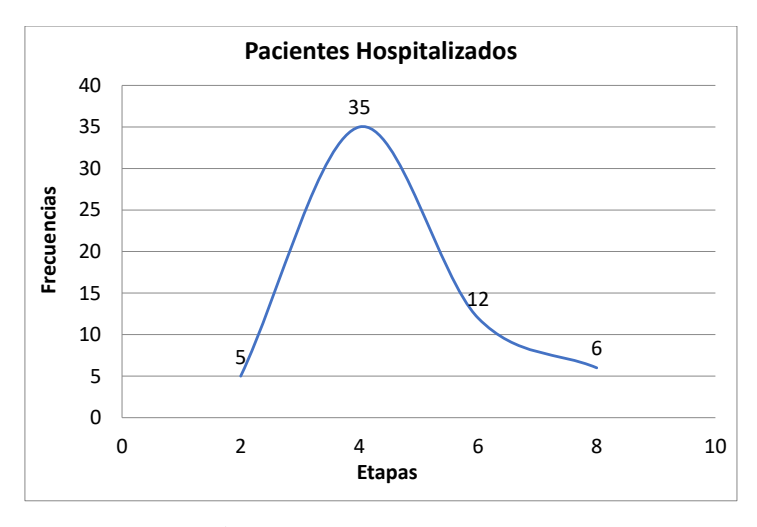

Fuente: Archivos del hospital.

Interpretación: Como se puede observar del gráfico, los pacientes hospitalizados son los adultos mayores. No obstante, su media aritm´etica y mediana se ubica en los adultos mayores y su desviación típica es mínima con relación a éstas. Asimismo, su asimetría es positiva con un ligero sesgo a la derecha.

Las fórmulas de la asimetría son:

$$
As = \frac{\bar{X} - Me}{S}
$$

Cálculo con datos Agrupados con variable Continua.

Ejemplo:

1) 
$$
Fi
$$
  
2)  $\frac{n}{2} = \frac{40}{2} = 20$ 

3) 
$$
nj = Fi > \frac{n}{2} \implies 28 > 20
$$
  
4)  $nj^{-1} = 12$ 

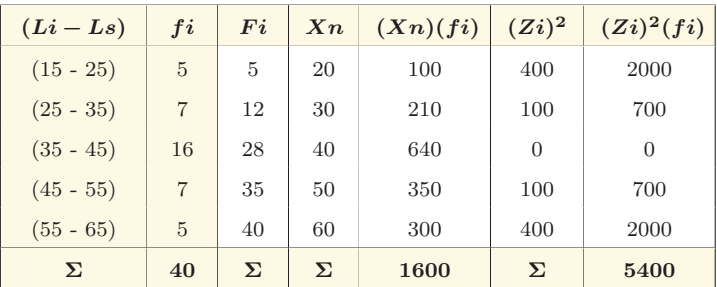

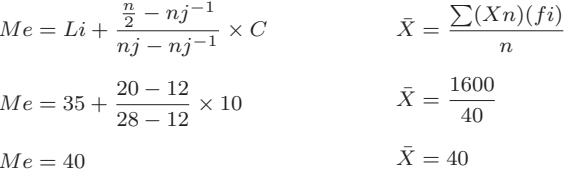

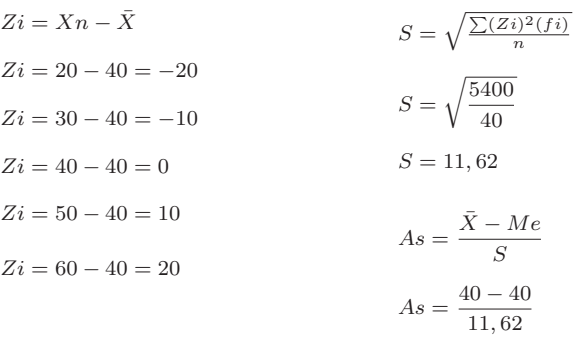

 $\label{eq:2} \textsc{Biocstadística}$ 

 $As = 0$  (Curva normal)

Ejercicio 1:

De la empresa Farmacéutica "Puro Químico", se pide determinar la vida útil que hay en 44 tipos de medicamentos perecibles, los mismos que vienen expresados en número de días. Hallar el coeficiente de asimetría.

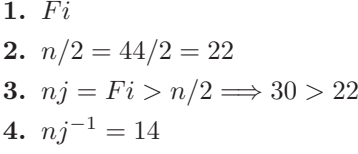

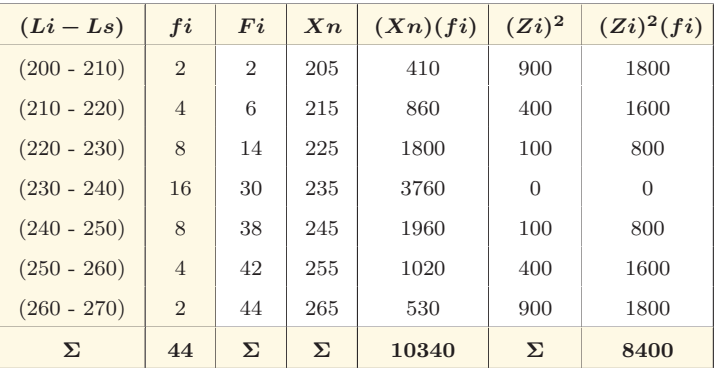

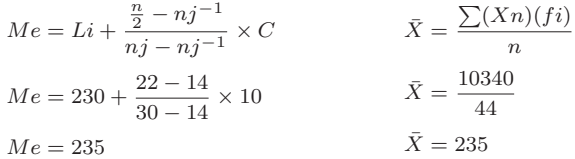

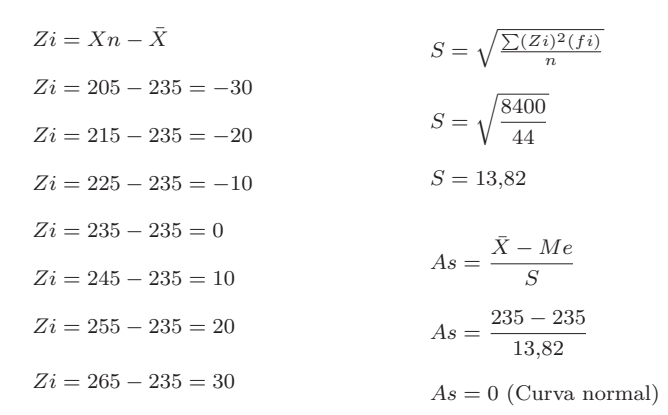

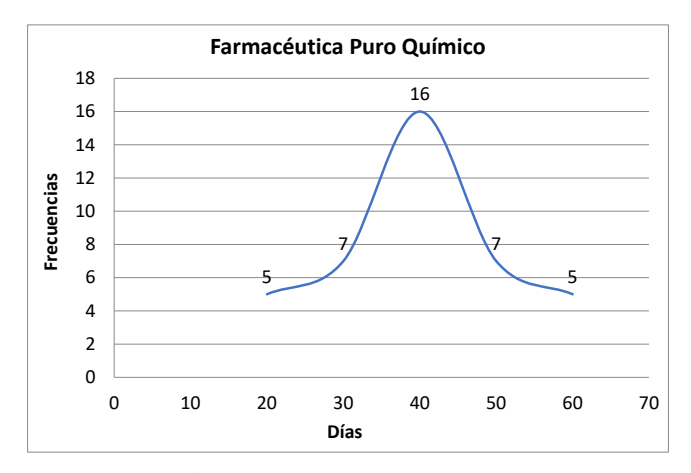

Fuente: Archivos de la Empresa Farmacéutica.

Interpretación: Como se puede observar del gráfico, la vida útil que tienen los 24 tipos de medicamentos, tenemos que son perecibles, por ende, su rotación de inventarios debe ser cada 7 meses de acuerdo a la media aritmética y mediana. Igualmente, su desviación típica es mínima y su asimetría es de  $0$ , es decir, sus datos son simétricos proyectando una curva normal.

# 3.10. Coeficiente de Apuntamiento

El coeficiente de apuntamiento al igual que el coeficiente de asimetría pertenece a las medidas relativas, además se le conoce también como curtosis<sup>13</sup> de la distribución y este permite determinar el grado de apuntamiento o atachamiento de la distribución respecto de la curva normal $^{[9]}$ . Según esto tenemos 3 categorías de curva:

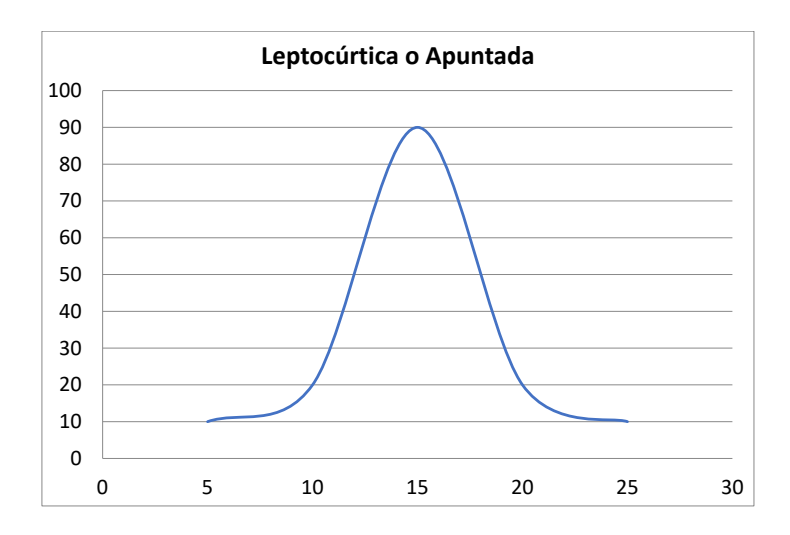

<sup>&</sup>lt;sup>13</sup>Curtosis: generalmente en estadística es conocido como el sesgo que puede tener un gráfico.

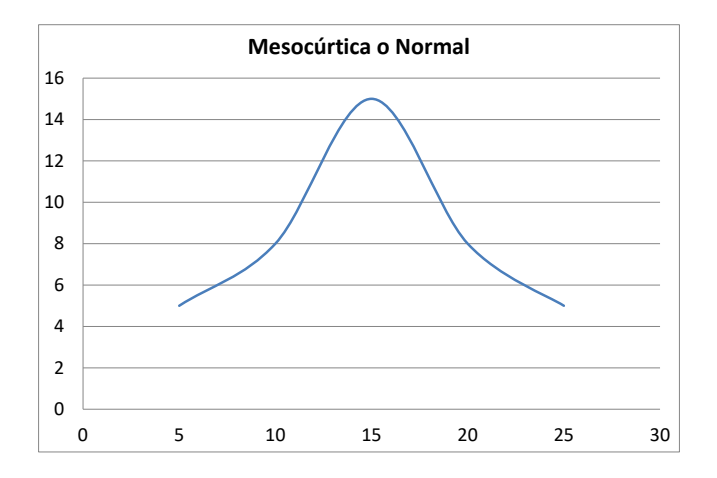

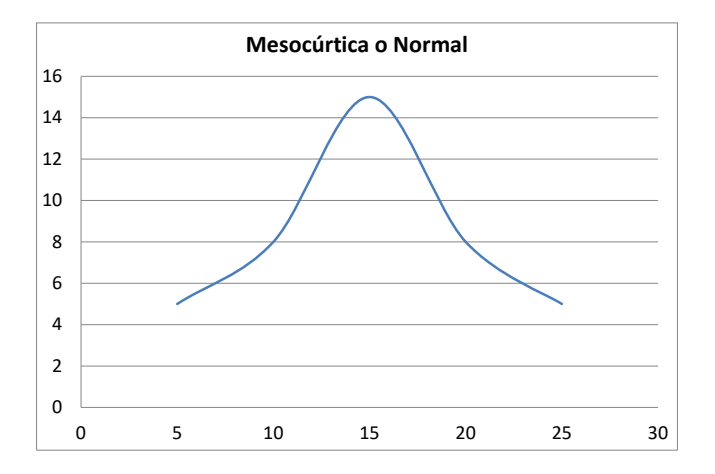

- 1) Si el apuntamiento es  $>$  3, Apuntada.
- 2) Si el apuntamiento es = 3, Normal.

3) Si el apuntamiento es  $<$  3, Atachada.

La fórmula del apuntamiento es:

$$
Ap = \frac{\sum (Zi)^4 (fi)}{S^4}
$$

Cálculo con datos Agrupados con variable Discreta.

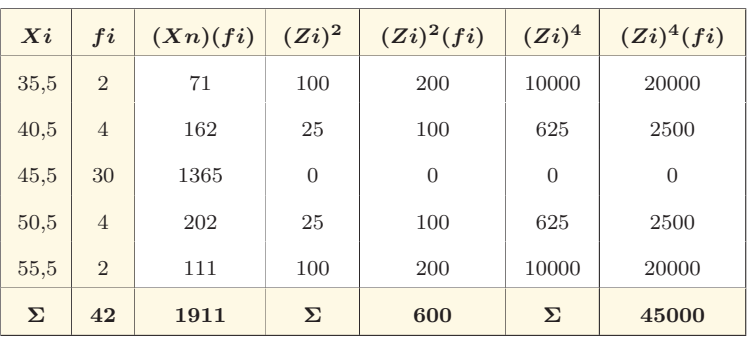

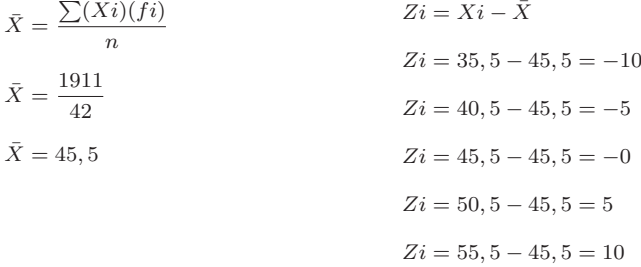

Ejemplo:

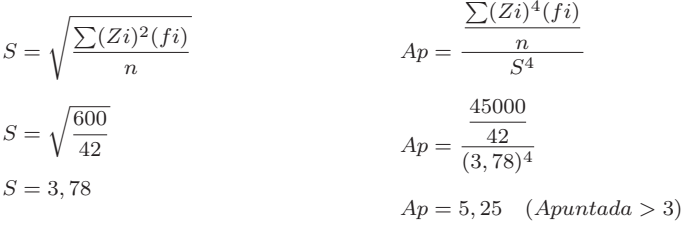

Ejercicio 1:

De entre 90 pacientes hospitalizados en el último mes del año 2016 tenemos que 20 son 2 adultos medios, 25 son 4 adultos mayores, 25 son 6 jóvenes y los restantes son 8 infantes. Hallar primero la media aritmética, luego su desviación hasta llegar a calcular el coeficiente de apuntamiento.

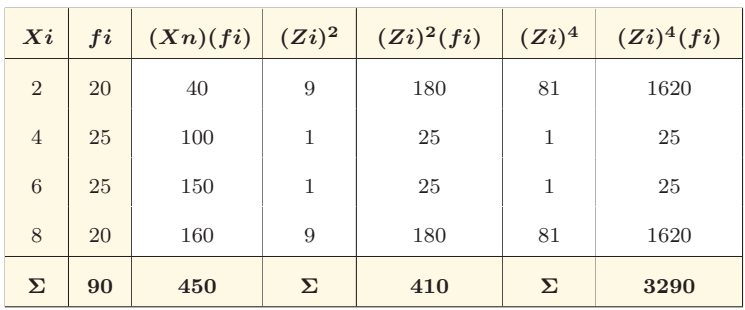

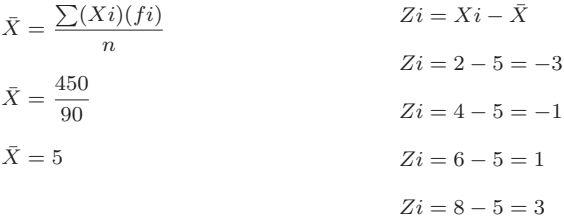

$$
S = \sqrt{\frac{\sum (Zi)^2(fi)}{n}}
$$
  
\n
$$
A_p = \frac{\frac{\sum (Zi)^4(fi)}{n}}{S^4}
$$
  
\n
$$
S = \sqrt{\frac{410}{90}}
$$
  
\n
$$
A_p = \frac{\frac{3290}{90}}{(2,13)^4}
$$
  
\n
$$
A_p = 1.78 \quad (Atachada < 3)
$$

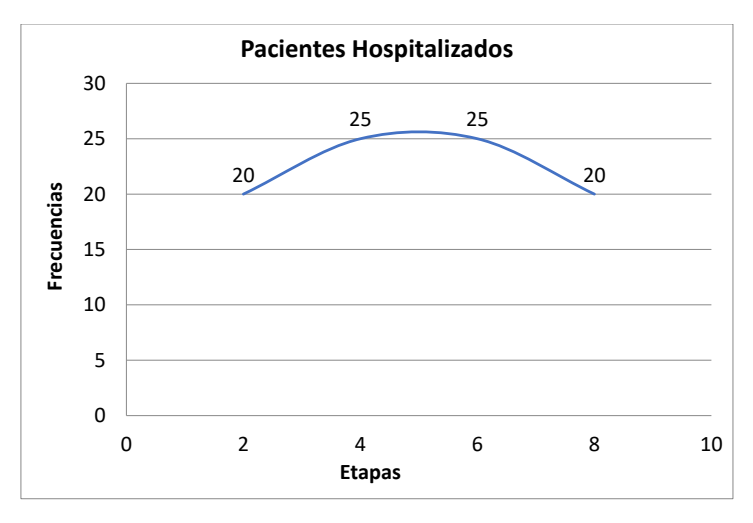

Fuente: Archivos del hospital

Interpretación: Como se puede observar del gráfico, los pacientes hospitalizados son los adultos mayores. No obstante, su media aritmética se ubica en los adultos mayores y su desviación es mínima con relación a ésta. Igualmente, su coeficiente de apuntamiento es ligeramente atachada, es decir, mantiene un historial de registro fijo de 90 pacientes.

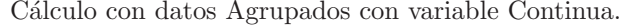

Ejemplo:

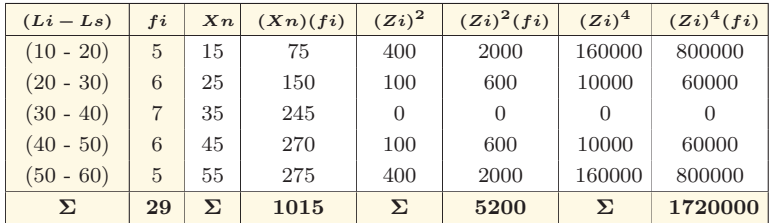

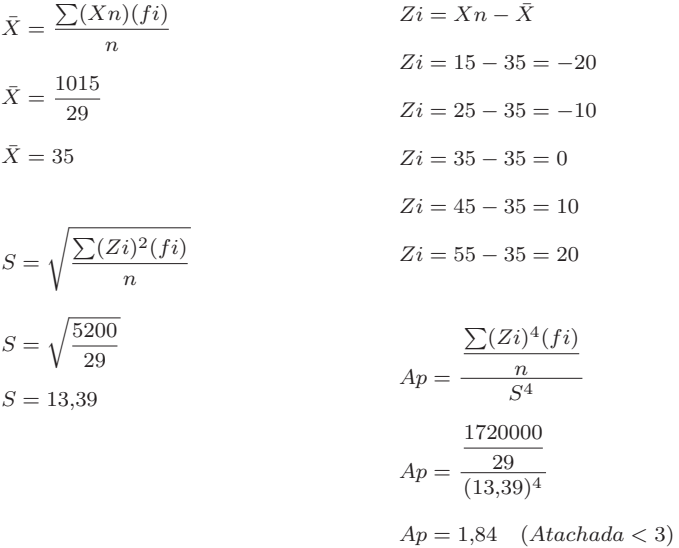

Ejercicio 1:

De la empresa Farmacéutica "Puro Químico", se pide determinar la vida útil que hay en 45 tipos de medicamentos perecibles expresados en días. Hallar su apuntamiento.

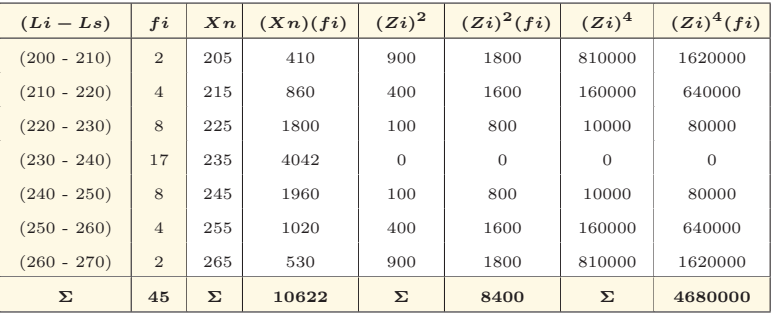

$$
\bar{X} = \frac{\sum (Xn)(fi)}{n}
$$

$$
\bar{X} = \frac{10622}{45,2}
$$

$$
\bar{X}=235
$$

 $S=13,\!63$ 

$$
S = \sqrt{\frac{\sum (Zi)^2 (fi)}{n}}
$$

$$
S = \sqrt{\frac{8400}{45,2}}
$$

$$
Zi = Xn - \bar{X}
$$
  
\n
$$
Zi = 205 - 235 = -30
$$
  
\n
$$
Zi = 215 - 235 = -20
$$
  
\n
$$
Zi = 225 - 235 = -10
$$
  
\n
$$
Zi = 235 - 235 = 0
$$
  
\n
$$
Zi = 245 - 235 = 10
$$
  
\n
$$
Zi = 255 - 235 = 20
$$
  
\n
$$
Zi = 265 - 235 = 30
$$

$$
Ap = \frac{\frac{\sum (Zi)^4 (fi)}{n}}{S^4}
$$

$$
Ap = \frac{\frac{4680000}{45,2}}{(13,63)^4}
$$

 $Ap = 3$  (*Normal* = 3)

 $\label{eq:2} \textsc{Biostadística}$ 

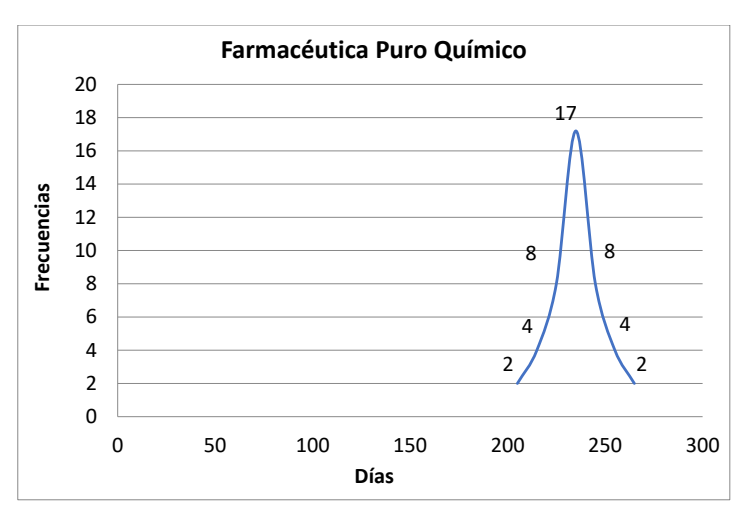

Fuente: Archivos de la Empresa Farmacéutica

Interpretación: Como se puede observar del gráfico, la vida  $\tilde{u}$ til que tienen los 45 tipos de medicamentos, tenemos que son perecibles cada 235 días, por ende, su rotación de inventarios debe ser cada 7 meses de acuerdo a la media aritmética. Igualmente, su desviación típica es mínima y su curva de fluctuación de medicamentos es apuntada, es por ello que, la proyección de reemplazo debe ser estandarizado en relación a lo que refleja su promedio.

Una vez terminada la presente unidad podemos observar que las medidas de dispersión, asimetría y apuntamiento son aplicables en todos los casos al igual que las medidas de posición, claro está que estas son consideradas complementarias dando mayor claridad a la información recibida por los promedios.

#### PROBLEMAS

1. En la Universidad Católica de Cuenca - Sede Azogues, se necesita conocer el número de graduados de la Carrera de Medicina en los últimos seis años.

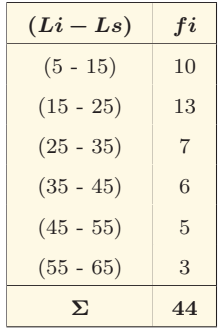

Con la información de la tabla que consta a continuación, se pide determinar:

- a) Calcular la media aritmética.
- b) Calcular la desviación típica.
- c) Calcular la mediana.
- d) Calcular la desviación mediana.
- e) Calcular el coeficiente de variación.
- f) Calcular los coeficientes de asimetría y apuntamiento.
- 2. En la Universidad Católica de Cuenca Sede Azogues, se necesita conocer el número de graduados de la Carrera de Odontología en los últimos seis años.

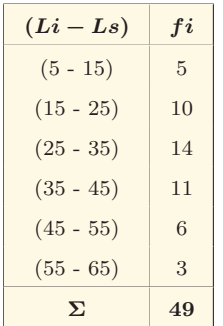

Con la información de la tabla que consta a continuación, se pide determinar:

- a) Calcular la media aritmética.
- b) Calcular la desviación típica.
- c) Calcular la mediana.
- d) Calcular la desviación mediana.
- e) Calcular el coeficiente de variación.
- f) Calcular los coeficientes de asimetría y apuntamiento.

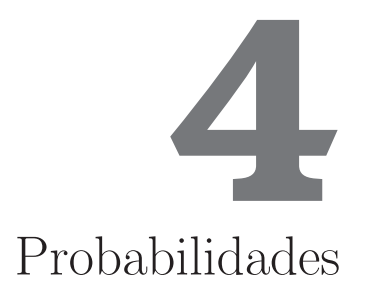

# 4.1. Conceptos Básicos

## 4.1.1. Probabilidad

La probabilidad es la medida de las probabilidades de que ocurra un suceso en el futuro, pudiendo tomar cualquier valor entre 0 y 1, o ambos.

# 4.1.2. Incertidumbre

La incertidumbre no es más que el resultado de algún proceso que pueda conducir a varias opciones posibles aleatorias<sup>[13]</sup>.

## 4.1.3. Experimento

Es un conjunto de pruebas acerca de la realización de un proceso.

#### 4.1.4. Evento

El evento es cada uno de los resultados de un experimento.

## 4.1.5. Espacio Muestral

El espacio muestral es en realidad el conjunto universo de todos los resultados posibles de un experimento y se simboliza con "S".

Ejemplos:

Experimento 1: El lanzamiento de 3 monedas.

$$
S = \begin{Bmatrix} C & C & C \\ C & C & S \\ C & S & C \\ C & S & S \\ S & C & C \\ S & C & S \\ S & S & C \\ S & S & S \end{Bmatrix} = 8 \text{ probabilidades.}
$$

Experimento 2: El lanzamiento de 2 dados.

$$
S = \begin{Bmatrix} 1,1 & 2,1 & 3,1 & 4,1 & 5,1 & 6,1 \\ 1,2 & 2,2 & 3,2 & 4,2 & 5,2 & 6,2 \\ 1,3 & 2,3 & 3,3 & 4,3 & 5,3 & 6,3 \\ 1,4 & 2,4 & 3,4 & 4,4 & 5,4 & 6,4 \\ 1,5 & 2,5 & 3,5 & 4,5 & 5,5 & 6,5 \\ 1,6 & 2,6 & 3,6 & 4,6 & 5,6 & 6,6 \end{Bmatrix} = 36
$$
probabilidades.

Experimento 3: Extracción de una carta de un naipe completo.

 $S =$  $\int$  $\overline{\mathcal{L}}$  $Corazones: \quad 1, 2, 3, 4, 5, 6, 7, 8, 9, 10, J, Q, K$  $Diamantes: 1, 2, 3, 4, 5, 6, 7, 8, 9, 10, J, Q, K$  $Tr\acute{e}boles: \qquad 1, 2, 3, 4, 5, 6, 7, 8, 9, 10, J, Q, K$  $Picos: 1, 2, 3, 4, 5, 6, 7, 8, 9, 10, J, Q, K$  $\int$  $\int$  $= 52$  probabilidades.

# 4.1.6. Diagrama de Árbol

El diagrama de árbol es únicamente listar los elementos de un experimento<sup>[14]</sup>.

Ejemplo:

Se lanza una moneda al aire, si sale cara se lanza nuevamente, pero si sale sello se lanza un dado ¿Formar el espacio muestral?

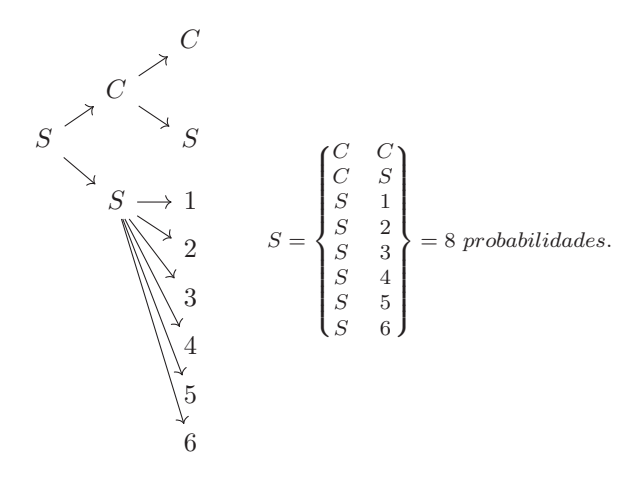

Ejercicio 1:

Un odontólogo ofrece los servicios de ortodoncia, endodoncia y periodoncia; adem´as estos servicios se ofertan en la ma˜nana, tarde y noche ¿Cu´antas opciones distintas puede ofrecer el mencionado odontólogo?

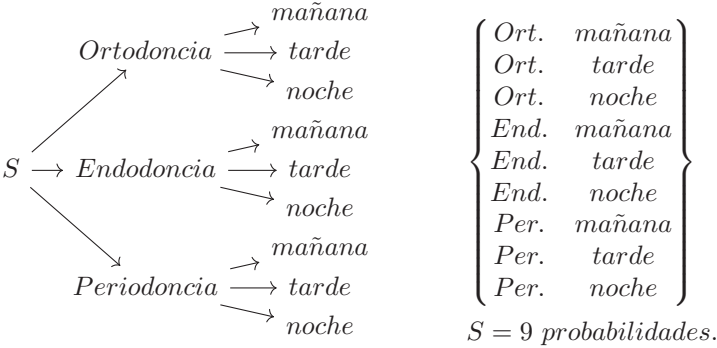

## Ejercicio 2:

En un dispensario, primero, se mide la presión, segundo, se analiza el tipo de sangre, y, tercero, se entrega medicación (cápsula, jarabe, inyección). ¿Cuántos diagnósticos hay?

$$
A \longrightarrow (cápsula, jarabe, inyección)
$$
\n
$$
B \longrightarrow (cápsula, jarabe, inyección)
$$
\n
$$
A la \longrightarrow AB \rightarrow (cápsula, jarabe, inyección)
$$
\n
$$
O \longrightarrow (cápsula, jarabe, inyección)
$$
\n
$$
B \longrightarrow (cápsula, jarabe, inyección)
$$
\n
$$
S \longrightarrow Normal \longrightarrow AB \longrightarrow (cápsula, jarabe, inyección)
$$
\n
$$
O \longrightarrow (cápsula, jarabe, inyección)
$$
\n
$$
A \longrightarrow (cápsula, jarabe, inyección)
$$
\n
$$
B aja \longrightarrow AB \rightarrow (cápsula, jarabe, inyección)
$$
\n
$$
O \longrightarrow (cápsula, jarabe, inyección)
$$

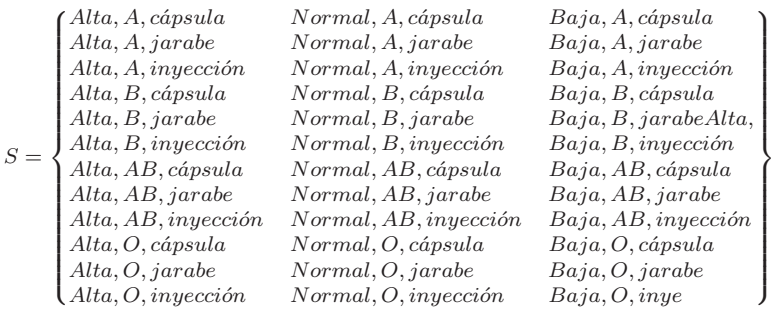

 $S = 36$  probabilidades.

# 4.2. Probabilidad Clásica $^{14}$

La probabilidad clásica es un número que varía de  $0$  a 1, siempre que consideremos que generalmente todos los resultados posibles de un espacio muestral; adem´as, deben tener igual probabilidad de ocurrencia, a esto se conoce como "Principio de razón suficiente"<sup>[13]</sup>.

La fórmula es<sup>.</sup>

$$
P = \frac{N^o \text{ } resultados \text{ } favorables}{N^o \text{ }de \text{ }resultados \text{ }totales}
$$

Ejemplo:

Calcular la probabilidad de los siguientes eventos:

a) Obtener un cinco en el lanzamiento de un dado.

$$
P = \frac{1}{6} = 0,17 \qquad 17\,\% \,de \, probabilidad.
$$

 $14$ Probabilidad clásica: puede ser de frecuencias tanto relativas como subjetivas, además se puede basar en el conocimiento "a priori", es decir sin necesidad de experimentar.

b) Obtener un cuatro en la extracción de una carta de un naipe completo.

$$
P = \frac{4}{52} = 0,08 \qquad 8\,\% \,de \, probabilidad.
$$

c) Obtener una carta de color rojo extraída de un naipe completo.

$$
P = \frac{26}{52} = 0.5
$$
 50% de probabilidad.

d) Obtener una suma mayor a siete en el lanzamiento de 2 dados.

$$
P = \frac{15}{36} = 0,42 \qquad 42\% \, de \, probabilidad.
$$

Ejercicio 1.

En un Centro de Salud, hay 13 trabajadores divididos en: 6 enfermeras, 4 internos y 3 médicos. Si se elige un trabajador al azar ¿cu´al es la probabilidad de que se obtenga una enfermera, un interno v un médico?

$$
P = \frac{N^o \; resultados \; favorables}{N^o \; de \; resultados \; totales}
$$

$$
P = \frac{6 \text{ }effermeras}{13 \text{ }trabajadores} = 0,46
$$
\n
$$
P = \frac{4 \text{ }internos}{13 \text{ }trabajadores} = 0,31
$$
\n
$$
P = \frac{3 \text{ }midicos}{13 \text{ }trabajadores} = 0,23
$$
\n
$$
P = 23\% \text{ }probabilidad.
$$

Ejercicio 2:

En este lectivo los estudiantes de medicina que cursan Bioestadística son 137, de los cuales 43 están en el 3ro. A; 45 en el 3ro. B; y, 49 en el 3ro. C. Si se toma al azar un estudiante ¿Hallar la probabilidad de que pertenezca a c/u de los tres paralelos?

$$
P = \frac{N^o \text{ resultados favorables}}{N^o \text{ de resultado} \text{ totals} }
$$

$$
P = \frac{3 \text{ paralelos}}{137 \text{ estudiantes}} = 0,02 \qquad P = 2\% \text{ probabilidad.}
$$

# 4.3. Teoría Combinatoria

En la teoría combinatoria se estudia la manera de ordenar los elementos de un conjunto, o las maneras de agrupar sus elementos, mediante leyes establecidas por fórmulas que permitan calcular el número de ordenaciones, o su vez el número de grupos que puedan formarse[13]. Entonces, consideraremos tres tipos de casos:

- a) Permutaciones,
- b) Variaciones, y
- c) Combinaciones.

## 4.3.1. Permutaciones

Las permutaciones son distintitas maneras de ordenar los elementos de un conjunto y se llama permutación de "n" elementos.

Ejemplo:

Consideremos 4 elementos como A,B,C,D. ¿De cuántas formas es posible ordenar estos elementos?

Con dos elementos:  $\{AB \quad BA\}$ 

\n- Con tes elements: 
$$
\begin{Bmatrix} ABC & CBA \\ ACB & BCA \\ BAC & CAB \end{Bmatrix}
$$
\n

Con cuatro elementos:

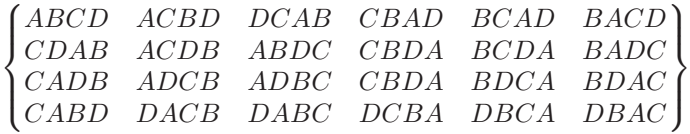

Factorial de un número.- Otra manera de resolver las permutaciones es por medio del factorial de un número, mediante la aplicación de la multiplicación del número dado por las cifras anteriores hasta llegar a la unidad $15$ .

La fórmula es:

$$
P=n!
$$

Ejemplo:

Calcular el factorial de 5:

$$
P = n!
$$
  
\n
$$
P = 5! = 120
$$
  
\n
$$
P = 5 \times 4 \times 3 \times 2 \times 1
$$
  
\n
$$
P = 120
$$

Ejercicio 1:

Con la palabra MEDICINA. ¿Cuántas ordenaciones posibles se pueden hacer aplicando el factorial?

> $P = n!$  $P = 8!$  $P = 8 \times 7 \times 6 \times 5 \times 4 \times 3 \times 2 \times 1$  $P = 40320$

 $^{15}{\rm Por}$  definición el factorial del número 0 es igual a uno.

Ejercicio 2:

Un pediatra tiene 7 turnos agendados. ¿De cuántas formas pueden sentarse los 6 turnos restantes, si se sabe que la atención para el primer turno es a las 14H30 y el tiempo de consulta es de 1 hora?

> $P = n!$  $P = 6!$  $P = 6 \times 5 \times 4 \times 3 \times 2 \times 1$  $P = 720$

## 4.3.2. Variaciones

Se denomina variación de " $n$ " objetos tomados en un cierto orden a todo el conjunto formado por "x" elementos seleccionados de cualquier manera de entre "n" objetos dados; por lo que, una variación es diferente de otra en algún objeto o en el orden en que están colocados[13] .

Ejemplo:

Consideremos 4 elementos como A,B,C,D. ;De cuántas formas es posible ordenar estos elementos?

\n- Segundo orden: 
$$
\begin{Bmatrix} AB & BA & CA & DA \\ AC & BC & CB & DB \\ AD & BD & CD & DC \end{Bmatrix}
$$
\n

■ Tercer orden:

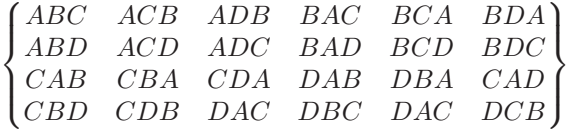

 $\lambda$  $\sqrt{ }$ 

 $\int$ 

Cuarto orden:

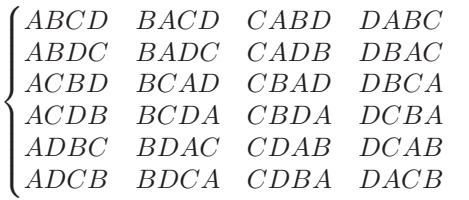

Número de variaciones.- El número de variaciones se toman algunos de los elementos, importando el orden de los mismos.

La fórmula es:

$$
V = \frac{n!}{(n-x)!}
$$

Ejemplo:

Calcular el número de variaciones de tercer orden de A,B,C,D,E.

$$
V = \frac{n!}{(n-x)!}
$$
  
\n
$$
V = \frac{5!}{(5-3)!}
$$
  
\n
$$
V = \frac{120}{2}
$$
  
\n
$$
V = 60 \longleftarrow 60
$$
  
\n
$$
V = 60 \longleftarrow 60
$$

Ejercicio 1:

¿De cu´antas maneras se puede elegir tres tipos de enfermedades contagiosas, si hay 10 enfermedades potenciales en la Zona 6?

$$
V = \frac{n!}{(n-x)!}
$$
  
\n
$$
V = \frac{10!}{(10-3)!}
$$
  
\n
$$
V = \frac{3628800}{5040}
$$
  
\n
$$
V = 720 \leftarrow 720
$$

Ejercicio 2:

¿De cu´antas formas se pueden sanar 4 personas con 6 tipos de remedios?

$$
V = \frac{n!}{(n-x)!}
$$
  
\n
$$
V = V = \frac{6!}{(6-4)!}
$$
  
\n
$$
V = V = \frac{720}{2}
$$
  
\n
$$
V = 360 \leftarrow 360
$$
  
\n
$$
V = 360 \leftarrow 360
$$

## 4.3.3. Combinaciones

Se llama combinaciones de "n" objetos diferentes tomados de "p" en "p" a todo el conjunto "p" de objetos tomados de entre "n" objetos dados, de tal modo que los conjuntos se diferencien en al menos un objeto (Ross, 1987).

Ejemplo:

Se considera 4 elementos  $A, B, C, D$ . ¿De cuántas formas es posible ordenar los descritos elementos?

\n- Segundo orden: 
$$
\begin{Bmatrix} AB & BC & CD \\ AC & BD & B \end{Bmatrix}
$$
\n- Tercer orden:  $\begin{Bmatrix} ABC & BCD \\ ABD & ACD \end{Bmatrix}$
\n- Cuarto orden:  $\begin{Bmatrix} ABC & BCD \\ ACD \end{Bmatrix}$
\n

Número de combinaciones.- El número de combinaciones tomamos algunos elementos sin que importe el orden.

La fórmula es:

$$
C_{n,p} = \frac{n!}{p!(n-p)!}
$$

Ejemplo:

Calcular el número de combinaciones de segundo orden A,B,C,D.

$$
C_{n,p} = \frac{n!}{p!(n-p)!}
$$
  
\n
$$
C_{4,2} = \frac{4!}{2}!(4-2)! \qquad \qquad n(nPr)x
$$
  
\n
$$
C_{4,2} = \frac{24}{4} \qquad \qquad 4(4 \times 3)/(2 \times 1)2
$$
  
\n
$$
C_{4,2} = 6 \leftrightarrow \qquad \qquad 6
$$

Ejercicio 1:

 $i$ Hallar el número de combinaciones de 7 bacterias tomadas en un grupo de 4 muestras?

$$
C_{n,p} = \frac{n!}{p!(n-p)!}
$$
  
\n
$$
C_{7,4} = \frac{7!}{4!(7-4)!}
$$
  
\n
$$
C_{7,4} = \frac{5040}{144}
$$
  
\n
$$
T(7 \times 6 \times 5 \times 4)/(4 \times 3 \times 2 \times 1)4
$$
  
\n
$$
C_{7,4} = 35 \longleftarrow 35
$$

Ejercicio 2:

¿Cuántas consultas harán 3 médicos para la atención de 8 pacientes?
$C_{n,p} = \frac{n!}{\sqrt{1-r}}$  $p!(n-p)!$  $C_{8,3} = \frac{8!}{3!(8-3)!}$   $n(nPr)x$  $C_{8,3} = \frac{40320}{700}$ 720  $8(8 \times 7 \times 6)/(3 \times 2 \times 1)3$  $C_{8,3} = 56 \longleftrightarrow 56$ 

# 4.4. Cálculo de los Eventos y el Teorema de Bayes

#### 4.4.1. Eventos Mutuamente Excluyentes

Dos o más eventos son mutuamente excluyentes cuando la ocurrencia de uno de ellos impide la ocurrencia de los demás, es decir que la primera probabilidad es la principal y las siguientes estarán en función de esta, y su fórmula es:

$$
P = P(A) + P(B)
$$

Ejemplo:

Si se extrae una carta al azar de un naipe completo. ¿Cuál es la probabilidad de que sea los siguientes literales?

a) Un 5 o 10.

 $P = P = \frac{4}{50}$  $\frac{4}{52} + \frac{4}{52}$ 52  $P = 15\%$  probabilidad.

b) Un 4 de tréboles o una carta de color rojo.

$$
P = \frac{1}{52} + \frac{26}{52} = 0,52
$$
  $P = 52\% \text{ probabilidad.}$ 

c) Un 8 o una carta menor de 5.

$$
P = \frac{4}{52} + \frac{16}{52} = 0,38
$$
  $P = 38\% \text{ probabilidad.}$ 

NOTA: En el literal a) son eventos mutuamente excluyentes si las cartas o son cincos o son dieces.

Ejercicio 1:

Un hospital contiene 10 cardiólogos, 30 tratantes, 20 cirujanos y 15 urólogos. Si en una valoración de calidad se sortea un galeno al azar.  $i$ Cuál es la probabilidad de que salga?:

a) Un cardiólogo o un urólogo.

$$
P = \frac{10}{75} + \frac{15}{75} = 0,33
$$
  $P = 33\% \text{ probabilidad.}$ 

b) Un tratante o un cirujano.

$$
P = \frac{30}{75} + \frac{20}{75} = 0,66
$$
  $P = 66\% \text{ probabilidad.}$ 

Ejercicio 2:

Un primer bolso de medicamentos contiene 2 aspirinas y 4 tetraciclinas, mientras que en un segundo bolso tiene 4 aspirinas y 3 tetraciclinas. Si se extrae una pastilla de aspirina. ¿Cuál es la probabilidad que sea del primero o segundo bolso?

$$
P = P(A) + P(B)
$$
  
\n
$$
P = \frac{2}{6} + \frac{4}{7}
$$
  
\n
$$
P = 0,9
$$
  
\n90% de probabilidad.

## 4.4.2. Eventos que no son Mutuamente Excluyentes

Dos eventos no son mutuamente excluyentes si la ocurrencia de uno de ellos no impide la ocurrencia del otro; es decir que la probabilidad del primero no prescinde del segundo formándose así una intersección para un conjunto universo, y su fórmula es:

Bioestadística

$$
P = P(A) + P(B) - P(A \cap B)
$$

Ejemplo:

El dueño de una farmacia quiere encontrar la relación entre el tipo de cliente (Regular e Irregular) y la forma de pago (Contado y Crédito), para esto toma una muestra de 500 clientes y se pudo averiguar que 150 compran al contado, 200 son irregulares y 80 compran a crédito y son irregulares.

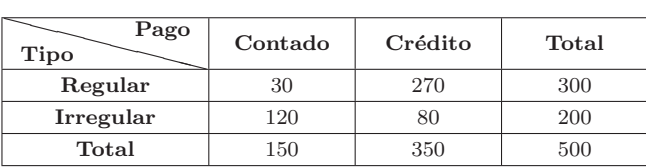

Si se escoge un cliente al azar, ¿Cuál es la probabilidad de que sea?:

a) Regular.

$$
P = \frac{300}{500} = 0,60
$$
  $P = 60\% \text{ probabilidad.}$ 

b) Compré al contado.

$$
P = \frac{15}{500} = 0,30
$$
  $P = 30\% \text{ probabilidad.}$ 

### c) Compré al contado o sea irregular.

$$
P = \frac{150}{500} + \frac{200}{500} - \frac{120}{500} = 0,46
$$
  $P = 46\% \text{ probabilidad.}$ 

Ejercicio 1:

Los datos recogidos de un banco de sangre indican que el 0,1 % de los donantes tienen (VIH), el 1 % tienen herpes y el 1,05 % tienen uno u otro de estos problemas. Si se elige al azar un donante. ¿Cuál es la probabilidad de que un donante tenga los dos problemas inclusive?

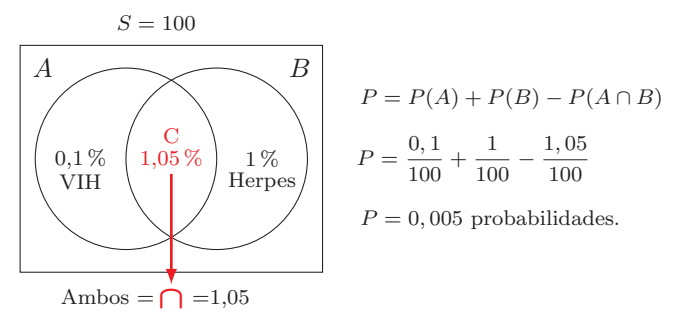

Ejercicio 2:

En el séptimo ciclo A de la Facultad de Medicina, 10 alumnos tienen preferencia por la asignatura de bioestadística, 15 prefieren la de anatomía,  $20$  prefieren bioestadística y anatomía y 5 no prefieren ninguna.  $i$ Cuál es la probabilidad de que un alumno que fue seleccionado al azar tenga preferencia por la asignatura de bioestadística o anatomía, o ambas asignaturas?

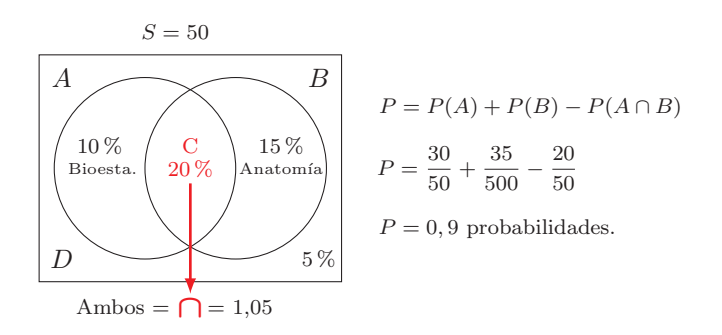

## 4.4.3. Eventos Complementarios

Un evento es complementario cuando considera los elementos que están faltando a un evento principal para ser igual a un conjunto

universo; es decir, que una probabilidad resultará ser la diferencia de cualquier otra probabilidad $^{[13]}$ , y su fórmula es:

$$
P = 1 - P(A)
$$

Ejemplo:

¿Cu´al es la probabilidad de determinar a 90 personas de un barrio como potenciales clientes de un proyecto de seguro social, mismos que están clasificados tanto por su empleo cuanto por su nivel de estudio?

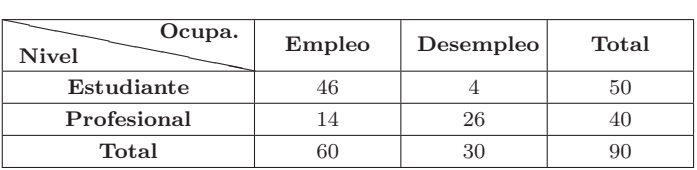

a) Que no sea profesional.

$$
P = \frac{1 - 40}{90} = 0,55
$$
 55% probabilidad.

b) Que no tenga empleo.

$$
P = \frac{1 - 60}{90} = 0,33
$$
 33% probabilidad.

c) Que no sea estudiante.

$$
P = \frac{1 - 50}{90} = 0,44
$$
 44% probabilidad.

Ejercicio 1:

En un Centro de Salud de Guayaquil se sorteará 20 plazas de rurales para odontólogos. ¿Cuál es la probabilidad de que al extraer se obtenga 3 rurales para la misma ciudad?

$$
P = 1 - P(A)
$$

$$
P = 1 - 3/20
$$

 $P = 0.85$  85% de probabilidad.

## Comprobación:

$$
P = \frac{N^o \text{ resultados favorable}}{N^o \text{de resultados totales}}
$$
  

$$
P = \frac{17}{20}
$$
  

$$
P = 0,85 \qquad 85\% \text{ de probabilidad.}
$$

#### Ejercicio 2:

Para un endocrinólogo en su consulta hay 20 pacientes de los cuales: 10 son adultos mayores, 3 son mayores de edad y 7 son niños. ¿Cu´al es la probabilidad de que al no discriminar la edad se atienda primero a los niños?

$$
P = 1 - P(A)
$$
  

$$
P = 1 - 7/20
$$
  

$$
P = 0,65
$$
 85 % de probabilidad.

Comprobación:

$$
P = \frac{N^o \text{ resultados favorables}}{N^o \text{de resultados totales}}
$$
  

$$
P = \frac{13}{20}
$$
  

$$
P = 0,65 \qquad 65\% \text{ de probabilidad.}
$$

# 4.4.4. Eventos Condicionales

Los eventos condicionales miden la posibilidad de ocurrencia de un evento cualquiera, cuando se sabe que ha ocurrido otro evento que afectará al anterior; es decir, que la probabilidad del evento en cuestión se vea afectado por otro evento sin la necesidad que este último sea el principal $[13]$ , y su fórmula es:

$$
P = \frac{P(A \cap B)}{P(B)}
$$

Ejemplo:

Se tiene una población de 900 personas que viven en una comunidad y se clasifican por sexo y ocupación, entonces se necesita levantar una data para saber si poseen algún tipo de infección ocasionado por el fenómeno del niño.

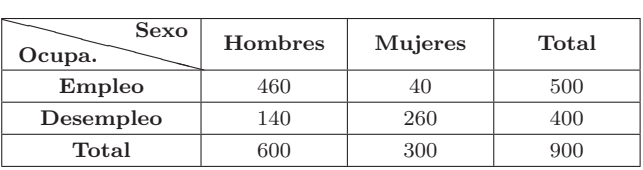

a) Sea mujer sabiendo que es desempleado.

$$
P = \frac{260}{400} = 0,65
$$
 65% probabilidad.

b) tenga empleo sabiendo que es hombre.

$$
P = \frac{460}{600} = 0,77
$$
 77% probabilidad.

c) Que sea mujer y tenga empleo.

$$
P = \frac{40}{500} = 0,08
$$
 8% probabilidad.

Ejercicio 1:

En un botiquín que contiene 5 pastillas para el dolor de cabeza y 3 pastillas para la inflamación, si se seleccionan 2 pastillas. ¿Cuál es la probabilidad de que la primera pastilla sea para el dolor de cabeza y la segunda pastilla sea para la inflamación?

$$
P = \frac{P(A \cap B)}{P(B)}
$$
  

$$
P = \frac{(3/8)}{(5/8)}
$$
  

$$
P = 0,60 \qquad 60\% \text{ de probabilidad.}
$$

#### Ejercicio 2:

En una Clínica de especialidades se sorteará 52 exámenes gratuitos divididos entre 26 biopsias, 13 electroencefalogramas y 13 tomografías. ¿Cuál es la probabilidad de que al sortear se obtenga exámenes de la cabeza en general?

$$
P = \frac{P(A \cap B)}{P(B)}
$$
  

$$
P = \frac{(13/52)}{(26/52)}
$$
  

$$
P = 0,50 \qquad 50\% \text{ de probabilidad.}
$$

#### 4.4.5. Eventos Independientes

Se conoce que dos o más eventos son independientes si la ocurrencia de uno de ellos no afecta la ocurrencia de los demás, es decir que, la probabilidad de que ocurra un evento no ha de afectar a la probabilidad de ocurrencia del otro, generalmente en este tipo de eventos hay más de una extracción (Ross, 1987), y su fórmula es:

$$
P = P(A) \times P(B)
$$

Ejemplo:

Se tiene que la en la Facultad de Enfermería hay 200 personas que asisten en la noche y se clasifican por sexo y aprovechamiento.

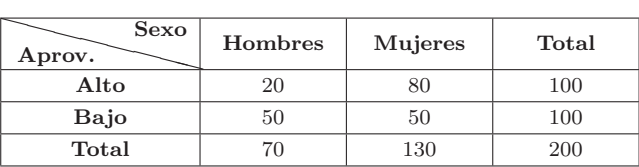

Si se escoge un cliente al azar ¿Cuál es la probabilidad de que sea?:

a) Tenga aprovechamiento alto y sea mujer.

$$
P = \frac{(100/200)}{(130/200)} = 0,32
$$
 32% probabilidad.

b) Tenga aprovechameinto bajo y sea hombre.

$$
P = \frac{(100/200)}{(70/200)} = 0,18
$$
 18% probabilidad.

c) Sea mayor y su aprovechamiento sea bajo.

$$
P = \frac{(130/200)}{(100/200)} = 0,32
$$
 32% probabilidad.

Ejercicio 1:

Una agencia de sillones odontológicos cuenta con 18 sillones tipo A y 12 sillones tipo B. ¿Cuál es la probabilidad de que, al escoger 4 sillones, los 2 primeros sean tipo A y los dos últimos sean tipo B?

$$
P(A) = \frac{18}{30}
$$
  

$$
P(B) = \frac{12}{30}
$$
  

$$
P = P(A) \times P(B)
$$
  

$$
P = \frac{18}{30} \times \frac{18}{30} \times \frac{12}{30} \times \frac{12}{30}
$$

 $P = 0.06$  6% de probabilidad.

Ejercicio 2:

En una clínica privada el servicio de alimentación ofrece almuerzos en el cual puede elegir 2 entradas, 3 segundos y 5 postres. Si no me gusta 2 segundos y 3 postres. ¿Cuál es la probabilidad de que me toque un menú de mi agrado si la selección es al azar?

$$
P(A) = 2/20
$$
  
\n
$$
P(B) = 3 - 2 = \frac{1}{3}
$$
  
\n
$$
P(B) = 5 - 3 = \frac{2}{5}
$$
  
\n
$$
P = P(A) \times P(B) \times P(C)
$$
  
\n
$$
P = \frac{2}{2} \times \frac{1}{3} \times \frac{2}{5}
$$
  
\n
$$
P = 0, 13 \qquad 13\% \text{ de probabilidad.}
$$

## 4.4.6. Eventos Dependientes

Dos eventos son dependientes cuando la ocurrencia de uno de ellos, altera la ocurrencia del segundo y además uno de los eventos aparece como principal y el otro está puesto en función del principal $^{[14]}$ , y su fórmula es:

$$
P = P(A) \times P(\widetilde{B/A})
$$
   
Depende de A

Ejemplo:

El  $25\%$  de quienes cursan el curso propedéutico no aprueban, de estos el 60 % no han asistido normalmente a clases. Si se toma

una persona al azar. ¿Cuál es la probabilidad de que no apruebe el curso nivel cero y no haya asistido a clases?

 $P(A) = 25\%$  no aprueban  $P(B) = 60\%$  no asisten  $P = P(A) \times P(B/A)$  $P = \frac{25}{100}$  $\frac{25}{100} \times \frac{60}{100}$ 100  $P = 0.15$  15 % de probabilidad.

 $E1 15\%$  de los estudiantes del propedéutico no aprobó porque no asiste al curso.

Ejercicio 1:

El 30 % es la probabilidad de que los estudiantes del tercer ciclo A de Medicina vayan a supletorios, de estos el 75 % es la probabilidad de que pasen el ciclo. Si se escoge un estudiante al azar. ¿Cuál es la probabilidad de que vaya al supletorio y pase el ciclo?

$$
P(A) = 30\%
$$
 van al supletorio $P(B) = 75\%$ pasen el ciclo $P = P(A) \times P(B/A)$  $P = \frac{30}{100} \times \frac{75}{100}$  $P = 0,22$  22% de probabilidad.

El 22 % de los estudiantes del tercer ciclo van al supletorio y pasen al siguiente ciclo.

Ejercicio 2:

En una clínica de alumbramientos se ofrecen paquetes de maternidad en el cual los clientes pueden elegir la forma de pago, mismos que considerados de hasta 3 meses son sin intereses y los de 6 meses con intereses. ¿Cu´al es la probabilidad de que en caso de emergencia estén disponibles las dos formas de pago?

$$
P(A) = 3/12 \sin \text{ intersects}
$$
  
\n
$$
P(B) = 6/12 \text{ con intersects}
$$
  
\n
$$
P = P(A) \times P(B/A)
$$
  
\n
$$
P = \frac{3}{12} \times \frac{6}{12}
$$
  
\n
$$
P = 0, 13 \qquad 13\% \text{ de probabilidad.}
$$

El 13 % de los casos de maternidad por emergencia pueden pagar en cualquiera de las modalidades.

## 4.5. Teorema de Bayes

El teorema de Bayes es de considerable relevancia puesto que vincula la probabilidad de ocurrencia de un evento A dado el evento B, de igual manera con la probabilidad de ocurrencia del evento B dado el evento A, y su fórmula es:

$$
P = P(A) \times P(A') / P(A) \times P(A') + P(B) \times P(B')
$$

Ejemplo:

Una fábrica produce dos tipos de reguladores eléctricos el A y el B con el  $75\%$  y  $25\%$  respectivamente, además se sabe que los reguladores de tipo A y B funcionan bien en un  $95\%$  y  $98\%$ respectivamente. Si se escoge un regulador al azar que funciona bien.  $i$ Cuál es la probabilidad de que sea tipo A?

$$
P(A) = 75\% \text{ regular} A \longrightarrow P(A') = 95\% \text{ functiona bien}
$$
  
 
$$
P(B) = 95\% \text{ regular} B \longrightarrow P(B') = 98\% \text{ functiona bien}
$$

$$
P = P(A) \times P(A') / P(A) \times P(A') + P(B) \times P(B')
$$
  

$$
P = \frac{75}{100} \times \frac{95}{100} \times \frac{75}{100} \times \frac{95}{100} + \frac{25}{100} \times \frac{98}{100}
$$
  

$$
P = 0,74
$$
 74% de probabilidad.

Ejercicio 1:

En un congreso de salud bucal asisten 100 personas de las cuales 65 son hombres y 35 son mujeres. Se sabe que el 10 % de hombres y el 6 % de mujeres son especialistas en endodoncia; entonces, si seleccionamos al azar un especialista en endodoncia. ¿Cuál es la probabilidad de que sea mujer?

 $P(A) = 65/100$  hombres  $\longrightarrow P(A') = 10\%$  especialista en endodoncia  $P(B) = 35/100$  mujeres  $\longrightarrow P(B') = 6\%$  especialista en endodoncia

$$
P = P(A) \times P(A') / P(A) \times P(A') + P(B) \times P(B')
$$
  
\n
$$
P = \frac{\frac{65}{100} \times \frac{10}{100}}{\frac{65}{100} \times \frac{10}{100}} + \frac{35}{100} \times \frac{6}{100}
$$
  
\n
$$
P = 0.76 \qquad 76\% \text{ de probabilidad.}
$$

Ejercicio 2:

Un laboratorio farmacéutico piensa lanzar un nuevo producto al mercado farmacológico el  $40\%$  de los productos similares tienen  $\acute{e}x$ ito y el 60 % no tienen  $\acute{e}x$ ito. Se conoce que antes del lanzamiento del producto se hizo un estudio de mercado para conocer sondeos, el 80 % de los sondeos han sido favorables mientras que el 20 % es desfavorable. ¿Cuál es la probabilidad de que el nuevo producto tenga éxito dado que tiene un sondeo favorable?

$$
P(A) = 40/100 \text{ con éxico}
$$
\n
$$
P(A') = 80\% \text{ sondeo favorable}
$$
\n
$$
P(B) = 60/100 \text{ sin éxico}
$$
\n
$$
P(B') = 20\% \text{ sondeo desfavorable}
$$

$$
P = P(A) \times P(A') / P(A) \times P(A') + P(B) \times P(B')
$$

$$
P = \frac{\frac{40}{100} \times \frac{80}{100}}{\frac{40}{100} \times \frac{80}{100}} + \frac{60}{100} \times \frac{20}{100}
$$

 $P = 0.73$  73% de probabilidad.

#### PROBLEMAS

- 1. Realizar el cálculo de probabilidad. Si se tiene que un alumno debe seleccionar 4 asignaturas de un total de 6 en la facultad de Medicina. *¡*De cuántas maneras puede elegirlas?
- 2. Se pide calcular la probabilidad. ¿De cuántas formas pueden ocupar 5 asientos en emergencia, si en espera están 10 pacientes?
- 3. Determinar el cálculo de Probabilidad. A un concurso de rural se han presentado 10 candidatos, si se sabe que el cuadro de potenciales accionados es de 3 plazas. ¿Cuántos cuadros pueden formarse?
- 4. En una caja de primeros auxilios hay 50 pastillas de las cuales 20 son aspirinas, 15 son buscapinas, 10 son tylenols y 5 son ibuprofeno. ¿Cuál es la probabilidad de que al meter la mano se pueda extraer aspirinas o tylenols?
- 5. En una ciudad hay varias clínicas privadas, no obstante, en caso de emergencia la cl´ınica n´umero 3 atiende el 65 % de los casos y de estos el 80 % son urgentes. Si se toma un caso de emergencia al azar. ¿Cuál es la probabilidad de que sea emergencia y también que sea atendido?
- **6.** Un laboratorio farmacéutico piensa lanzar un nuevo producto al mercado, según datos históricos, el  $40\%$  de los productos nuevos tienen éxito y el  $60\%$  de los productos nuevos no tienen éxito, además se sabe que el  $80\%$  de los exitosos en el

último sondeo fueron favorables, mientras que el  $20\%$  de los no exitosos en el mismo sondeo fueron desfavorables. ¿Cuál es la probabilidad de que el nuevo producto sea exitoso dado que tienen un sondeo favorable?

- 7. En la biblioteca de la Facultad de Ciencias Médicas se realizó un inventario general en el cual se determinó que existen un  $70\%$  de libros de cardiopatía, sabiendo que el 60 % son actualizados y el 30 % de libros son de primeros auxilios, sabiendo además que el  $40\%$  de los libros son desactualizados.  $\beta$ Cuál es la probabilidad de que en el inventario haya libros de primeros auxilios, pero ya caducos?
- 8. En una pequeña ciudad se tiene un carro de bomberos y una ambulancia, las probabilidades de que estén disponibles son  $79\%$  y  $88\%$  respectivamente. *¿Cuál es la probabilidad de que* en caso de una emergencia estén disponibles los dos vehículos?

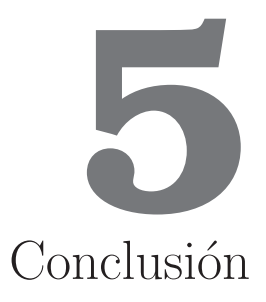

Para los autores del presente texto, resulta de gran importancia resaltar que la estadística al ser una herramienta que fue utilizada desde la prehistoria en forma primaria a través de gráficos o símbolos para contar personas, animales o cosas, hasta convertirse en una ciencia independiente orientada hacia el estudio de los fenómenos naturales y sociales. Entonces la estadística como tal es una ciencia que puede ser aprovechada en todas las ramas profesionalizantes, es por ello, que su jurisdicción ha de comprender un amplio espacio del conocimiento y saber, razón está, para que sea utilizada en el entendimiento, la organización y la toma de decisiones en la rama de la medicina que necesariamente deben estar de acuerdo con los diagnósticos y tratamientos de enfermedades.

Generalmente, se entiende que el flujo de una gran cantidad de información se puede condensar y aplicar en extractos más simples con la tabulación de datos, mismos que a su vez son obtenidos con el c´alculo previo de intervalos, frecuencias y rangos. Lo antes escrito tiene como objetivo asumir una visión más adecuada de las variables, sean estas valores o cantidades resumidas en tablas estadísticas como se les conoce comúnmente, obteniendo así el resultado esperado de la población o muestra. No obstante, las citadas tablas por si solas no dan un panorama muy claro de lo que se pretende explicar, en tal virtud, el uso de gráficos tanto de variables cuanto de atributos son el complemento perfecto para un entendimiento racional de la información condensada

Subsecuentemente, es necesario también hacer uso de las medidas de tendencia central o promedios que nos facilitarán en gran medida el grado de concentración o separación que tiene la información objeto del estudio; entonces la media aritmética siendo la más utilizada no es recomendable cuando hay datos muy extremos, en tanto que la mediana resulta de gran utilidad cuando la serie tiene valores extremos, así también el cuartil 2, el decil 5 y el percentil 50 son exactamente iguales y se recomienda utilizar solo cuando los datos son agrupados. A continuación están las medidas de dispersión o variabilidad que han de ofrecer el grado de sesgo o desviación, a razón de que algunas distribuciones pueden tener promedios juntos y en otros casos pueden estar separados, es por ello, que es el aditamento correcto de la información resultante de las medidas de posición; así también podemos decir que la desviación media implica expresar que cuanta mayor son las desviaciones de sus medias más dispersas o menos concentradas estarán los datos, en la desviación de la mediana cuanto mayor sea la dispersión existente entre los datos mayor será el promedio del valor de las diferencias de estos mismos datos con respecto de la mediana, la desviación típica y la varianza son las medidas más importantes de dispersión y la diferencia entre las dos es que la segunda se obtiene calculando la raíz cuadra del resultado final.

Por otro lado, está el coeficiente de variación que se calculara con valores positivos y son expresados en porcentajes, de igual manera los coeficientes asimétricos y apuntados que en buena cuenta deben compararse entre varias medidas de posición, buscan su curtosis en la distribución que a su vez determina el grado tanto de apuntamiento cuanto de atachamiento con respecto a la curva normal. Adicionalmente, se estimó necesario dar a conocer el cálculo realizado tanto en el espacio muestral de las probabilidades, cuanto del experimento, sucesos, eventos. Todo esto aplicado a una serie de fórmulas y de diagramas para su mejor entendimiento.

# Bibliografía

- [1] Méndez F. Doctrinas Económicas. Cuenca: EDUNICA: 2016.
- [2] Ramón A. Bioestadística en Ciencias de la Salud. Epidemiologiaca de Investigación de Salud Publica y Eventos de Enfermería. 2011; p. 45–89.
- [3] Beth D. Bioestadística Básica. México DF.: Manual Moderno; 2005.
- [4] Robert S. introducción a la Bioestadística. Barcelona: RE-VERTE; 2003. ´
- [5] Spiegel M. Estadística Básica. México DF: McGraw-Hill Latinoamericano; 2010.
- [6] Levine D. Estadística en la Adminsitración. México DF: Pearson Educación; 2014.
- [7] Webster A. Estadística aplicada a los Negocios. México DF: Mc-Graw-Hill Latinoamericano; 2001.
- [8] Cobo E. Bioestadística para no estadísticos. Barcelona: Elsevier Masson; 2007.
- [9] Anderson D. Estad´ıstica para los Negocios. Australia: Cengage Learning; 2012.
- [10] Wayne D. Bioestadística: base para el análisis de las Ciencias de la Salud. México DF: Limusa; 1980.
- [11] Newbold P. Estadística para la economía y los negocios. Madrid: Pearson Educación; 2013.
- [12] Díaz A. Estadística aplicada a la administración y economía. México DF: McGraw-Hill; 2013.
- [13] Martín F. Fundamentos de Probabilidad. Madrid: S.A. EDI-CIONES PARANINFO; 2006.
- [14] Ross S. Introducción a la Probabilidad y Estadística. New Jersey: John Wiley & Sons; 1987.

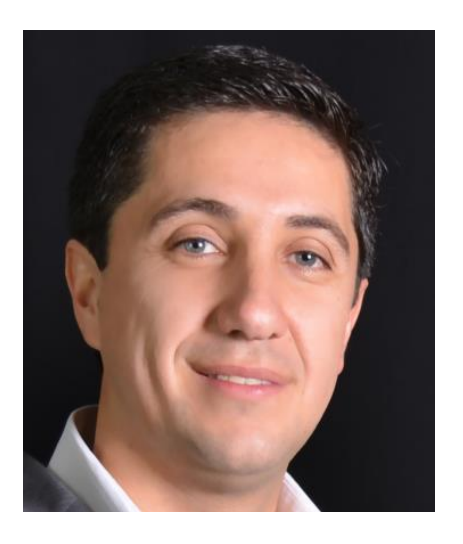

# Froilán Segundo Méndez Vélez

Nace en la ciudad de Azogues, sus estudios primarios realiza en la escuela Rafael M. García y los secundarios en el colegio Hno. Miguel de la Salle; continuando sus estudios en la Universidad Católica de Cuenca, obteniendo el título de Economista, además realiza en la Universidad de Cuenca una maestría en Gestión y Dirección de Empresas.

Su experiencia laboral lo viene efectuando en varios estamentos tanto públicos cuanto privados desempeñando responsabilidades de: Jefe en los departamentos Administrativo, Contabilidad y Proveeduría en la Dirección Distrital de Educación Azogues, Presidente de la Federación Deportiva del Cañar, Gerente General de Talleres TAROMVE, Miembro de la Casa de Cultura Núcleo del Cañar, Vocal Principal del Colegio de Economistas del Cañar, Docente de Pregrado y Posgrado en la Universidad Católica de Cuenca y en la Sede Azogues e Investigador en la Sede Azogues.

Su recorrido laboral lo desempeña en el Ministerio de Salud Púbica D03D01, fue hasta 2016 Docente de Pregrado en la Facultad de Odontología de la Universidad Católica de Cuenca Sede Azogues.

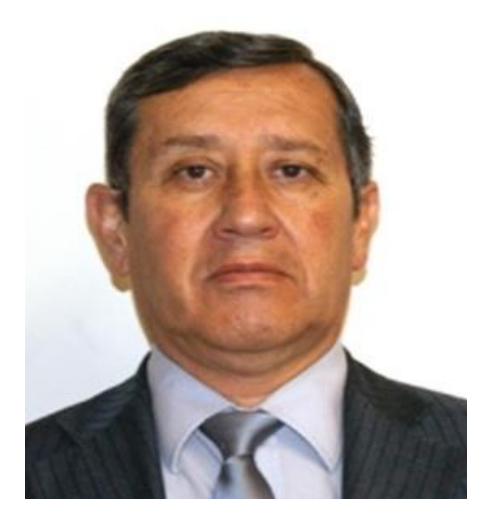

# Milton Bolívar Romo Toledo

Nace en la ciudad de Azogues, sus estudios primarios realiza en la escuela Manuel Muñoz Cordero y los secundarios en el colegio Hno. Miguel de la Salle; continuando sus estudios en la Universidad Estatal de Guayaquil, obteniendo el título de Médico Cirujano, además realiza en la Universidad Católica de Cuenca la Especialidad en Docencia Universitaria.

En su dilatada experiencia laboral desempeño varios cargos como Docente y Subdirector en la Facultad de Medicina de la Universidad Católica de Cuenca Sede Azogues, Profesor sustituto del ´area de Transmisibles de la Facultad de Ciencias Médicas de la Universidad Estatal de Cuenca. Presidente del Colegio de Médicos del Cañar, Médico Tratante y Director Médico del Hospital de Día IESS-Azogues, Director del Centro de Salud de Biblián.

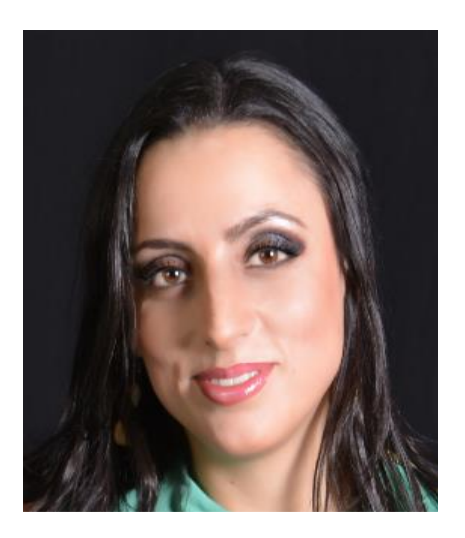

# Gabriela Alejandra Ortega Castro

Nace en la ciudad de Azogues, sus estudios primarios y secundarios realiza en la escuela Providencia; continuando sus estudios en la Universidad de Cuenca obteniendo el título de Odontóloga, además logra en la Universidad Javeriana Bogotá – Colombia un Diplomado Superior en Endodoncia; y, en la Universidad Católica de Cuenca obtiene Especialidad en Docencia Universitaria.

Su recorrido laboral lo desempeña en el Ministerio de Salud Púbica D03D01, fue hasta 2016 Docente de Pregrado en la Facultad de Odontología de la Universidad Católica de Cuenca Sede Azogues.

Otros títulos de la colección Ciencias, Ingenierias y Medio Ambiente

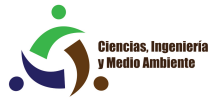

Análisis de Funciones Especiales Carlos Fernando Méndez Martínez

Topografía aplicada a las Ciencias Agrícolas Carlos Eloy Balmaseda Espinosa

Desafiando a la Ciudad Letrada. Formas antagonistas de urbanismo en América Latina Antonio di Campli

# Otros títulos de la colección Ciencias Sociales y Humanidades

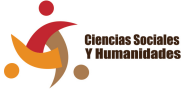

#### Violencia Intrafamiliar.

Beneficios de un Proyecto Social Vanessa Quito Calle, Mónica Tamayo Piedra y Olga Neira Cárdenas

Hitos de la Constitución ecuatoriana Colectivo de autores

Terapia de Pareja. Del enamoramiento a la Psicoterapia Juan Pablo Mazón, Claudia Fuentes, Lesly Morales, Erika Peña y Omar Peralta

Otros títulos de la colección Salud y Bienestar

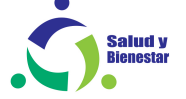

Correlación entre la Medicina de Laboratorio y las Ciencias Básicas y Clínicas

Julio César Sempértegui Vega, Sandra Patricia Ochoa Zamora, Poleth Estefania Sempértegui Alvarado y Mateo Esteban Zea Cabrera

## Patología Estructural Básica

Yolanda Vanegas Cobeña, Nancy Vanegas Cobeña y Leonardo Morales Vanegas

Esquizofrenia. El enigma continua Douglas Calvo de la Paz

Medicina Ancestral Julio César Morquecho Salto Este libro se terminó de imprimir en los talleres de Imprenta de la Editorial Universitaria Católica de Cuenca (EDÚNICA), el 30 de octubre de 2018, con un tiraje de 300 ejemplares, aceptación y aprobación de la Dirección de<br>Investigación. Posgrados. Investigación, Vinculación con la Sociedad y Publicaciones de la Universidad Católica de Cuenca, emitida el 23 de septiembre de 2018. ▽

Cuenca - Ecuador

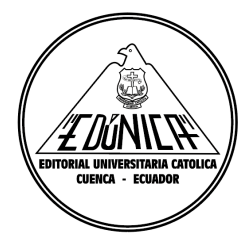